# **UNIVERSIDAD PRIVADA ANTENOR ORREGO**

# **ESCUELA DE POSGRADO ÁREA ACADÉMICA DE HUMANIDADES**

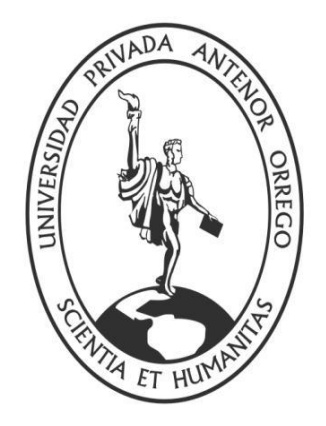

# **SOFTWARE EDUCATIVO "JCLIC" PARA MEJORAR EL APRENDIZAJE SIGNIFICATIVO EN LOS ESTUDIANTES DEL III CICLO DE COMPUTACIÓN E INFORMÁTICA DEL IESPP "NUESTRA SEÑORA DE LA ASUNCIÓN" DE OTUZCO 2017**

# **TESIS PARA OBTENER**

# **EL GRADO DE MAESTRO EN EDUCACIÓN CON MENCIÓN EN: DIDÁCTICA DE LA EDUCACIÓN SUPERIOR**

**AUTOR:** 

**Reyes Rodríguez José Miguel**

**ASESOR:** 

**Paredes Fernández Oster Waldimer**

**Fecha de sustentación: 2019/07/19**

**Trujillo – Perú 2019**

# **DEDICATORIA**

<span id="page-1-0"></span>*A Dios*

*Por guiar mí camino y cuidar de mis hijos, padres y hermanos, un beso inmenso.*

> *A mis padres Por su apoyo constante en mi superación profesional y a mis queridos hijos: María del Carmen y Walter Emilio, la justificación de mis esfuerzos.*

*A mis hermanos Bertoni Bertolini y Dani Daniel, por brindarme su amor, apoyo y confianza.*

José Miguel Reyes Rodríguez

## **AGRADECIMIENTO**

<span id="page-2-0"></span>Agradezco a Dios por la vida, la salud y la educación que día a día voy logrando gracias a él y a mi esfuerzo.

Agradezco a todos los docentes de la Escuela de Postgrado de la Universidad Privada Antenor Orrego, por su valioso apoyo y orientación académica que hizo posible el desarrollo de esta tesis.

Agradezco a los decentes del IESPP "Nuestra Señora de la Asunción" de Otuzco por permitir aplicar la presente tesis y así lograra un objetivo más en mi carrera como profesor.

Agradezco a mi amigo Oster Paredes, por su apoyo incondicional y por el aprendizaje que logro día a día gracias a sus consejos.

José Miguel Reyes Rodríguez

## **RESUMEN**

<span id="page-3-0"></span>En esta tesis se busca solucionar el siguiente problema: ¿En qué medida la aplicación del software educativo "JClic" mejora el aprendizaje significativo en los estudiantes del III ciclo de computación e informática del IESPP "Nuestra Señora de la Asunción" de Otuzco 2017?

El objetivo es determinar a eficacia de la aplicación del Software Educativo JClic, en los estudiantes del III Ciclo de Computación e Informática del IESPP "Nuestra Señora de la Asunción" de Otuzco 2017. La muestra estuvo conformada por 13 alumnos del Ciclo III de la especialidad de Computación e Informática del IESPP "NUESTRA SEÑORA DE LA ASUNCIÓN" de Otuzco.

El programa computacional JClic consistió en una serie de sesiones de aprendizaje significativo que permitan mejorar el aprendizaje significativo de la computación. Del procesamiento estadístico de los resultados se llegó a la conclusión que la Aplicación del Software Educativo "JClic" mejoró el Aprendizaje Significativo en los estudiantes de Computación e Informática del IESPP "Nuestra Señora de la Asunción" de Otuzco 2017.

## **ABSTRACT**

<span id="page-4-0"></span>This thesis seeks to solve the following problem: To what extent the application of the Educational Software "JClic" improves the meaningful learning in the III cycle students in Computing and Informatics of the IESPP "Our Lady of the Assumption" of Otuzco 2017?

The objective is to determine the effectiveness of the application of the Educational Software JClic, in the III Cycle students of Computing and Informatics of the IESPP "Our Lady of the Assumption" of Otuzco 2017. The sample was consisted of 13 students of III cycle of the specialty of Computing and Informatics of the IESPP "Our Lady of the Assumption "of Otuzco.

The computing program JClic was consisted in a series of meaningful learning sessions that allowed improving the meaningful learning of computing. From the statistical processing of the results, it concluded that the application Educational Software "JClic" improved the meaningful learning in the Computing and Informatics students of the IESPP "Our Lady of the Assumption" of Otuzco 2017.

# ÍNDICE

<span id="page-5-0"></span>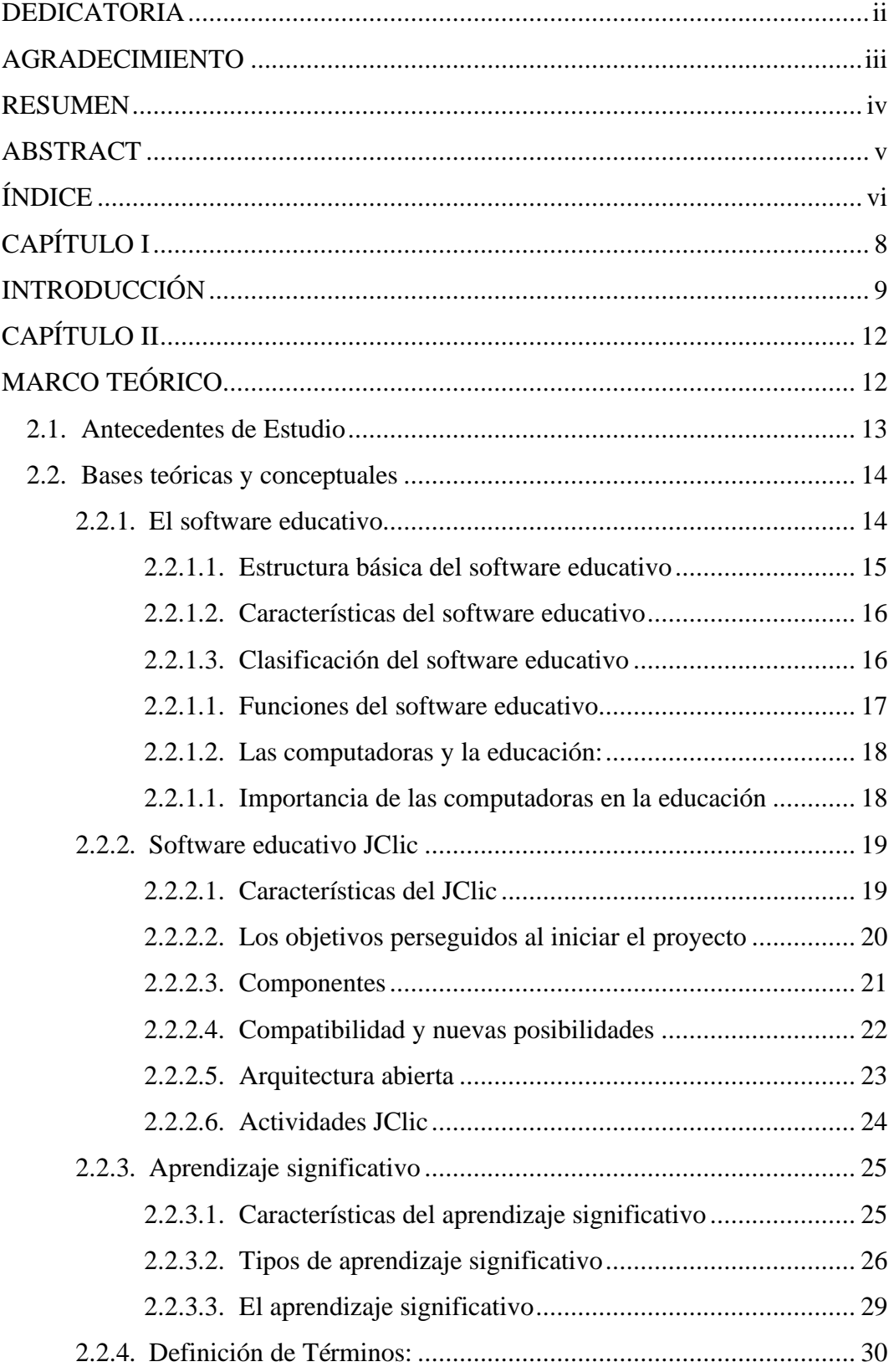

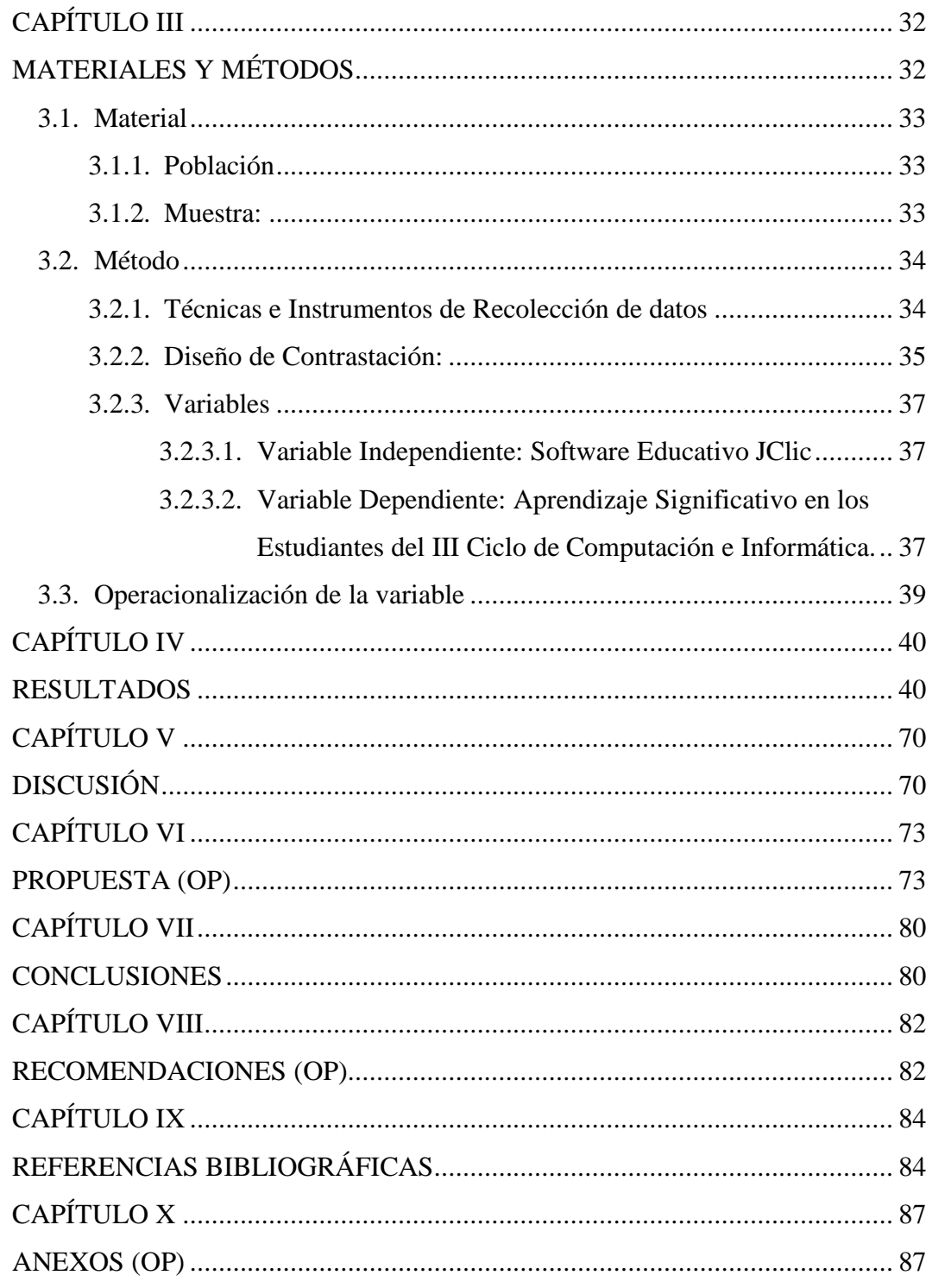

# **CAPÍTULO I**

# <span id="page-7-0"></span>**INTRODUCCIÓN**

# **INTRODUCCIÓN**

<span id="page-8-0"></span>Para nadie es desconocido que estamos viviendo el siglo en el que las tecnologías de la información y comunicación se han convertido en herramientas fundamentales para todo tipo de proceso ya sea académico, social productivo, económico, etc. En ese contexto, la escuela asume un rol fundamental que tiene que ver con promover aprendizajes de calidad en los estudiantes. Para ello, se tiene que preocupar por el logro de competencias que permitan desempeños adecuados para resolver problemas de acuerdo al contexto en el que se producen. Además, se tiene que preocupar por el desarrollo de actitudes que, conjuntamente con los conocimientos desarrollen una personalidad integral que forje al futuro ciudadano libre, consiente de su rol fundamental para vivir en una sociedad justa e intercultural, democrática y comprometida con la convivencia pacífica y armónica con el medio ambiente.

Desde la primera infancia, hasta la educación superior nos estamos preocupando porque el estudiante desarrolle sus competencias en forma integral; sin embargo, a la que le ponemos énfasis en cada una de estas instancias es a la competencia comunicativa, sobre todo a la comprensión lectora. Con ella, los estudiantes pueden descubrir la información más relevante que le permita construir sus pensamientos y actuar con calidad en cada una de las actividades que se le requiera.

A pesar de la importancia del desarrollo de la capacidad comunicativa, en la educación superior, solamente algunos estudiantes han logrado desarrollar esta capacidad, la mayoría presenta deficiencias y dificultades en comprensión lectora. Realidad que se manifiesta en el Instituto de Educación Superior Pedagógico Público "Nuestra Señora de la Asunción" de Otuzco. Situación que obliga a utilizar las tecnologías de la información y comunicación, específicamente softwares educativos para mejorar la comprensión lectora y por ende el aprendizaje de los estudiantes.

Frente a esta problemática se diseñó esta investigación con el propósito de utilizar el software JClic como una herramienta para que los estudiantes se sientan más motivados en su esfuerzo por comprender un texto y mejoren su aprendizaje significativo.

El Software JClic es un programa computacional que ofrece una amplia gama de actividades interactivas que permite mantener al estudiante activo en el proceso de aprendizaje de tal manera que los resultados sean más significativos.

En este estudio se ha formulado como problema: ¿En qué medida la aplicación del software educativo "JClic" mejora el aprendizaje significativo en los estudiantes del III ciclo de Computación e Informática del IESPP "Nuestra Señora de la Asunción" de Otuzco 2017?. Para ello se tiene como objetivo general: determinar si la aplicación del software educativo "JClic" mejora el aprendizaje significativo en los estudiantes del III ciclo de Computación e Informática del IESPP "Nuestra Señora de la Asunción" de Otuzco 2017, operativisándose en objetivos específicos tales como: identificar el nivel de aprendizaje significativo en dichos estudiantes antes de la aplicación de la propuesta a través de un pre test; aplicar el software JClic, para mejorar el aprendizaje significativo en los estudiantes; evaluar el nivel de aprendizaje significativo alcanzado por los estudiantes después de la aplicación del software educativo "JClic" y determinar la eficacia del programa educativo propuesto con el uso del software educativo "JClic".

Como hipótesis se ha considerado que el uso del software JClic mejorará el Aprendizaje Significativo en los estudiantes del III Ciclo de Computación e Informática del IESPP "Nuestra Señora de la Asunción" de Otuzco 2017.

Este trabajo se justifica plenamente porque se enmarca en el uso de las tecnologías de la información y comunicación y aporta a los fundamentos teóricos del uso de estas tecnologías como estrategias para mejorar el logro de los aprendizajes. Socialmente es de mucha importancia, porque revaloriza el uso de las tecnologías en los procesos de enseñanza aprendizaje contribuyendo a elevar la calidad educativa en nuestra región y en el Perú.

Metodologícamente, es importante porque aporta con otro método o estrategia de aprendizaje, de tal manera que los profesionales de la educación lo pueden utilizar en su práctica diaria, también pueden modificar algunas acciones y sea aplicable a distintas áreas del saber. Con ello se demuestra que las tecnologías de la información y comunicación, específicamente los softwares educativos contribuyen a mejorar la práctica pedagógica de los profesores.

Podemos afirmar que en la aplicación de este trabajo no se ha tenido mayores dificultades, más que el uso de las computadoras porque el instituto no cuenta con el equipamiento necesario para poder realizar el trabajo individualizado, sin embargo, este problema se solucionó al permitir que los estudiantes utilicen sus computadoras personales.

# **CAPÍTULO II**

# <span id="page-11-1"></span><span id="page-11-0"></span>**MARCO TEÓRICO**

#### <span id="page-12-0"></span>**2.1. Antecedentes de Estudio**

Para la elaboración de esta investigación se ha recurrido a diferentes fuentes de información en donde se ha analizado artículos que tengan que ver con las variables involucradas en este estudio

A nivel internacional, tenemos a Alina y col. (2007), en cuba, desarrollaron la Tesis doctoral titulada "El desarrollo de Software Educativo en las Ciencias de la Salud: Génesis y Estrategias del Proyecto Galenomedia", Centro de Cibernética Aplicada a la Medicina (CECAM) del Instituto Superior de Ciencias Médicas de la Habana (ISCM-H), 2007, en este trabajo concluyeron que: la actividad gerencial del proyecto Galenomedia ha ido desarrollando su estrategia con un enfoque científico y con una visión de futuro como su herramienta más poderosa, un sistemático trabajo en equipos y el logro de la unidad de sus integrantes que presenta su piedra angular. El escenario actual necesita de un trabajo organizado en la producción de software educativo.

A nivel local, tenemos la tesis titulada: "Influencia de un Programa de Estrategias de Aprendizaje basado en el uso de Software Educativo a través de la Computadora para mejorar el Desarrollo del Pensamiento Lógico en los niños de 5 años de la Cuna Jardín "Mi Segundo Hogar" del Distrito de Trujillo – I.S.P.P - INDOAMERICA", desarrollada por Asmat (2002) en donde concluye que l aplicar sistemáticamente un Programa de Estrategias de Aprendizaje debidamente organizadas y ejecutadas, queda demostrado que los niños y niñas de 5 años de la Cuna Jardín "Mi Segundo Hogar", mejorar notablemente el Desarrollo de su Pensamiento Lógico, conforme se observa en los resultados obtenidos en el Pre y Post Test del grupo experimental, luego de comparar las diferentes medidas estadísticas, existe un margen de ganancia a favor del 46%.

Diaz (2002), también ha trabajo es esta área del conocimiento y desarrolló la tesis titulada "Software Educativo de Lógico Matemático para el 1° y 2° Grado de Primaria", I.S.T.E. "Trujillo" en el cual emite las

conclusiones siguientes: Las computadoras pueden cambiar la naturaleza y el aprendizaje en su nivel más básico, por lo que es necesario asegurar el conocimiento actual de la aplicación de tecnología educativa como base del proceso en el futuro. La computadora se tomó como una herramienta más para el aprendizaje igual que un lápiz o un papel. Lo maravilloso de usar computadoras para enriquecer e innovar en el proceso educativo, es que esta permite a los alumnos adquirir y presentar información de una manera más didáctica utilizando imágenes, gráficos, etc.

Por último se ha tenido acercamiento a la tesis denominada "Aplicación de Software (Basado en el Programan Clic) para desarrollar las capacidades de Resolución de Problemas de Matemática en los Alumnos del 4° Grado Sección A en la I.E. Liceo Trujillo – ISFDI", elaborada por Asencio (2007) quien en sus conclusiones manifiestan la siguiente: mediante el análisis diferencial de cada dimensión matemática y la constatación de las pruebas de hipótesis al 95% de confiabilidad se estableció el efecto positivo de la aplicación de un Software Educativo (basado en el programa Clic) en el desarrollo de la capacidad de resolución de problemas de matemática, de los alumnos del 4° grado, sección A de Educación Primaria de la I.E. Liceo Trujillo año 2007.

Al no encontrar antecedentes en las bibliotecas de la ciudad de Otuzco, estimamos que los antecedentes de investigación en referencia nos han servido para tener una visión general del tema de investigación, y para comprobar que la variable dependiente elegida es posible de mejorar con la aplicación de estímulos, de acuerdo a las edades de los alumnos.

#### <span id="page-13-1"></span><span id="page-13-0"></span>**2.2. Bases teóricas y conceptuales**

#### **2.2.1. El software educativo**

Según Marquez (1993), El software educativo es también denominado programa educativo y/o programa didáctico, y son programas creados para computador con la finalidad de utilizarlos como instrumentos didácticos en el desarrollo de las sesiones de aprendizaje y facilitar el desarrollo de los procesos cognitivos en los estudiantes. **S**e denomina software educativo a aquellos programas que están diseñados para apoyar las labores pedagógicas y funciones educativas.

Cuando hablamos de software educativo nos estamos refiriendo a todos los programas diseñados y elaborados con la finalidad de apoyar en el trabajo pedagógico de los profesores, en este rubro se encuentran desde los programas tradicionales que se basaron en los paradigmas conductistas de la enseñanza, los programas de Enseñanza Asistida por Ordenador (EAO), hasta los Programas Experimentales basados en la inteligencia artificial y en la Enseñanza Inteligente Asistida por Ordenador (EIAO). En estos últimos se utilizan técnicas propias de los Sistemas Expertos y de la Inteligencia Artificial y son tan sofisticados que pretenden imitar la labor personalizada que realizan los profesores.

#### <span id="page-14-0"></span>**2.2.1.1. Estructura básica del software educativo**

Entender la estructura del software educativo no es difícil, pues según Marques, (1995) estos programas informáticos tienen tres módulos principales: el sistema input/output, módulo que gestiona la comunicación con el usuario, el módulo que se responsabiliza de tener los contenidos informáticos bien organizados y es conocido como la base de datos y el módulo encargado de gestionar las actuaciones del ordenador y sus respuestas a las acciones de los usuarios (motor).

#### <span id="page-15-0"></span>**2.2.1.2. Características del software educativo**

Tomando como referencia Cárdenas (2002), el software educativo tiene las siguientes características:

- Es un medio que apoya el proceso enseñanza aprendizaje, es decir contribuye eficientemente en el el manejo didáctico de las sesiones de aprendizaje contribuyendo a elevar la calidad del proceso enseñanza aprendizaje.
- Es un medio muy interactivo, sus respuestas son inmediatas a las acciones que cada estudiante propone y permite un diálogo e intercambio de información entre el computador y el estudiante.
- Individualizan el trabajo de los alumnos, ya que se adaptan al ritmo de trabajo de cada uno y puedan adaptar sus actividades, según las actuaciones de los alumnos.

## <span id="page-15-1"></span>**2.2.1.3. Clasificación del software educativo**

El software o programa educativo, a pesar de tener rasgos esenciales comunes y una estructura general básica, presentan características complejas y diversas que permite realizar clasificaciones de ellos, claro está teniendo en cuenta ciertos criterios e indicadores comunes. Teniendo en cuenta a Sánchez (1999) presentamos la siguiente clasificación:

Según el tratamiento de los Errores que comenten los estudiantes, distinguiendo:

- a. Software tutorial directivos
- b. Software no directivos

Según la posibilidad de Modificar los Contenidos del Programa. Se distingue:

- c. Software cerrados
- d. Software abiertos

Según el Grado de Control del Programa sobre la actividad de los alumnos y la Estructura de su Algoritmo: proporciona categorías más claras y útiles a los profesores:

- e. Software tutoriales
- f. Bases de datos
- g. Simuladores
- h. Constructores
- i. Software herramienta

#### <span id="page-16-0"></span>**2.2.1.1. Funciones del software educativo**

Cualquier software educativo no se le puede calificar de bueno o malo la función que cumple, tan solo por su presencia, sino este valor se verá reflejado por el uso que se dé al programa. En el mundo educativo la función que cumplen es educativa, didáctica y pedagógica, ayuda en el desarrollo del proceso enseñanza aprendizaje. Depende mucho de la forma como lo emplee el docente, de cómo lo contextualice y organice su uso (Rodríguez, 2006).

Rodriguez (2006) considera que las funciones que pueden realizar el software o programa educativo son:

- Función informativa
- Función instructiva
- Función motivadora
- Función evaluadora
- Función investigadora
- Función expresiva
- Función metalingüística
- Función lúdica
- Función innovadora

#### <span id="page-17-0"></span>**2.2.1.2. Las computadoras y la educación:**

A decir de Rodríguez (2006), en la actualidad las computadoras hacen posible realizar innumerables tareas, conforme avanza la tecnología, rescatándose básicamente su uso en tres aspectos:

- A. Como medio de comunicación
- B. Como medio de investigación
- C. Como recurso didáctico

#### <span id="page-17-1"></span>**2.2.1.1. Importancia de las computadoras en la educación**

No podemos negar la importancia que tienen las computadoras en la educación, en nuestro país, casi todas las escuelas cuentan con una de ellas, hoy en día, con la ayuda de las redes de información, se han convertido en instrumentos de búsqueda, sistematización, socialización y construcción del conocimiento. Nos podemos imaginar un estudiante que quiere saber sobre robótica; consciente de la experticia de sus maestros, decide ingresar al mundo de las computadoras e internet y encuentra información reciente sobre robótica, busca tutoriales para aprender a diseñar, planificar y usar robots, se interrelaciona con redes de saber donde todos los afiliados conocen sobre el tema que está investigando. No necesitaría ir a la escuela para aprender este contenido. Todo ello nos hace ver la importancia que tienen las computadoras en la educación y repensar el trabajo pedagógico porque tampoco vamos a creer que son la solución a los problemas educativos.

Pensar en las computadoras y la informática, es repensar la educación ya que éstas te acercan a los contenidos temáticos de cada área del saber, te ayudan en el campo didáctico, pero se necesita del docente y de la escuela para trabajar las relaciones interpersonales, el manejo de las emociones para el desarrollo integral de la persona. no podemos dejar en las manos de la computadora el desarrollo de la personalidad del estudiante.

#### <span id="page-18-0"></span>**2.2.2. Software educativo JClic**

Para el desarrollo de esta investigación se va a tener en cuenta el Manual para el uso del JClic, del Gobierno de Paraná, 2010. En el manifiesta que el JClic es un entorno para la creación, realización y evaluación de actividades educativas multimedia, desarrolladas en el lenguaje de programación Java. Está diseñado para fomentar e incentivar el desarrollo de la lectura comprensiva, se trabaja con actividades empaquetadas en proyectos, no se presentan actividades sueltas o solas. Un proyecto está formado por un conjunto de actividades y una o más secuencias, que indican el orden en qué se han de mostrar, sirve para el trabajo en el aula creando actividades didácticas que permiten mantener activo a los estudiantes. Su código es abierto y funciona en diversos entornos y sistemas operativos.

#### <span id="page-18-1"></span>**2.2.2.1. Características del JClic**

El proyecto JClic es el resultado de la evaluación del programa Clic 3.0, que fue diseñado para crear aplicaciones didácticas multimedia. Este programa tiene más de 10 años creación y de apoyo a la educación, muchos profesores y profesoras lo han empleado para el diseño de sus sesiones de aprendizaje creando actividades interactivas que permitan trabajar procedimientos en las diversas áreas del currículo, todo ello se ha trabajado en los diferentes niveles educativos, desde la primera infancia hasta superior sin dejar de lado la educación secundaria.

Según Cebrián (2009), el JClic consta de tres aplicaciones:

**JClic** que es el programa principal y sirve para ver y ejecutar las actividades. Permite crear y organizar bibliotecas de proyectos y escoger entre diversos entornos gráficos y opciones de funcionamiento.

**JClic Autor**: Esta herramienta permite crear, modificar y probar proyectos JClic en un entorno visual muy intuitivo e inmediato. También ofrece la posibilidad de convertir al nuevo formato los paquetes hechos con Clic 3.0, y otras prestaciones como la publicación de las actividades insertadas en una página web o la creación automática de archivos de instalación de proyectos JClic.

**JClic Reports** es un módulo que permite gestionar una base de datos donde se recogen los resultados obtenidos por los alumnos al realizar las actividades de los proyectos JClic. El programa trabaja en red y ofrece también la posibilidad de generar informes estadísticos de los resultados.

#### <span id="page-19-0"></span>**2.2.2.2. Los objetivos perseguidos al iniciar el proyecto**

- Hacer que la gente haga juegos y se pueda divertir.
- Hacer posible el uso de aplicaciones educativas multimedia "en línea", directamente desde Internet.
- Mantener la compatibilidad con las aplicaciones Clic 3.0

existentes.

- Hacer posible su uso en diversas plataformas y sistemas operativos, como Windows, GNU/Linux, Solaris o Mac OS X.
- Utilizar un formato estándar y abierto para el almacenaje de los datos, con el fin de hacerlas transparentes a otras aplicaciones y facilitar su integración en bases de datos de recursos.
- Ampliar el ámbito de cooperación e intercambio de materiales entre escuelas y educadores de diferentes países y culturas, facilitando la traducción y adaptación tanto del programa como de las actividades creadas.
- Recoger las sugerencias de mejoras y ampliaciones que los usuarios han ido enviando.
- Hacer posible que el programa pueda ir ampliándose a partir del trabajo cooperativo entre diversos equipos de programación.
- Crear un entorno de creación de actividades más potente, sencillo e intuitivo, adaptándolo a las características de los actuales entornos gráficos de usuario.
- La herramienta de programación escogida ha sido Java, y el formato para almacenar los datos de las actividades es XML

# <span id="page-20-0"></span>**2.2.2.3. Componentes**

- **JClic applet,** es un applet que permite incrustar las actividades JClic en una página web.
- **JClic player,** un programa independiente que una vez instalado permite realizar las actividades desde el disco duro del ordenador (o desde la red) sin que sea necesario estar conectado a internet.
- **JClic Author,** una herramienta de autor que permite crear, editar y publicar las actividades de una manera más sencilla, visual e intuitiva.
- **JClic reports,** un módulo de recogida de datos y generación de informes sobre los resultados de las actividades hechas por los alumnos.

El primer módulo (Applet) se descarga automáticamente la primera vez que se visita alguna página que contenga un proyecto JClic incrustado. Los otros tres se pueden instalar en el ordenador mediante Java WebStart desde la página de descargas.

#### <span id="page-21-0"></span>**2.2.2.4. Compatibilidad y nuevas posibilidades**

El JClic ha sido diseñado para lograr la máxima compatibilidad con el Clic 3.0, esto permite que las actividades y paquetes que tiene este último se reconocido y asimilado por el nuevo programa. Sin embargo, el JClic tiene otras bondades que lo hacen más eficiente, tales como: uso de entornos gráficos de usuario ("skins") personalizables, que contienen los botones y el resto de elementos gráficos que enmarcan las actividades. Sonidos de eventos (hacer clic, relacionar, completar, acertar, fallar...) configurables para cada actividad o proyecto. Generadores de formas ("shapers") que controlan el aspecto de las casillas de las actividades: con JClic ya no es necesario que sean siempre rectangulares. Mejoras visuales: posibilidad de escribir código HTML en las casillas, incrustación de fuentes "TrueType", texto con estilos, uso de gradientes y colores semitransparentes. Nuevas características de las actividades: tiempo máximo, número máximo de intentos, orden de resolución, actividades de memoria con contenido, etc.

#### <span id="page-22-0"></span>**2.2.2.5. Arquitectura abierta**

La arquitectura de este programa es abierta, característica que permite adaptar sus funcionalidades a otros programas o aspectos. Existe la factibilidad de crear nuevos módulos Java que extiendan el funcionamiento del programa en nuevos tipos de actividades, extendiendo la clase abstracta "Activity". Sistemas de creación automática de contenidos, a partir de la clase abstracta "AutoContentProvider" (en estos momentos la única implementación de esta clase es el módulo "Arith"). Entornos gráficos de usuario, extendiendo la clase "Skin" o suministrando nuevos esquemas XML a "BasicSkin". Motores primarios de ejecución de actividades, extendiendo "ActivityContainer". Generadores de recortes y formas, extendiendo la clase abstracta "Shaper". Sistemas de informes, extendiendo la clase "Reporter".

Como puede observarse, el JClic es un software libre que el Estado de Cataluña, a través del Departamento de Educación ha puesto a disposición de los profesores y de toda la comunidad educativa para utilizarlos, modificarlo y distribuirlo en todas las instituciones educativas respetando los derechos de autor y la licencia que se ha generado, por lo demás se puede utilizar en cualquier otra aplicación derivada. El código fuente de JClic está disponible en la plataforma de desarrollo.

## **A. Formatos de datos**

El formato en el que se almacena los datos de JClic es el XML. Este formato permite que el programa se integre en bancos de recursos de compleja estructura, asimismo, permite la reutilización de los datos y proyectos en otros programas y aplicaciones. La estructura de estos documentos está descrita en el esquema XML jclic.xsd. El elemento raíz de los documentos JClic tiene el nombre <JClicProject> y contiene cuatro elementos principales: <Settings>,

información sobre los autores/se del proyecto, descriptores temáticos, revisiones, etc. <Activities>, contiene elementos del tipo  $\langle\$ propias de cada actividad. <Sequence>, describe la orden que tienen las actividades y el comportamiento de los botones de avanzar y retroceder. <MediaBag>, relación del nombre y la ubicación de todos los ingredientes necesarios para ejecutar las actividades: imágenes, sonidos, video, MIDI, etc.

#### **B. Extensión JClic (ejemplo.jclic.zip)**

Todos los componentes, archivos y otros ingredientes del JClic necesarios para ejecutar las actividades son archivos ZIP estándar que contienen un único documento. Además, el JClic tiene la capacidad de importar los ficheros PAC y PCC de Clic 3.0.

#### **C. Internacionalización**

El JClic se puede traducir a otros idiomas ya que los textos y mensajes se encuentran en ficheros externos. El formato de los textos del programa y de las actividades es Unicode, eso hace posible que sea utilizado con sistemas de escritura o alfabetos no occidentales. También se puede utilizar la escritura bidireccional, cuando el idioma utilizado así lo requiera. Cualquier usuario puede realizar traducciones a otros idiomas ya que su facilidad es tal que no se tiene mayores problemas.

## <span id="page-23-0"></span>**2.2.2.6. Actividades JClic**

Este programa ha sido diseñado para realizar un sinnúmero de actividades tales como: las asociaciones que el usuario descubra, las relaciones existentes entre dos conjuntos de información. Las actividades de exploración, identificación e información, que parten de un único conjunto de información. Las actividades de respuesta escrita que se resuelven escribiendo un texto (una sola palabra o frases más*).* Los

puzzles, que plantean la reconstrucción de una información que se presenta inicialmente desordenada. Esta información puede ser gráfica, textual, sonora o combinar aspectos gráficos y auditivos al mismo tiempo. Los juegos de memoria donde hay que ir descubriendo parejas de elementos iguales o relacionados entre ellos, que se encuentran escondidos

#### <span id="page-24-0"></span>**2.2.3. Aprendizaje significativo**

Existen muchos autores que fundamentan el aprendizaje significativo, sin embargo, fue Ausubel (1968) el científico que abordó a profundidad este concepto llegando a proponer toda una teoría sobre el aprendizaje significativo y proponiendo que para aprender se tiene que recurrir a los saberes previos sobre ese concepto para que luego de sistematizar información básica sobre el concepto se construya el nuevo aprendizaje.

#### <span id="page-24-1"></span>**2.2.3.1. Características del aprendizaje significativo**

Coherentes con la propuesta de Ausubel (1968) el aprendizaje significativo es un proceso personal e interno, es un proceso de construcción donde los conocimientos nuevos se unen a los que ya se posee. La atribución del significado a lo que se aprende es personal. Es un proceso activo donde la persona que aprende pone en juego su voluntad e involucramiento en cada una de las acciones de aprendizaje. Se aprende haciendo.

El aprendizaje significativo es situado, porque tiene como base fundamental a la realidad y se desarrolla y construye teniendo en cuenta el contexto. Es cooperativo, porque en el acto de aprender se puede involucrar a muchos generando sinergias en el trabajo facilitando el aprendizaje.

También se considera como un fenómeno social, porque los aprendices logran aprendizajes en una determinada sociedad en interacción con los otros respetando la identidad de cada uno de ellos: por ello se le considera intercultural, ya que la diversidad cultural constituye uno de los insumos que refuerza la construcción del aprendizaje. Como fenómeno social, cada aprendiz aporta con sus experiencias vividas y con la forma de comprender su realidad.

#### <span id="page-25-0"></span>**2.2.3.2. Tipos de aprendizaje significativo**

Es importante recalcar que el aprendizaje significativo es la construcción que cada aprendiz realiza e involucra la modificación de la estructura cognitiva gracias a la sistematización y asimilación de la nueva información.

Teniendo en cuenta la teoría de Ausubel (1968) podemos afirmar que el aprendizaje significativo se divide en aprendizaje de representaciones, aprendizaje de conceptos y aprendizaje de proposiciones.

#### **Aprendizaje de Representaciones:**

Es el primer aprendizaje que ocurre en el aprendiz y es la base sobre el cual se construyen los otros tipos de aprendizaje. Es en este aprendizaje donde se le atribuye significados a determinados símbolos. El aprendizaje significativo "ocurre cuando se igualan en significado símbolos arbitrarios con sus referentes (objetos, [eventos,](http://www.monografias.com/trabajos13/gaita/gaita.shtml) conceptos) y significan para el alumno cualquier significado al que sus referentes aludan" (Ausubel,1983:46).

Un ejemplo de este aprendizaje lo podemos ver cuando el niño aprende la palabra "pelota" y ésta significa la representación de la pelota; es decir, el término "pelota" se convierte o es la representación del objeto pelota que el niño está percibiendo en ese momento. Debe quedar claro que no se trata de una simple asociación entre el símbolo y el objeto, sino que el aprendiz lo relaciona de manera sustantiva y no arbitraria. Esto se vuelve significativo cuando este conocimiento representacional lo relaciona con otros contenidos relevantes y que existen en su en su estructura cognitiva.

### **Aprendizaje de Conceptos:**

Los conceptos se definen como "objetos, [eventos,](http://www.monografias.com/trabajos13/gaita/gaita.shtml) situaciones o propiedades de que posee atributos de criterios comunes y que se designan mediante algún símbolo o signos" (Ausubel, 1983:61). Son dos procesos los que están involucrados en el aprendizaje de conceptos, estos son la formación y asimilación. En este proceso de formación de conceptos, las cualidades de cada concepto (atributos de criterio, características) son adquiridas a partir de la experiencia directa, en la formulación de problemas y prueba de [hipótesis](http://www.monografias.com/trabajos15/hipotesis/hipotesis.shtml) en forma sucesiva; del ejemplo descrito en el acápite anterior, podemos afirmar que cuando el niño aprende el significado de la palabra "pelota", claro está en forma genérica, también lo aprende como significante para el concepto cultural "pelota". Como puede verse, hay una equivalencia entre el símbolo y las cualidades o atributos de objeto. Esto demuestra cómo se aprenden los conceptos (en este caso "pelota") a través de muchas experiencias con su pelota y las pelotas de sus amigos.

A medida que el niño amplía su vocabulario como consecuencia de formación de conceptos se produce el aprendizaje de conceptos por asimilación, pues los atributos de criterio de los conceptos se pueden definir usando las combinaciones disponibles en la estructura cognitiva; por ello, en el aprendizaje del concepto de pelota, el niño podrá distinguir [colores,](http://www.monografias.com/trabajos5/colarq/colarq.shtml) tamaños y materiales diferentes pero podrá afirmar que los objetos vistos son una "Pelota". Lo mismo sucede cuando vea otras pelotas en cualquier momento.

#### **Aprendizaje de Proposiciones:**

Después de la asimilación de lo que representan las palabras, combinadas o aisladas, se produce el aprendizaje de proposiciones que implica captar el significado de las ideas expresadas en forma de proposiciones. Lo que se ha querido decir es que, el aprendizaje de proposiciones implica una serie de combinaciones de palabras donde cada una de ellas aporta a un unitario; la combinación de estas palabras es tan sinérgico que al final la idea resultante es más que la simple suma de cada uno de los significados de las palabras que componen la idea, produciendo un nuevo significado que es asimilado a la estructura cognoscitiva.

El aprendizaje de proposiciones nos permite comprender que una proposición potencialmente significativa, expresada verbalmente, como una declaración que posee significado denotativo (las características evocadas al oír los conceptos) y connotativo (la carga emotiva, actitudinal e idiosincrática provocada por los conceptos) de los conceptos involucrados, interactúa con las ideas relevantes ya establecidas en la estructura cognoscitiva y, de esa interacción, surgen los significados de la nueva proposición.

La asimilación de las proposiciones se puede lograr por los siguientes procesos: **Por diferenciación progresiva.** Cuando el concepto nuevo se subordina a conceptos más inclusores que el alumno ya conocía. Por ejemplo, el alumno conoce el concepto de triángulo y al conocer su clasificación puede afirmar: Los triángulos pueden ser isósceles, equiláteros o escalenos. **Por reconciliación integradora.** Cuando el nuevo concepto es de mayor grado de inclusión que los conceptos que el alumno ya conocía. Por ejemplo, el alumno conoce los perros, los gatos, las ballenas, los conejos y al conocer el concepto de "mamífero" puede afirmar: Los perros, los gatos, las ballenas y los conejos son mamíferos. **Por combinación.**  Cuando el concepto nuevo tiene la misma jerarquía que los

conocidos. Por ejemplo, el alumno conoce los conceptos de rombo y cuadrado y es capaz de identificar que: El rombo tiene cuatro lados, como el cuadrado.

#### <span id="page-28-0"></span>**2.2.3.3. El aprendizaje significativo**

En la teoría de la asimilación propuesta por Ausubel pone de manifiesto el aprendizaje significativo que es el proceso por el cual el nuevo conocimiento o una nueva información se relaciona con la estructura cognitiva del que aprende. Esto debe ser de manera sustantiva, no arbitraria y no literal. Esa interacción con la estructura cognitiva no se produce considerándola como un todo, sino con aspectos relevantes presentes en la misma, que reciben el nombre de subsumidores o ideas de anclaje (Ausubel, 1983).

#### **a) Condiciones:**

En este proceso de aprendizaje se deben considerar dos condiciones fundamentales: la predisposición por aprender que debe poner el que aprende y la presentación del material que para que sea significativo debe tener un significado lógico, es decir, que sea relacionable con la estructura cognitiva del que y un significado psicológico que tiene que ver con las ideas ancla o subsumidores adecuados en el sujeto que permitan la interacción con el material nuevo que se presenta. No se puede dejar de lado el factor emocional o afectivo que influye en el aprendizaje significativo. Si el que aprende no está predispuesto a establecer relaciones sustantivas entre su estructura cognitiva y el nuevo conocimiento, el aprendizaje no se produce de manera significativa, a pesar que éste cuente con los subsumidores adecuados y pertinentes para el aprendizaje (Ausubel, 1983).

#### **b) Asimilación:**

Es un proceso en el cual se generan diversas combinaciones entre los atributos de los conceptos y las ideas ancla para dar nuevos significados a nuevos conceptos y proposiciones, enriqueciendo frecuentemente la estructura cognitiva del que aprende. Debemos entender que una nueva idea o concepto potencialmente significativos se asimilan a una idea ancla importante que resulta modificada debido a la interacción asimiladora, ya que este concepto se ha transformado en otro más explicativo y relevante (subsumido enriquecido).

#### **c) Lenguaje:**

El vehículo importante que facilita y vehiculiza el aprendizaje significativo es el lenguaje, ya que para que se produzca el aprendizaje se hace por medio de la verbalización y se requiere de la comunicación entre diferentes personas y con uno mismo, de hecho, el aprendizaje representacional tiene su razón de ser en las propiedades representacionales de las palabras con las que poco a poco somos capaces de construir el discurso.

#### <span id="page-29-0"></span>**2.2.4. Definición de Términos:**

- **1. Software Educativo:** programa destinado a la enseñanza, auto aprendizaje y además que permita el desarrollo de ciertas habilidades en los estudiantes.
- **2. Informática:** estudia el tratamiento de la información mediante el uso de máquinas automáticas. Es equivalente a computación.
- **3. Didáctica:** Parte de la pedagogía que tiene que ver con el manejo de sistemas, medios y materiales utilizados con la finalidad de lograr aprendizajes en los estudiantes.
- **4. Enseñanza:** Acción que realiza el profesor o docente a los estudiantes para lograr aprendizajes.
- **5. Aprendizaje:** Proceso interno que utilizan las personas para adquirir nuevos conocimientos, habilidades, destrezas, valores o conductas como resultado, de la experiencia, del estudio la instrucción y la observación.

# **CAPÍTULO III**

# <span id="page-31-1"></span><span id="page-31-0"></span>**MATERIALES Y MÉTODOS**

# <span id="page-32-0"></span>**3.1. Material**

# <span id="page-32-1"></span>**3.1.1. Población**

Estuvo constituida por todos los estudiantes de los diferentes ciclos de la Especialidad de Computación e Informática del IESPP "NUESTRA SEÑORA DE LA ASUNCIÓN" de Otuzco del 2017, distribuidos por grado y sexo como se muestra en el siguiente cuadro:

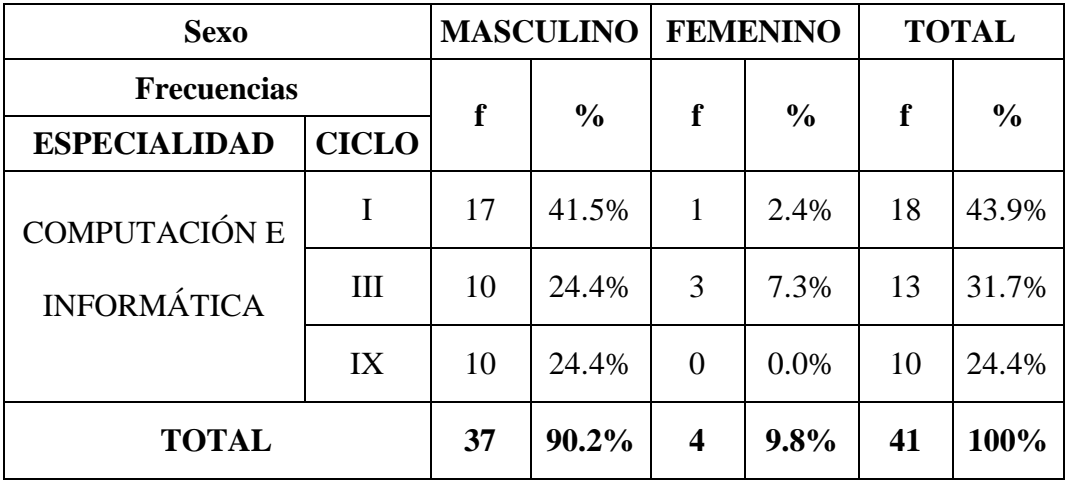

Fuente: Nóminas de Matrícula del IESPP "NSA" O 2017.

# <span id="page-32-2"></span>**3.1.2. Muestra:**

En el presente estudio de investigación la muestra estuvo conformada por 13 alumnos del Ciclo III de la especialidad de Computación e Informática del IESPP "NUESTRA SEÑORA DE LA ASUNCIÓN" de Otuzco, organizados en una sección. Como a continuación se presenta:

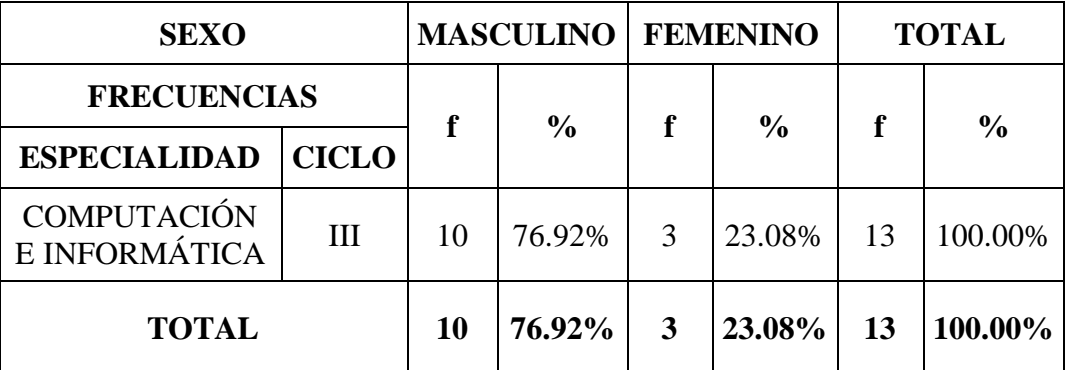

Fuente: Nóminas de Matrícula del IESPP "NSA" O 2017

#### <span id="page-33-1"></span><span id="page-33-0"></span>3.2. **Método**

# **3.2.1. Técnicas e Instrumentos de Recolección de datos**

Para la recolección de la información válida y confiable en la presente investigación se utilizó las siguientes técnicas con sus respectivos instrumentos:

#### **A. Técnicas**

#### **a. Para recolectar información:**

- **Fichaje.** Para recolectar información de campo o de experiencia bibliográfica.
- **Encuesta.** Para obtener información sobre el aprendizaje significativo de los estudiantes del III Ciclo de Computación e Informática.

#### **b. Para procesar información**

- **Técnicas de procesamiento estadístico.** En este aspecto se utilizaron los estadígrafos que permitan describir datos o valores para cada variable.
	- $\checkmark$  Cuadros de distribución de frecuencias.
	- ✓ Media aritmética.
	- ✓ Desviación Estandar
	- ✓ Varianza
	- ✓ Coeficiente de variación

# **B. Instrumentos**

#### **a. Para recolectar información:**

- Fichas resúmenes
- Fichas textuales
- Ficha de análisis de contenido
- Fichas bibliográficas
- Prueba: para determinar el nivel de aprendizaje significativo de los estudiantes del III Ciclo de Computación e Informática.

#### **b. Para procesar información:**

- Estadígrafos.
- Tablas o cuadros.
- Gráficos estadísticos.
- Pruebas de hipótesis estadísticas.

## **Control de la calidad de los datos**

▪ **Juicio de expertos:**

La evaluación del instrumento se realizó a través de juicios de expertos para lo cual se recurrirá a personas especialistas en el área y según sus opiniones y recomendaciones se reestructurará el instrumento

## <span id="page-34-0"></span>**3.2.2. Diseño de Contrastación:**

Esta investigación por su finalidad es aplicada y su profundidad es tecnológica con diseño pre experimental con pre prueba y post prueba: Cuyo diagrama es el siguiente:

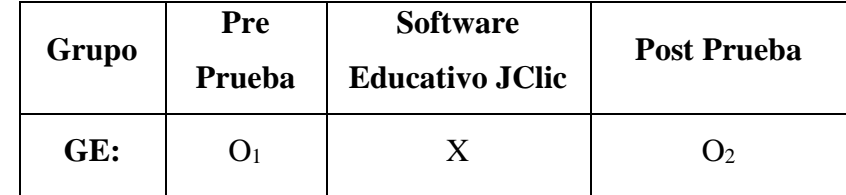

## **Donde:**

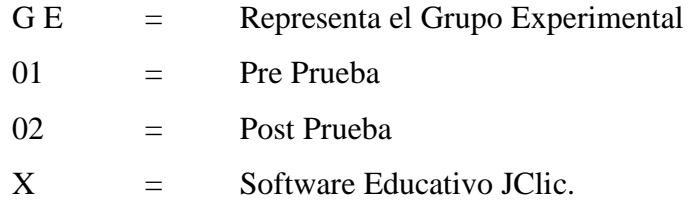

#### **Procedimiento para Recolectar la Información:**

Los procedimientos seguidos en la presente investigación para recolectar datos serán los siguientes:

- Se solicitó permiso a las autoridades del Instituto de Educación Superior Pedagógico Público "Nuestra Señora de la Asunción" de Otuzco para poder aplicar los instrumentos y la propuesta
- Se identificó al grupo de la muestra
- Se explicó el propósito del estudio de investigación.
- Los instrumentos fueron aplicados por el investigador en un tiempo de 50 minutos.
- En el presente trabajo de investigación se tuvo en cuenta los principios éticos como son: Confidencialidad, dignidad humana, respeto, etc.

**Modelo estadístico que se empleará para el análisis de la información:**

Se hizo uso de la estadística descriptiva, mediante la media aritmética, así mismo emplearemos la estadística inferencial mediante la desviación estándar.

#### **a) Media aritmética**

Esta técnica estadística se utilizó para hallar el valor promedio de las puntuaciones de la prueba referente al valor promedio de los puntajes alcanzados.

Su fórmula es:

$$
x = \frac{\sum X_m \int i}{n}
$$

#### **b) Desviación Standard (S)**

Se utilizó para establecer el promedio de la elevación de las puntuaciones alcanzadas por alumnos de la muestra respecto a la media.

Su fórmula es:

$$
s = \sqrt{\frac{\sum (x_i - x)^2 f i}{n}}
$$

#### **c) Coeficiente de variabilidad**

Siendo una medida de dispersión nos permitió determinar la correlación entre las variables, cuya fórmula es la siguiente:

$$
cv = \frac{S}{X}x100\%
$$
#### **3.2.3. Variables**

Las variables que formaron parte del estudio son las siguientes:

#### **3.2.3.1. Variable Independiente: Software Educativo JClic**

**Definición Conceptual**: Es un programa de computadoras interactivo, donde el estudiante puede realizar una gran cantidad de actividades educativas en forma lúdica.

## **3.2.3.2. Variable Dependiente: Aprendizaje Significativo en los Estudiantes del III Ciclo de Computación e Informática.**

**Definición Conceptual**: Cisneros (2006), define el aprendizaje significativo como el proceso por el cual un individuo elabora e internaliza conocimientos, haciendo referencia no sólo a conocimientos, sino también a habilidades y destrezas en base a experiencias anteriores relacionadas con sus propios intereses y necesidades.

**Definición Operacional**: El aprendizaje significativo se desarrolla en el aula trabajando el aprendizaje de conceptos, aprendizaje de representaciones y aprendizaje de proposiciones, comprende los siguientes indicadores:

#### **1. Aprendizaje de Representaciones**

.

Es cuando se adquiere el vocabulario. Primero aprende palabras que representan objetos reales que tienen significado para él. Sin embargo, aún no los identifica como categorías.

#### **2. Aprendizaje de Conceptos**

A partir de experiencias concretas, comprende que la palabra "mamá" puede usarse también por otras personas refiriéndose a sus propias madres. Lo mismo sucede con "papá", "hermana", "perro", etc.

#### **3. Aprendizaje de Proposiciones**

Cuando el alumno conoce el significado de los conceptos, puede formar frases que contengan dos o más conceptos en las que se afirme o niegue algo. Así un concepto nuevo es asimilado al integrarlo en su estructura cognitiva con los conocimientos previos. Dicha asimilación puede asimilarse mediante uno de los siguientes procesos

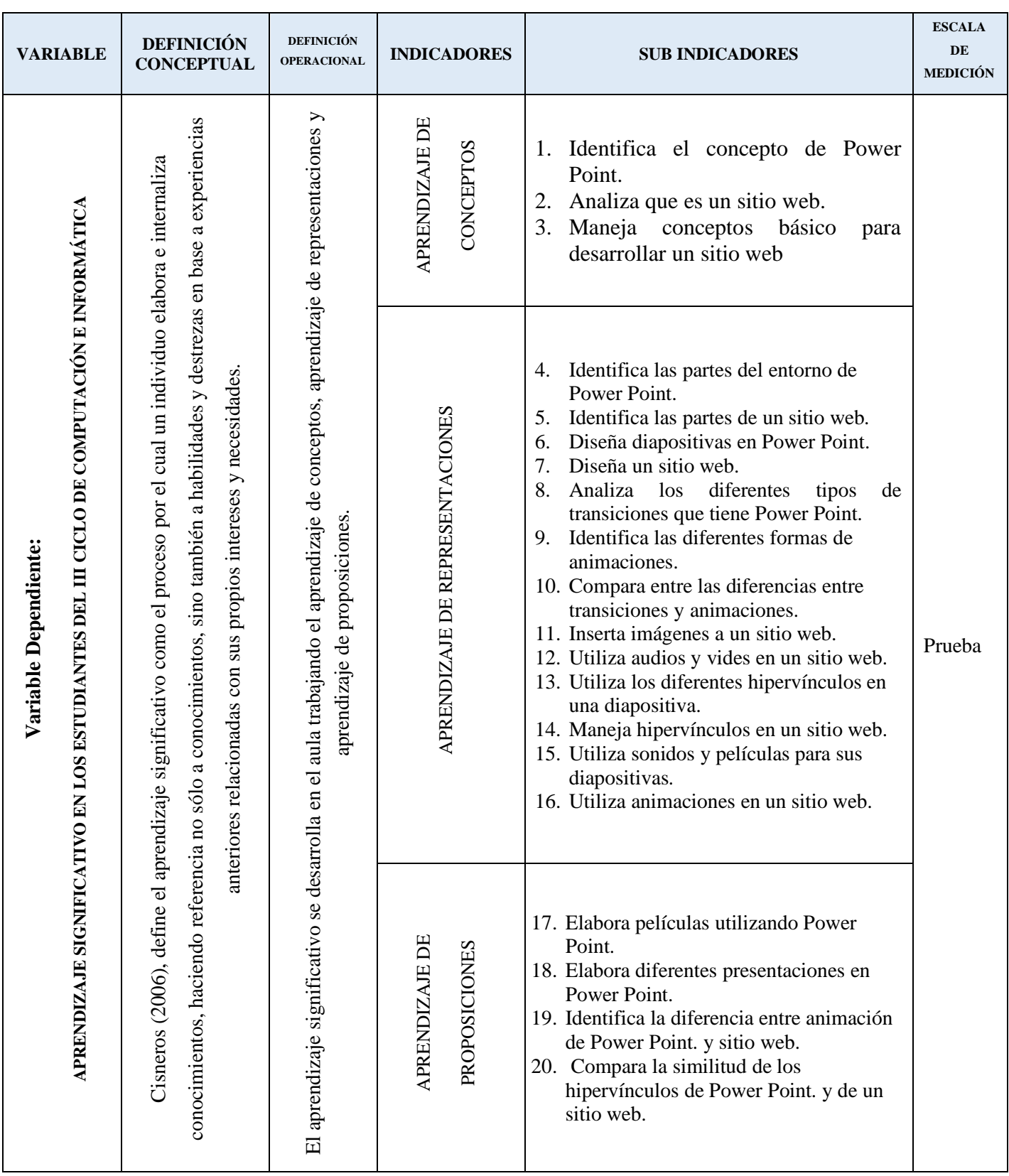

## **3.3. Operacionalización de la variable**

# **CAPÍTULO IV**

## **RESULTADOS**

## **RESULTADOS DISTRIBUCIÓN DE RESULTADO DE LA PRE PRUEBA**

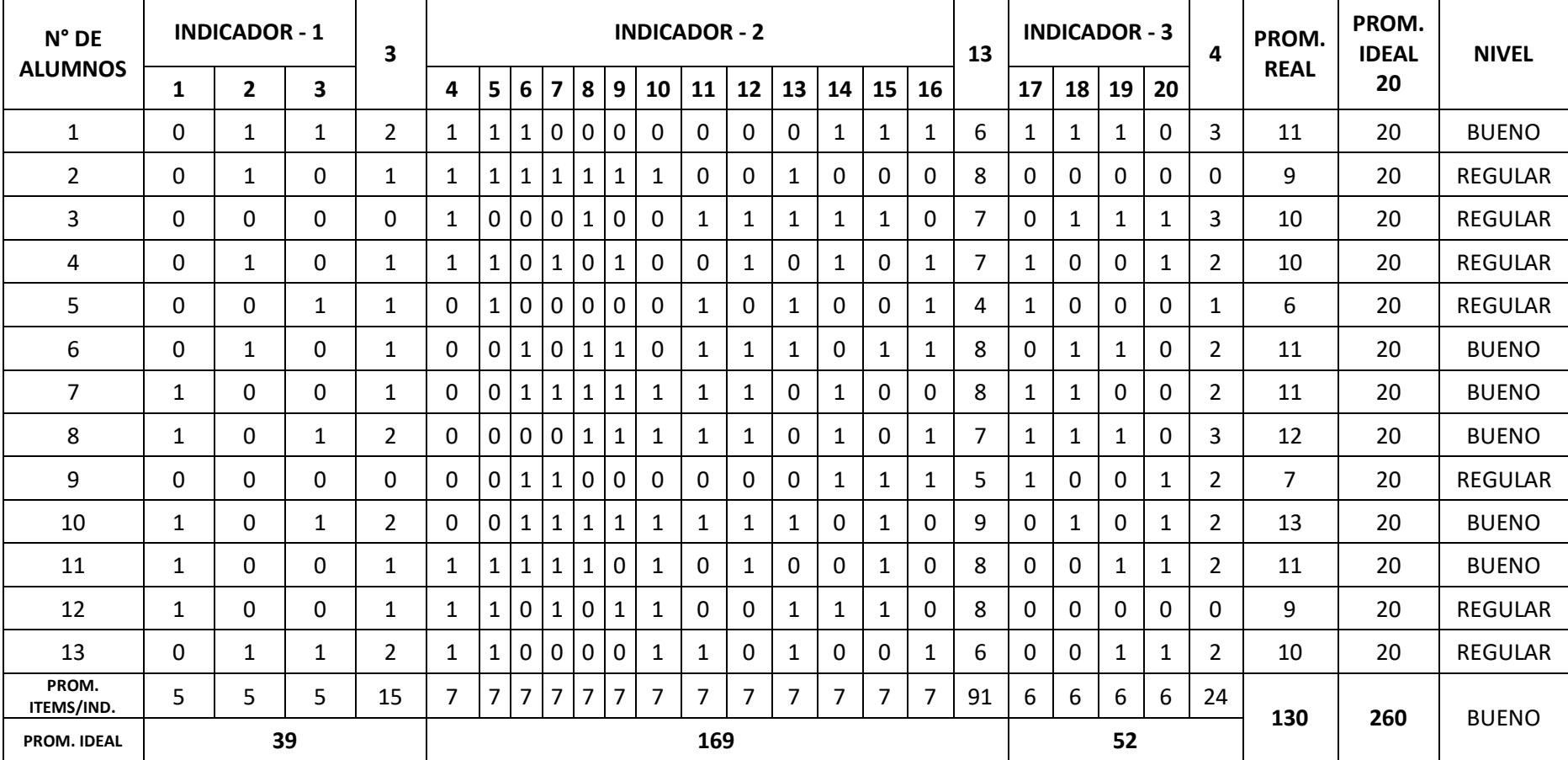

## **MATRIZ DE CONSISTENCIA DE EVALUACIÓN**

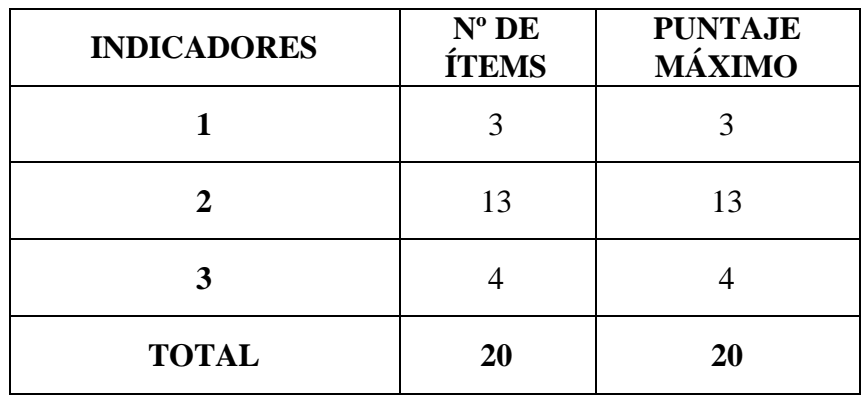

## **NIVELES POR PRUEBA Y SECCIÓN**

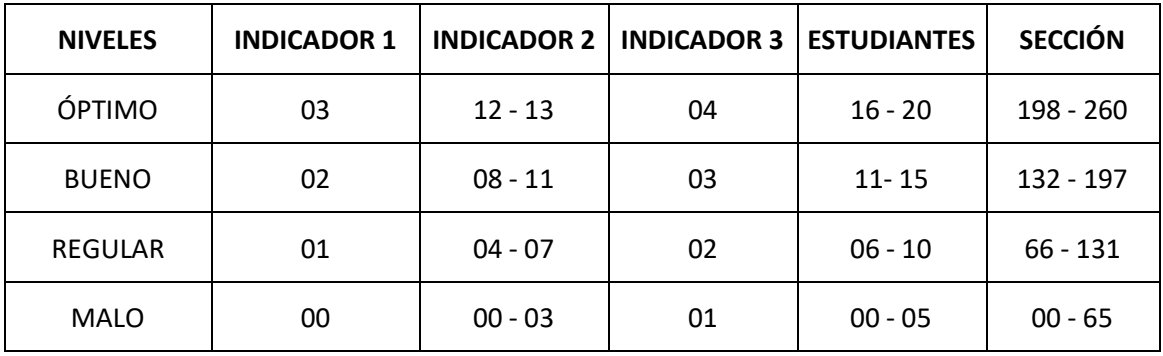

## **TABLA DE LOS PUNTAJES OBTENIDOS POR LA MUESTRA EN ESTUDIO EN SU**

#### **PRIMER MOMENTO CON RESPECTO A LA PRE-PRUEBA**

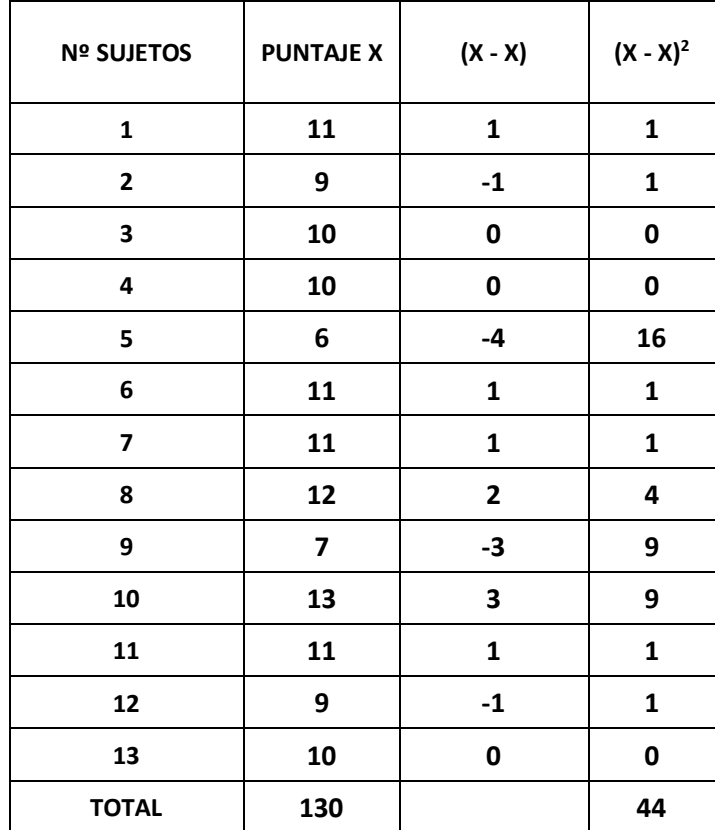

 **FUENTE: PRE-PRUEBA**

## **MEDIDAS ESTADÍSTICAS:**

**1. MEDIA ARITMÉTICA:**

$$
X = \frac{\sum X_i}{n}
$$
  

$$
X = \frac{130}{13}
$$
  

$$
X = 10
$$

**2. VARIANZA:**

$$
S^{2} = \frac{\sum (X_{1} - X)^{2}}{n - 1}
$$

$$
S^{2} = \frac{44}{12}
$$

$$
S^{2} = 3.67
$$

**3. DESVIACIÓN ESTÁNDAR:**

$$
D.S = \sqrt{\frac{\sum (X_1 - X)^2}{n - 1}}
$$
  

$$
D.S = \sqrt{\frac{44}{12}}
$$
  

$$
D.S = \sqrt{3.67}
$$
  

$$
D.S = 1.92
$$

**4. COEFICIENTE DE VARIABILIDAD:**

$$
CV\% = \frac{100(DS)}{X}
$$

$$
CV\% = \frac{100(1.9)}{10}
$$

$$
CV\% = 19\%
$$

## **Resultados del Pre –Prueba por Indicadores:**

## **TABLA Nº 02**

## **PUNTAJES OBTENIDOS POR LA MUESTRA EN ESTUDIO EN SU PRIMER MOMENTO CON RESPECTO AL PRIMER INDICADOR: "APRENDIZAJE DE CONCEPTOS"**

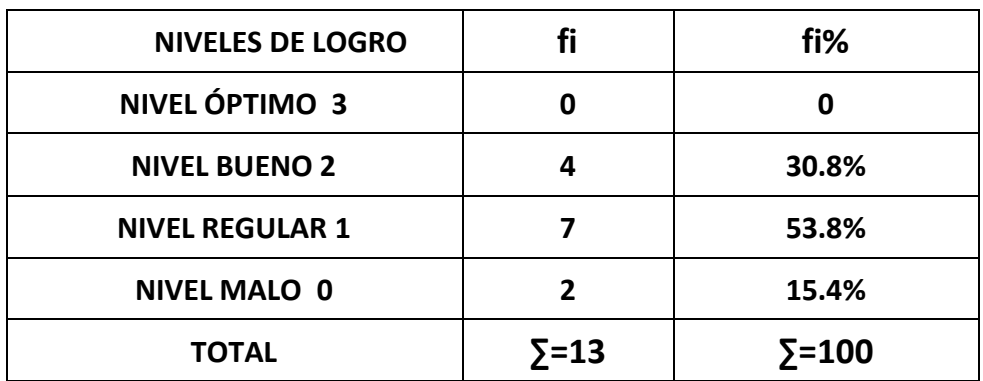

**FUENTE: PRE-PRUEBA**

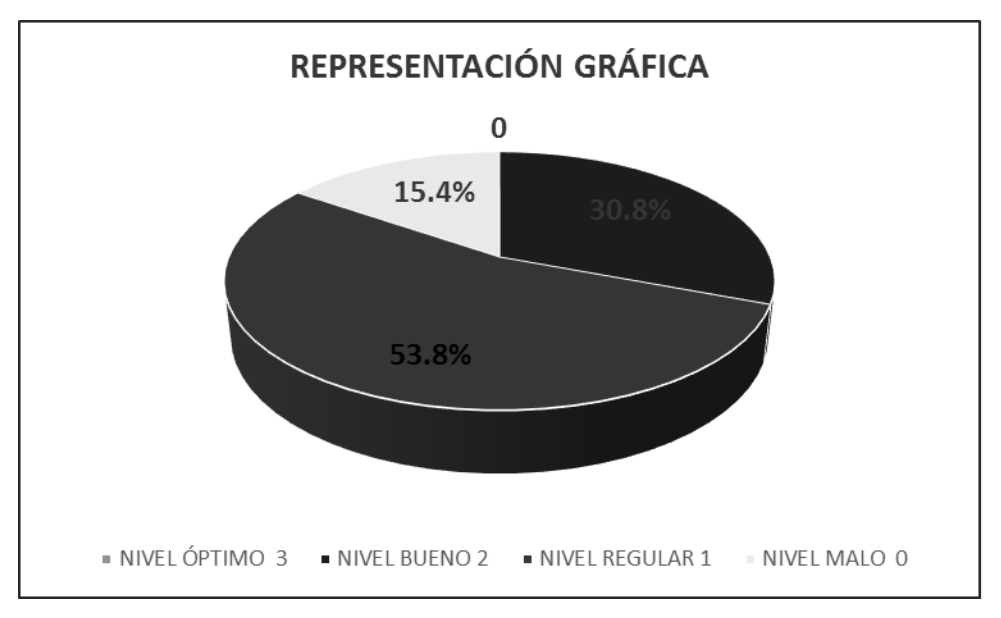

**FUENTE: TABLA Nº 02**

#### **INTERPRETACIÓN DEL GRÁFICO**

El 15.4% de los alumnos evaluados presentan un nivel malo, el 53.8 % de los alumnos evaluados presentan un nivel regular, el 30.8 % de los alumnos evaluados presentan un nivel bueno y un 0 % de los alumnos evaluados han alcanzado un nivel óptimo, en cuanto a aprendizaje de conceptos.

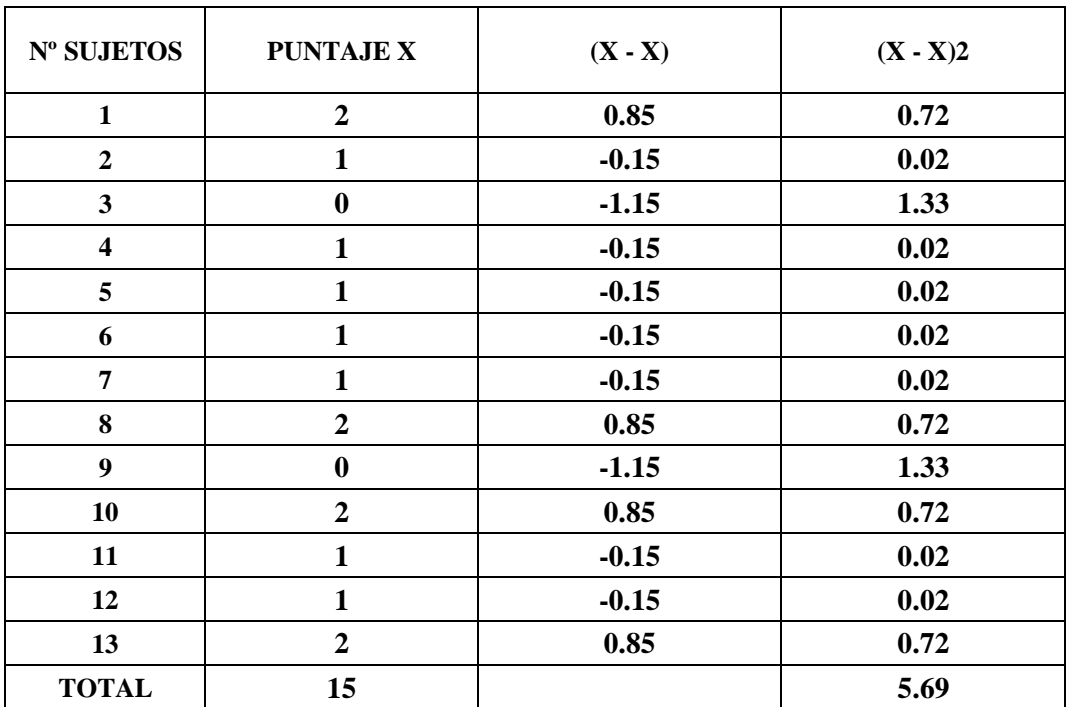

## **TABLA DE LOS PUNTAJES OBTENIDOS POR LA MUESTRA EN ESTUDIO EN SU PRIMER INDICADOR: "APRENDIZAJE DE CONCEPTOS"**

## **MEDIDAS ESTADÍSTICAS**

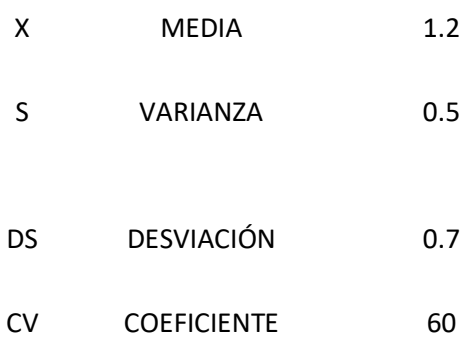

## **PUNTAJES OBTENIDOS POR LA MUESTRA EN ESTUDIO EN SU PRIMER MOMENTO CON RESPECTO AL SEGUNDO INDICADOR: "APRENDIZAJE DE REPRESENTACIONES**

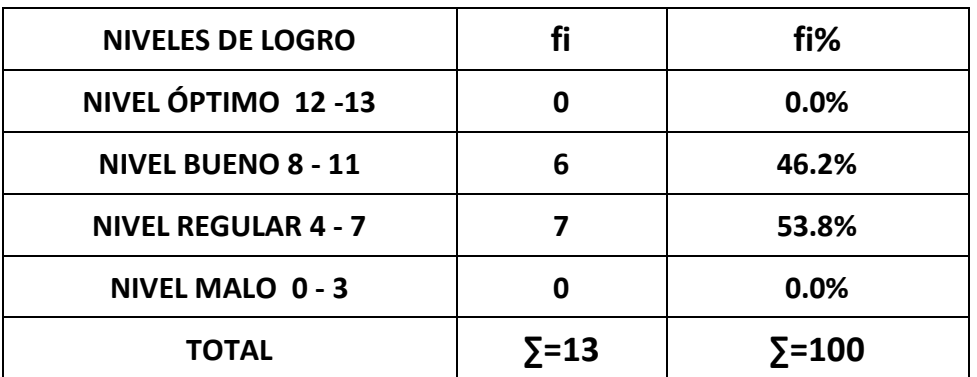

#### **FUENTE: PRE-PRUEBA**

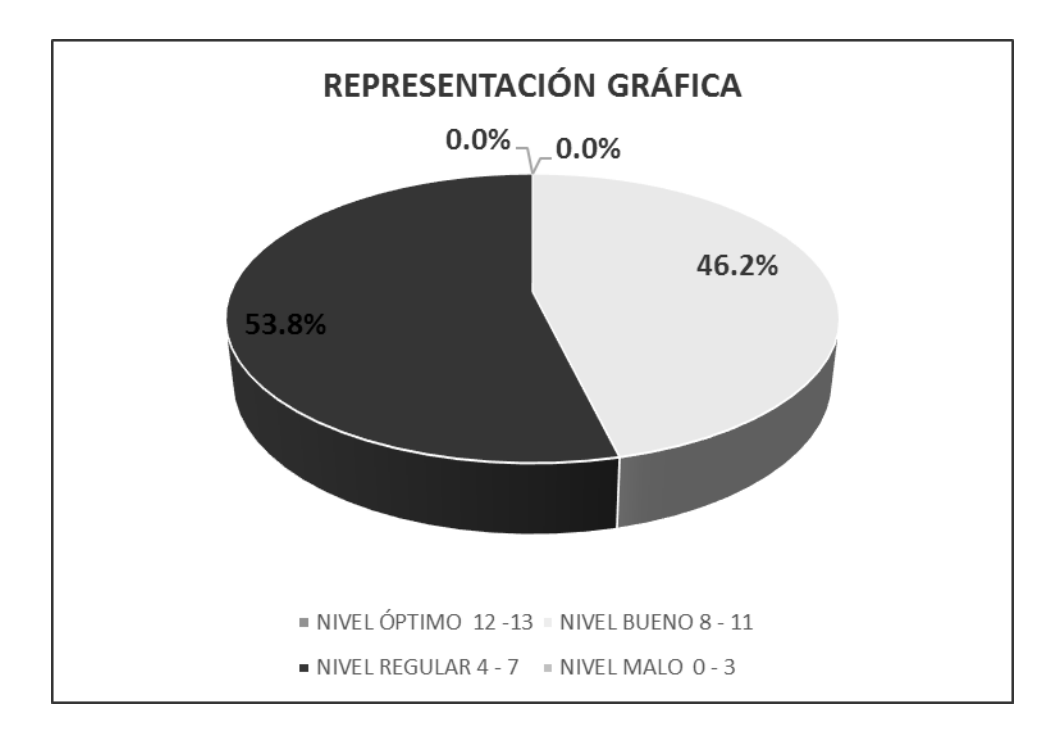

#### **FUENTE: TABLA Nº 03**

### **INTERPRETACIÓN DEL GRÁFICO**

El 53.8 % de los alumnos evaluados presentan un nivel regular, el 46.2 % de los alumnos evaluados presentan un nivel bueno y un 0 % de los alumnos evaluados presentan un nivel malo y óptimo respectivamente, en cuanto a aprendizaje de representaciones.

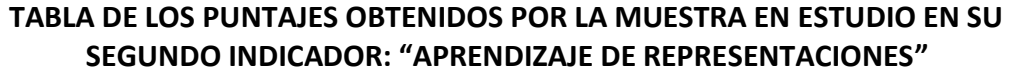

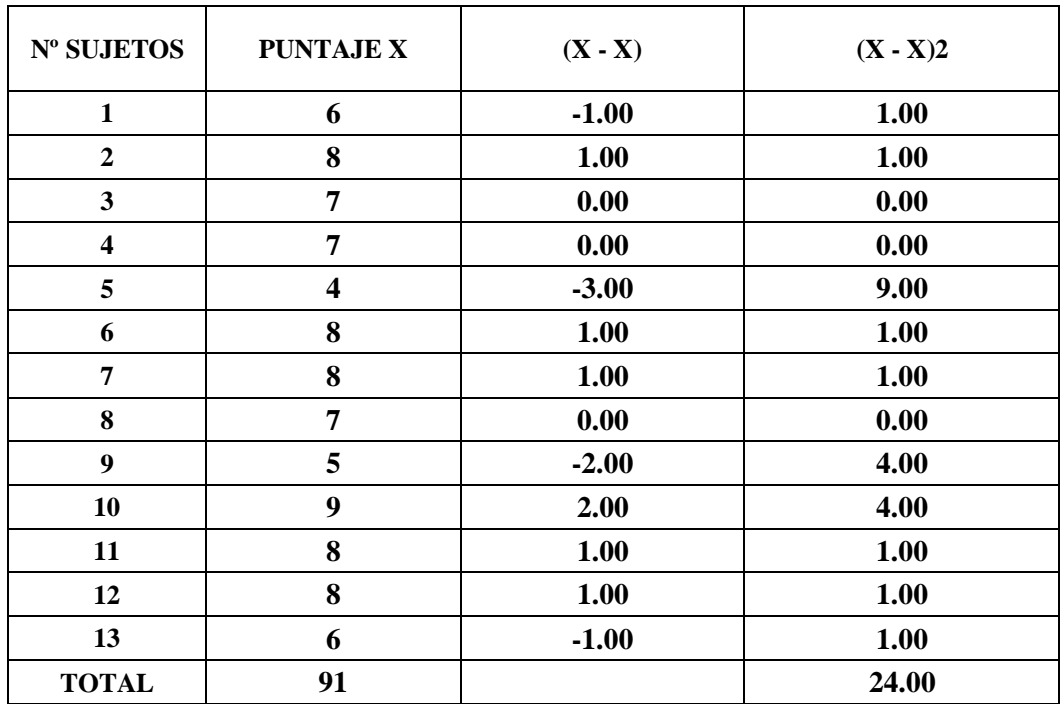

## **MEDIDAS ESTADISTICAS**

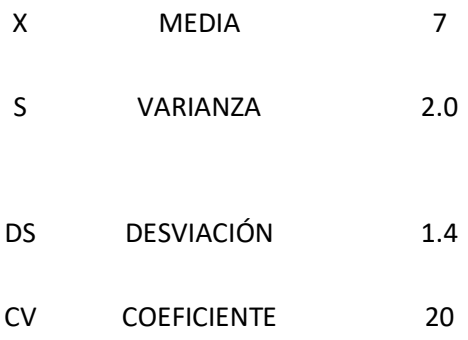

## **PUNTAJES OBTENIDOS POR LA MUESTRA EN ESTUDIO EN SU PRIMER MOMENTO CON RESPECTO AL TERCER INDICADOR: "APRENDIZAJE DE PROPOSICIONES"**

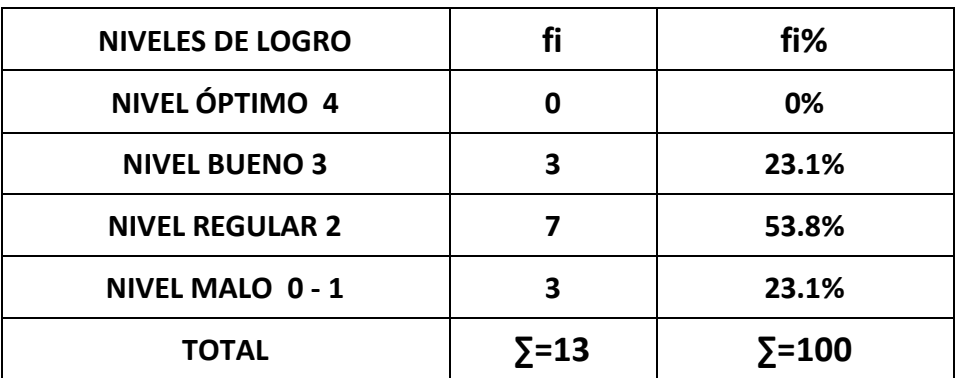

**FUENTE: PRE-PRUEBA**

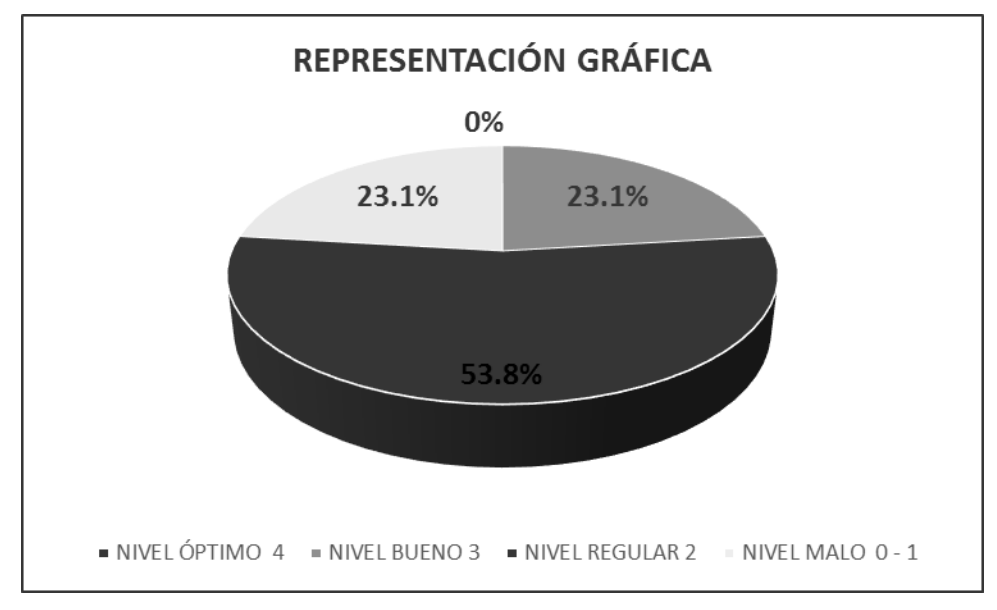

**FUENTE: TABLA Nº 04**

### **INTERPRETACIÓN DEL GRÁFICO**

El 53.8 % de los alumnos evaluados presentan un nivel regular, el 23.1% de los alumnos evaluados presentan igual en el porcentaje de los niveles malo y bueno respectivamente y un 0 % de los alumnos evaluados presentan un nivel óptimo, en cuanto a aprendizaje de proposiciones.

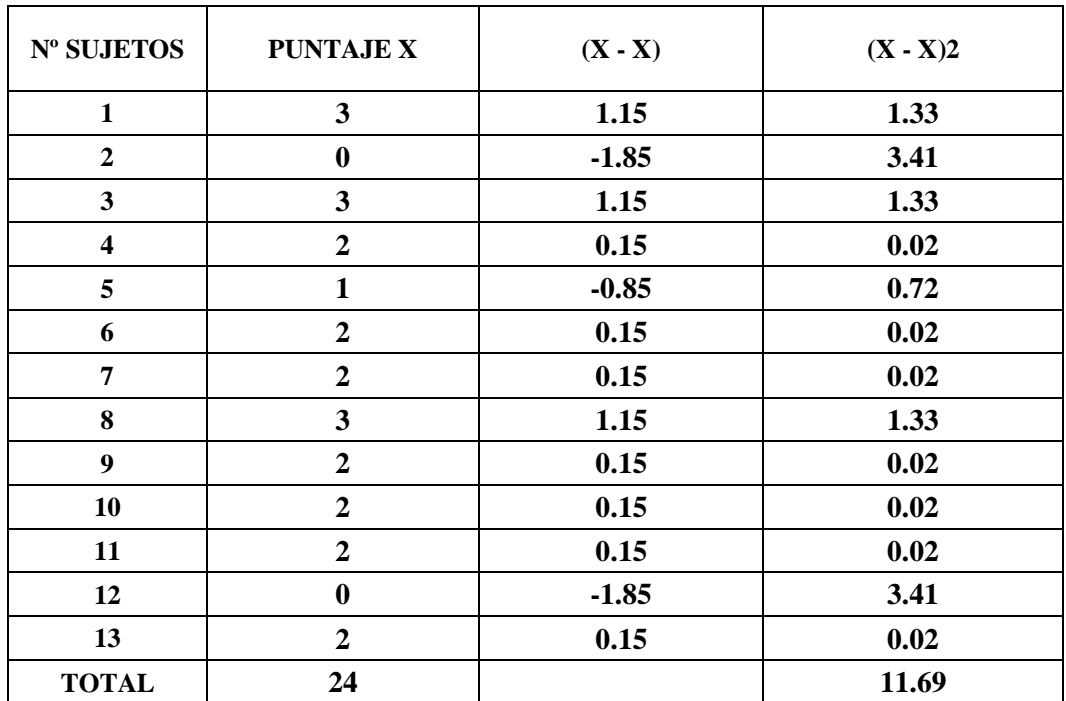

### **TABLA DE LOS PUNTAJES OBTENIDOS POR LA MUESTRA EN ESTUDIO EN SU TERCER INDICADOR: "APRENDIZAJE DE PROPOSICIONES"**

#### **MEDIDAS ESTADISTICAS**

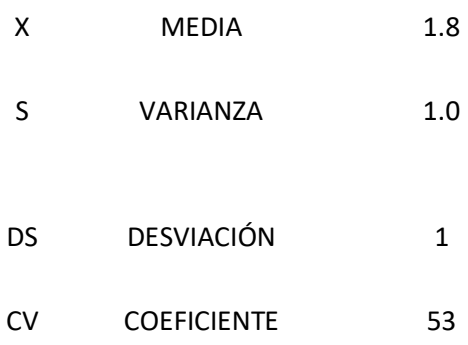

## **PUNTAJES GENERALES OBTENIDOS POR LA MUESTRA EN ESTUDIO EN SU PRIMER MOMENTO PARA MEDIR EL NIVEL DE APRENDIZAJE SIGNIFICATIVO DE LOS ESTUDIANTES DEL III CICLO DE COMPUTACIÓN E INFORMÁTICA**

| <b>NIVELES DE LOGRO</b>     |                             | fi%            |
|-----------------------------|-----------------------------|----------------|
| NIVEL ÓPTIMO 16 - 20        |                             | 0.0%           |
| <b>NIVEL BUENO 11 - 15</b>  | 6                           | 46.2%          |
| <b>NIVEL REGULAR 6 - 10</b> |                             | 53.8%          |
| <b>NIVEL MALO 0 - 5</b>     |                             | 0.0%           |
| <b>TOTAL</b>                | $\overline{\mathbf{5}}$ =13 | $\Sigma = 100$ |

**FUENTE: PRE-PRUEBA**

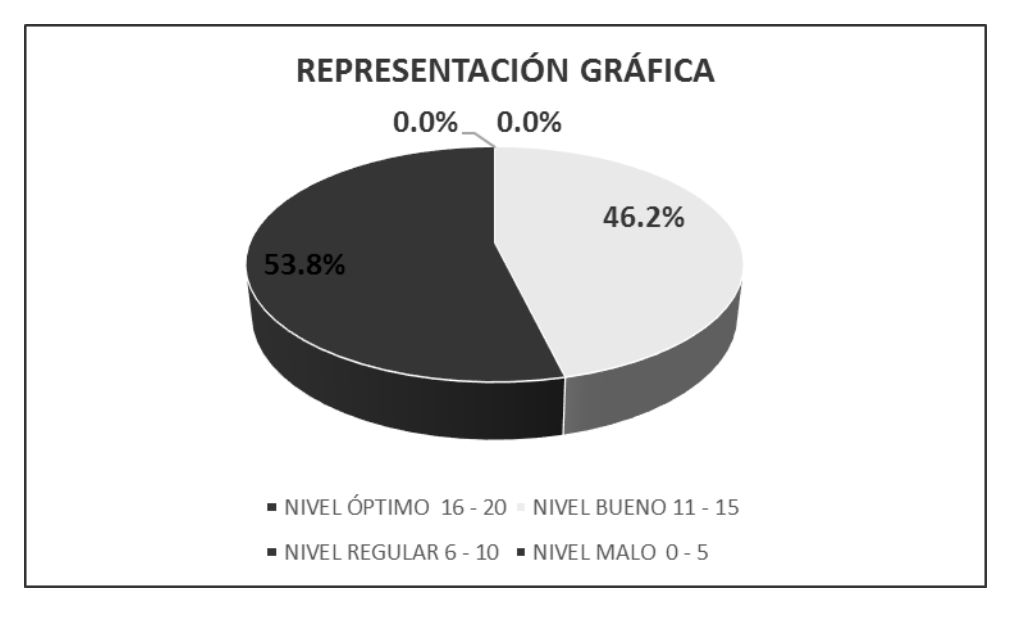

#### **FUENTE: TABLA Nº 05**

#### **INTERPRETACIÓN DEL GRÁFICO**

El 53.8 % de los alumnos evaluados presentan un nivel regular, el 46.2 % de los alumnos presentan un nivel bueno y los niveles malo y óptimo han obtenido un 0 % de los alumnos evaluados, con respecto al aprendizaje significativo de los estudiantes del III ciclo de computación e informática.

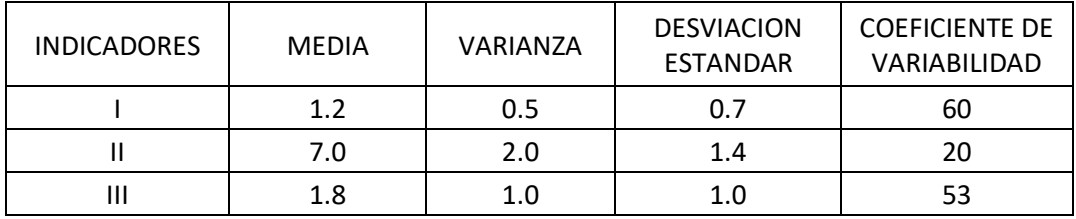

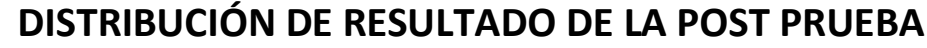

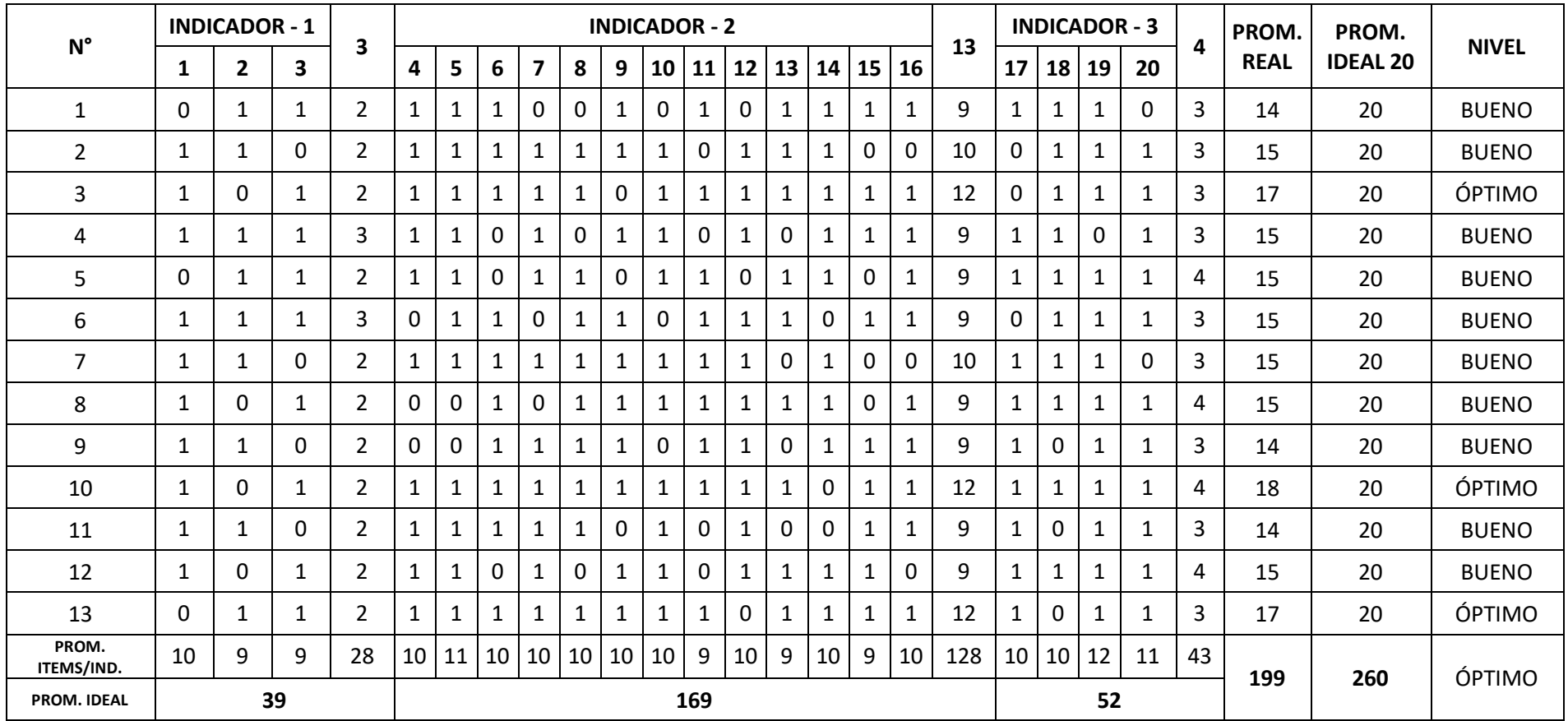

#### **TABLA DE LOS PUNTAJES OBTENIDOS POR LA MUESTRA EN ESTUDIO EN SU**

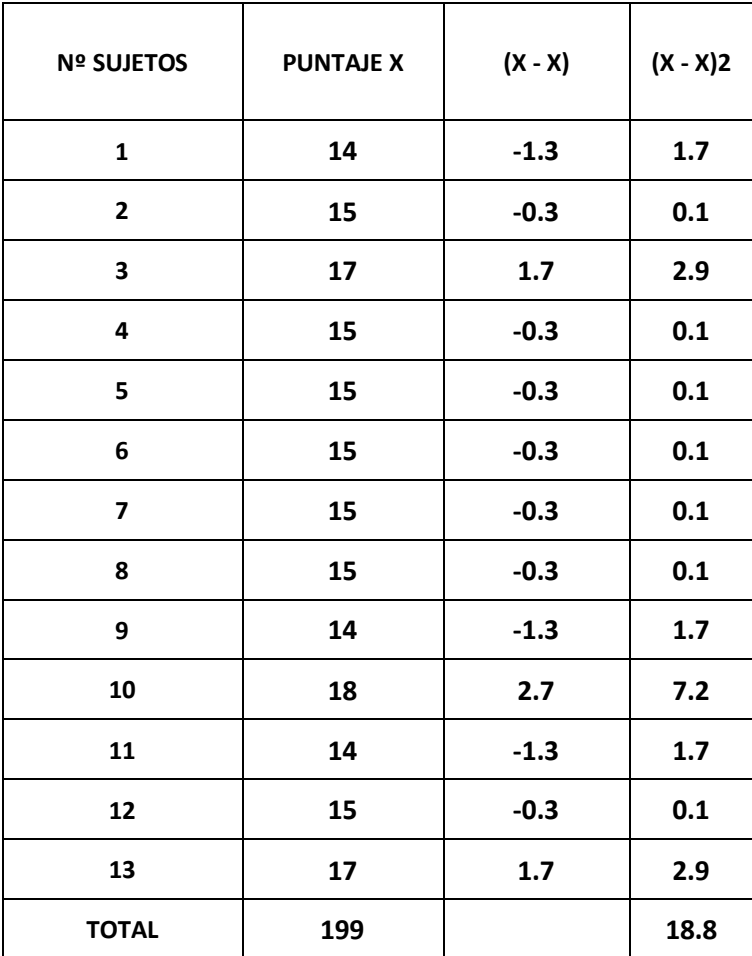

#### **SEGUNDO MOMENTO CON RESPECTO A LA POST-PRUEBA**

 **FUENTE: POST-PRUEBA**

## **MEDIDAS ESTADÍSTICAS:**

## **1. MEDIDAS DE TENDENCIA CENTRAL:**

**1.1. MEDIA ARITMÉTICA:**

$$
X = \frac{\sum X_i}{n}
$$
  

$$
X = \frac{199}{13}
$$
  

$$
X = 15.3
$$

- **2. MEDIDAS DE VARIABILIDAD:**
	- **2.1. VARIANZA:**

$$
S^{2} = \frac{\sum (X_{1} - X)^{2}}{n - 1}
$$

$$
S^{2} = \frac{18.8}{12}
$$

$$
S^{2} = 1.57
$$

**2.2. DESVIACIÓN ESTÁNDAR:**

$$
D.S = \sqrt{\frac{\sum (X_1 - X)^2}{n - 1}}
$$
  

$$
D.S = \sqrt{\frac{18.8}{12}}
$$
  

$$
D.S = \sqrt{1.57}
$$
  

$$
D.S = 1.25
$$

#### **2.3. COEFICIENTE DE VARIABILIDAD:**

$$
CV\% = \frac{100(D.S)}{X}
$$

$$
CV\% = \frac{100(1.25)}{15.3}\%
$$

$$
CV\% = 8.17\%
$$

#### **RESULTADOS DE LA POST-PRUEBA POR INDICADORES:**

#### **TABLA Nº 07**

## **PUNTAJES OBTENIDOS POR LA MUESTRA EN ESTUDIO EN SU SEGUNDO MOMENTO CON RESPECTO A SU SEGUNDO INDICADOR: "APRENDIZAJE DE CONCEPTOS"**

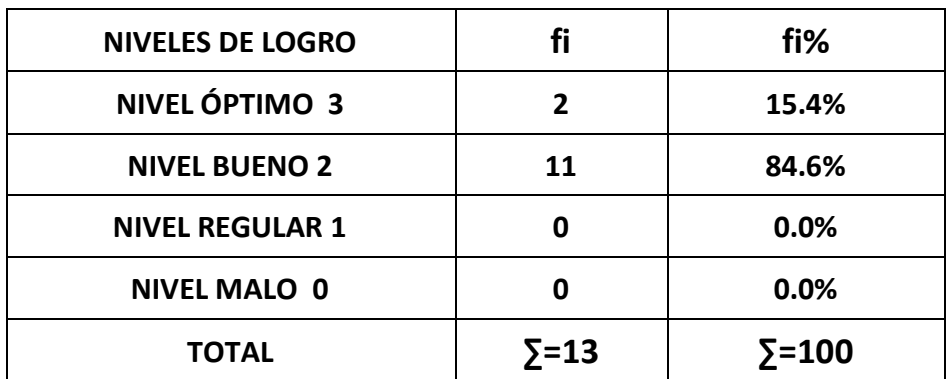

#### **FUENTE: POST-PRUEBA**

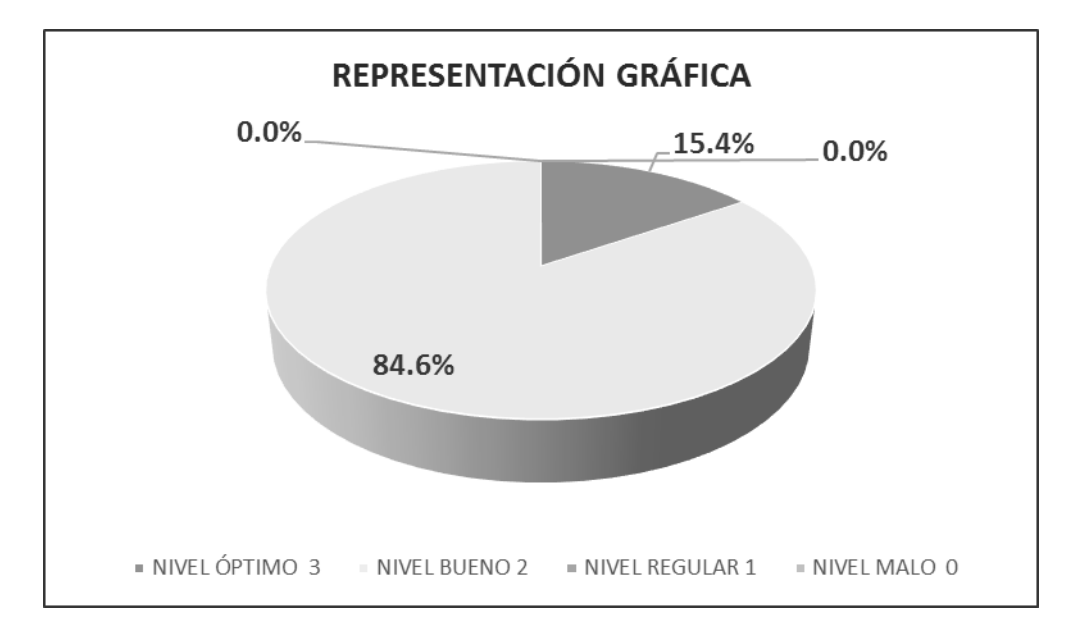

#### **FUENTE: TABLA Nº 07**

#### **INTERPRETACIÓN DEL GRÁFICO**

El 84.6 % de los estudiantes evaluados presentan un nivel bueno, el 15.4 % de los estudiantes presentan un nivel óptimo y el 0% presentan los niveles bajo y regular respectivamente en los alumnos evaluados con respecto al aprendizaje de conceptos.

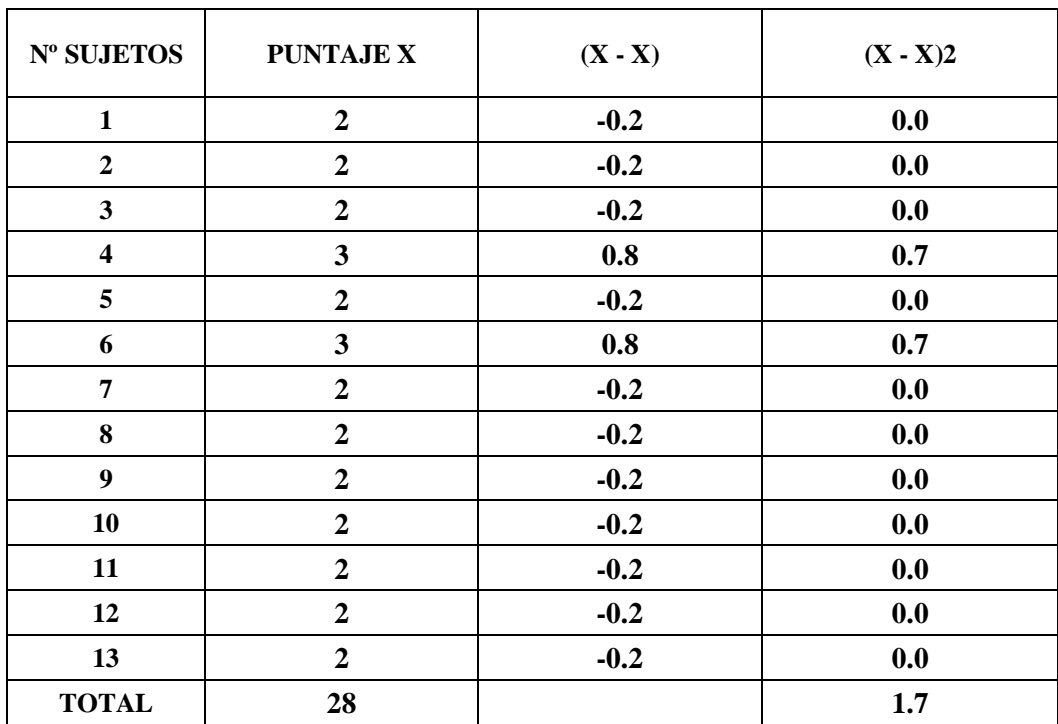

## **TABLA DE LOS PUNTAJES OBTENIDOS POR LA MUESTRA EN ESTUDIO EN SU PRIMER INDICADOR: "APRENDIZAJE DE CONCEPTOS"**

#### **MEDIDAS ESTADISTICAS**

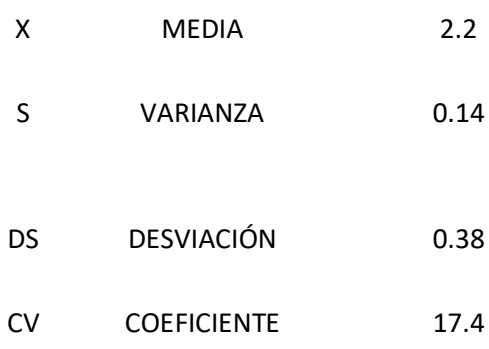

## **PUNTAJES OBTENIDOS POR LA MUESTRA EN ESTUDIO EN SU SEGUNDO MOMENTO CON RESPECTO A SU SEGUNDO INDICADOR: "APRENDIZAJE DE REPRESENTACIONES"**

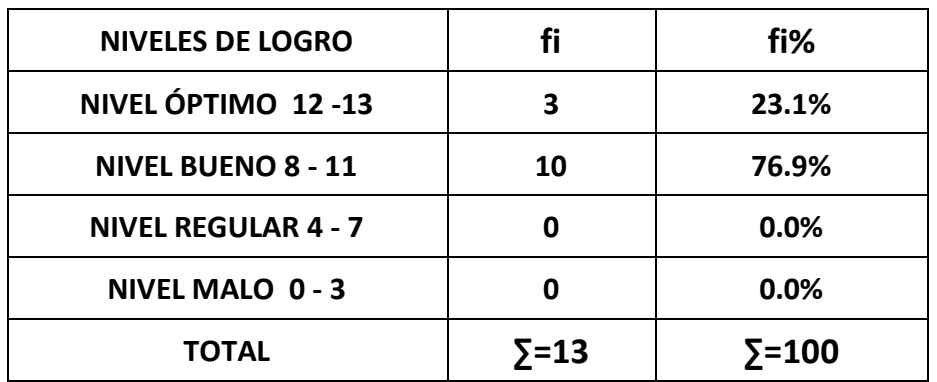

#### **FUENTE: POST-PRUEBA**

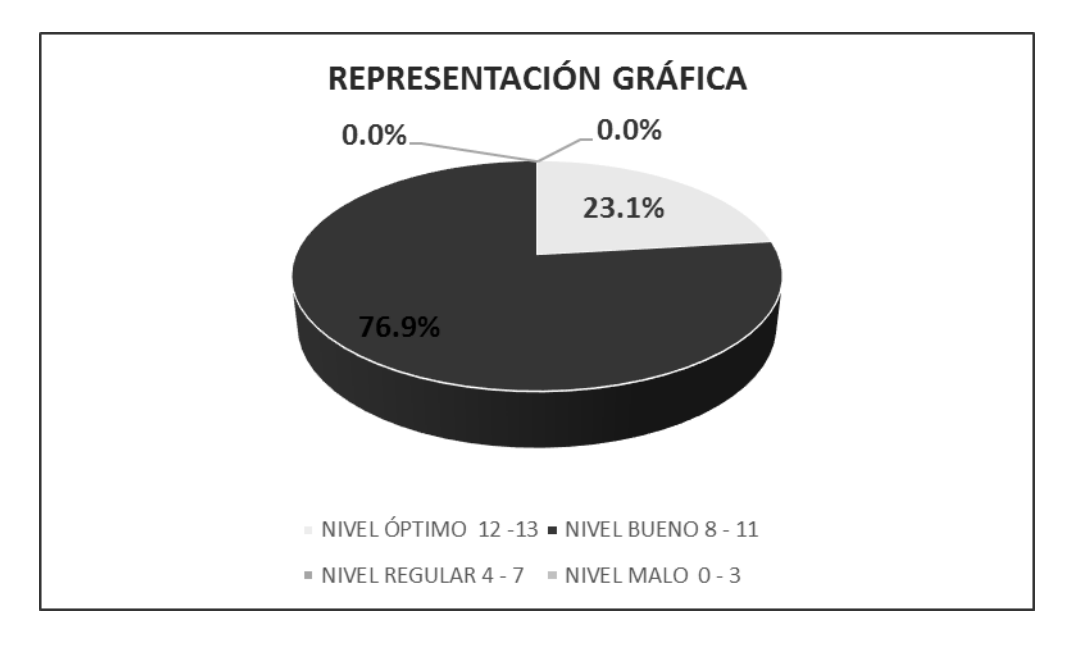

#### **FUENTE: TABLA Nº 08**

## **INTERPRETACIÓN DEL GRÁFICO**

El 76.9 % de los estudiantes evaluados presentan un nivel bueno, el 23.1 % de los estudiantes presentan un nivel óptimo y el 0 % estima un nivel regular y malo con respecto a el aprendizaje de representaciones.

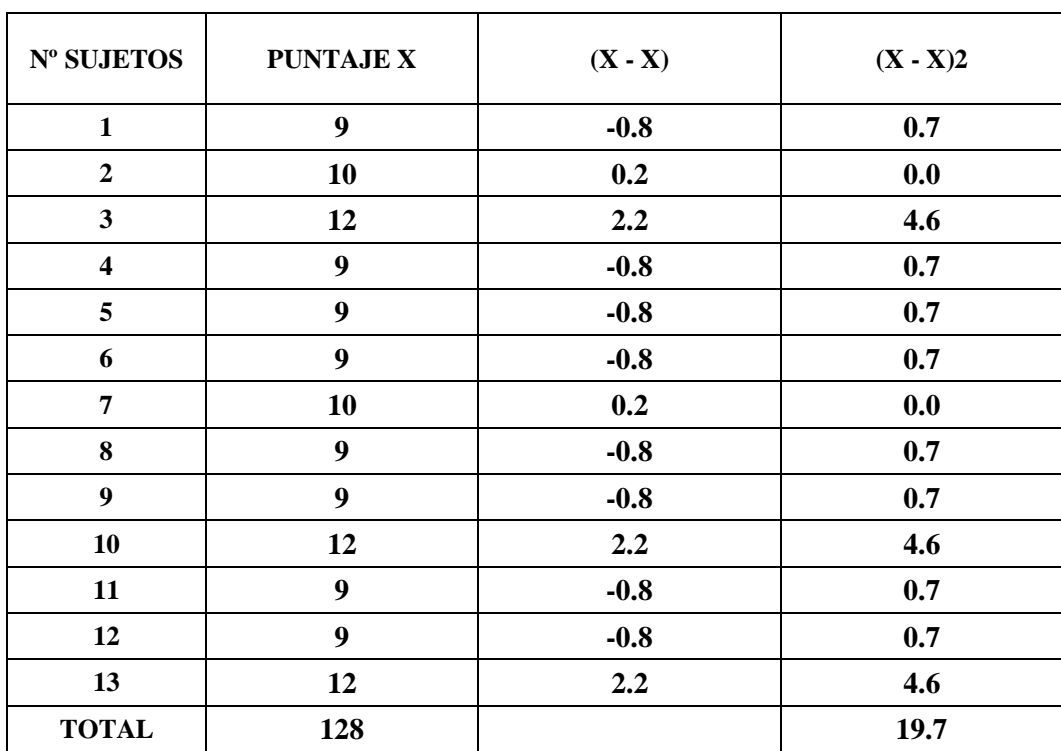

## **TABLA DE LOS PUNTAJES OBTENIDOS POR LA MUESTRA EN ESTUDIO EN SU SEGUNDO INDICADOR: "APRENDIZAJE DE REPRESENTACIONES"**

#### **MEDIDAS ESTADISTICAS**

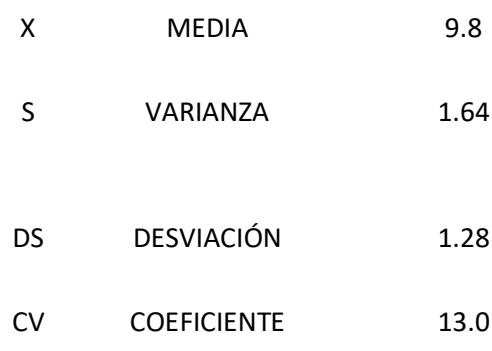

## **PUNTAJES OBTENIDOS POR LA MUESTRA EN ESTUDIO EN SU SEGUNDO MOMENTO CON RESPECTO A SU TERCER INDICADOR: "APRENDIZAJE DE PROPOSICIONES"**

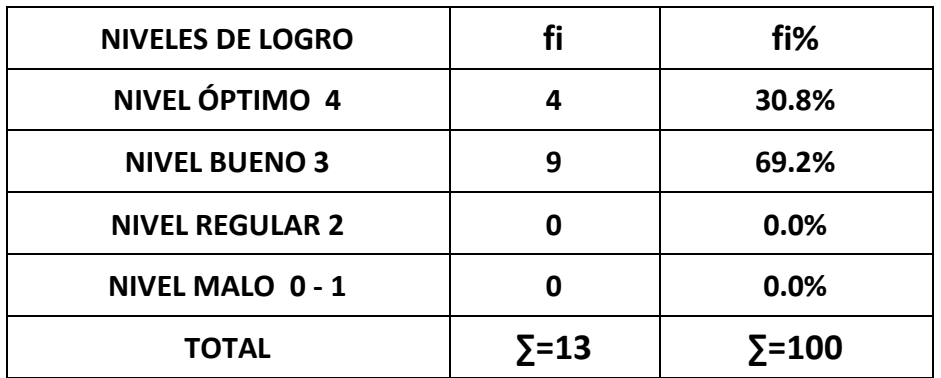

 **FUENTE: POST-PRUEBA**

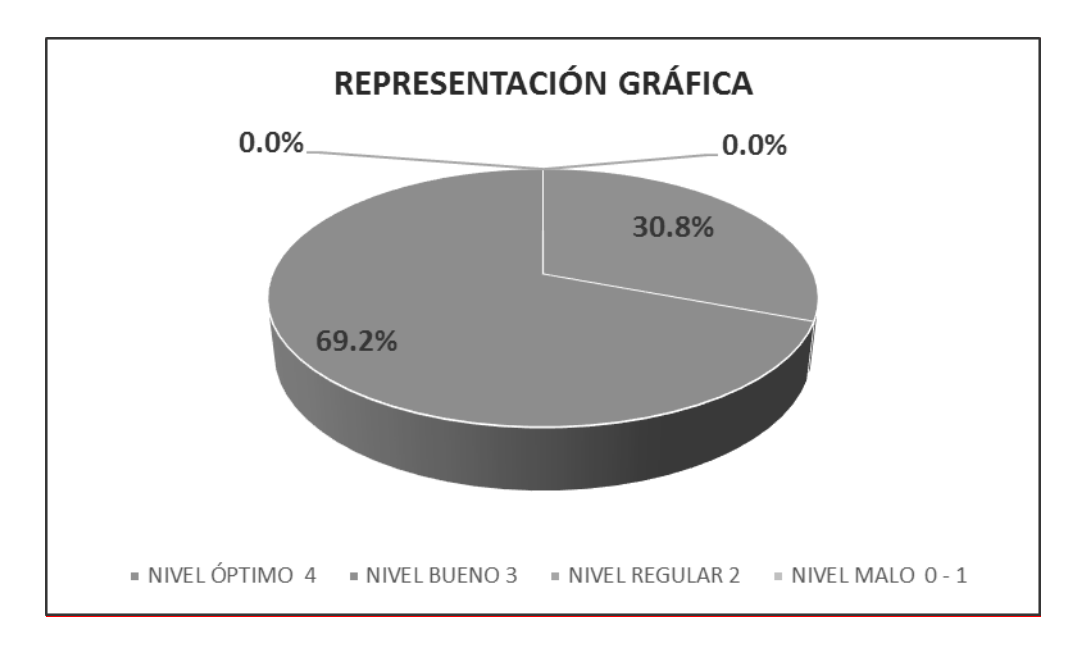

#### **FUENTE: TABLA Nº 09**

#### **INTERPRETACIÓN DEL GRÁFICO**

El 69.2 % de los estudiantes evaluados presentan un nivel bueno, el 30.8 % de los estudiantes evaluados presentan un nivel óptimo y el 0 % presentan un nivel bajo y regular respectivamente de los alumnos evaluados con respecto al aprendizaje de proposiciones.

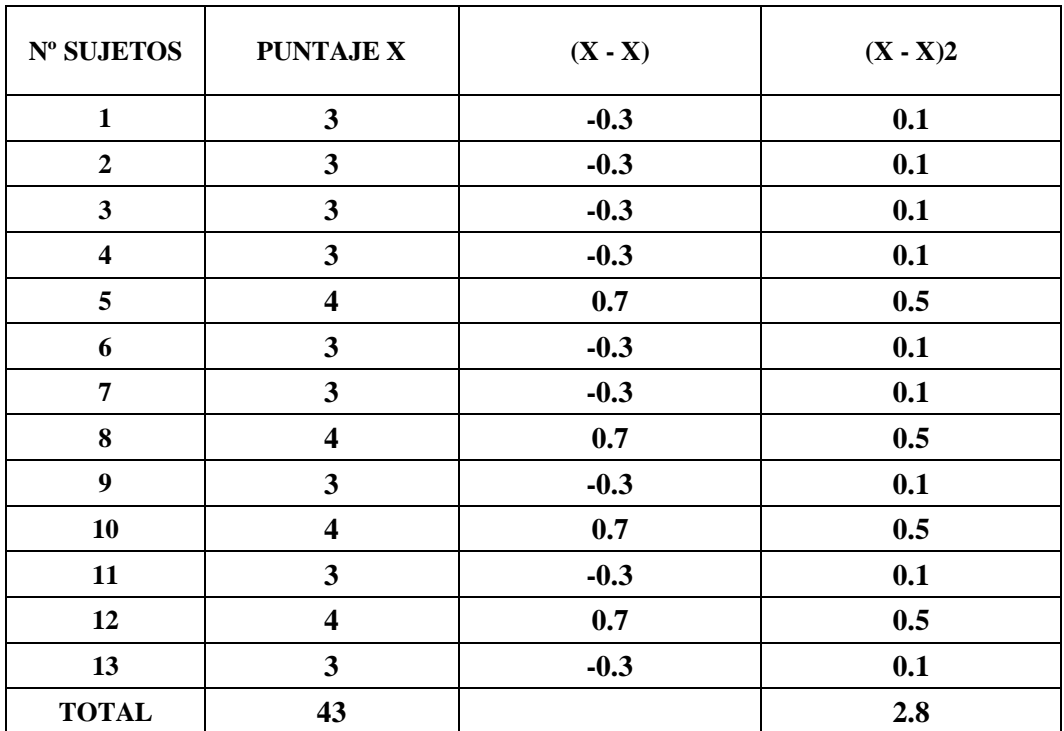

## **TABLA DE LOS PUNTAJES OBTENIDOS POR LA MUESTRA EN ESTUDIO EN SU TERCER INDICADOR: "APRENDIZAJE DE PROPOSICIONES"**

## **MEDIDAS ESTADISTICAS**

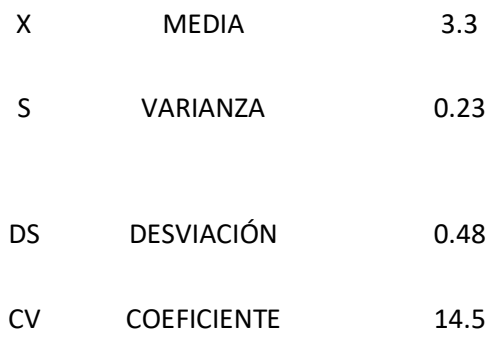

## **PUNTAJES GENERALES OBTENIDOS POR LA MUESTRA EN ESTUDIO EN SU SEGUNDO MOMENTO PARA MEDIR EL NIVEL DE APRENDIZAJE SIGNIFICATIVO DE LOS ESTUDIANTES DEL III CICLO DE COMPUTACIÓN E INFORMÁTICA**

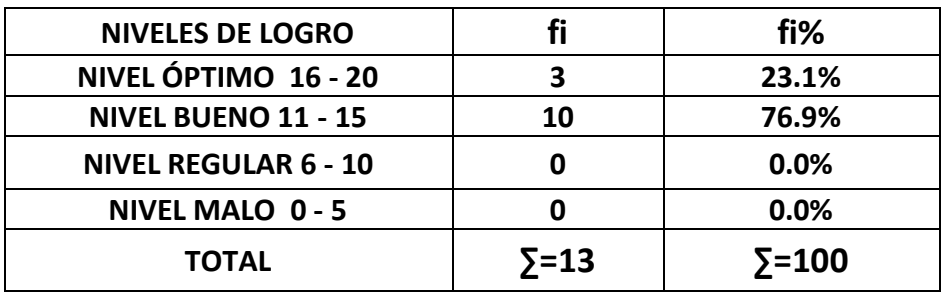

#### **FUENTE: POST-PRUEBA**

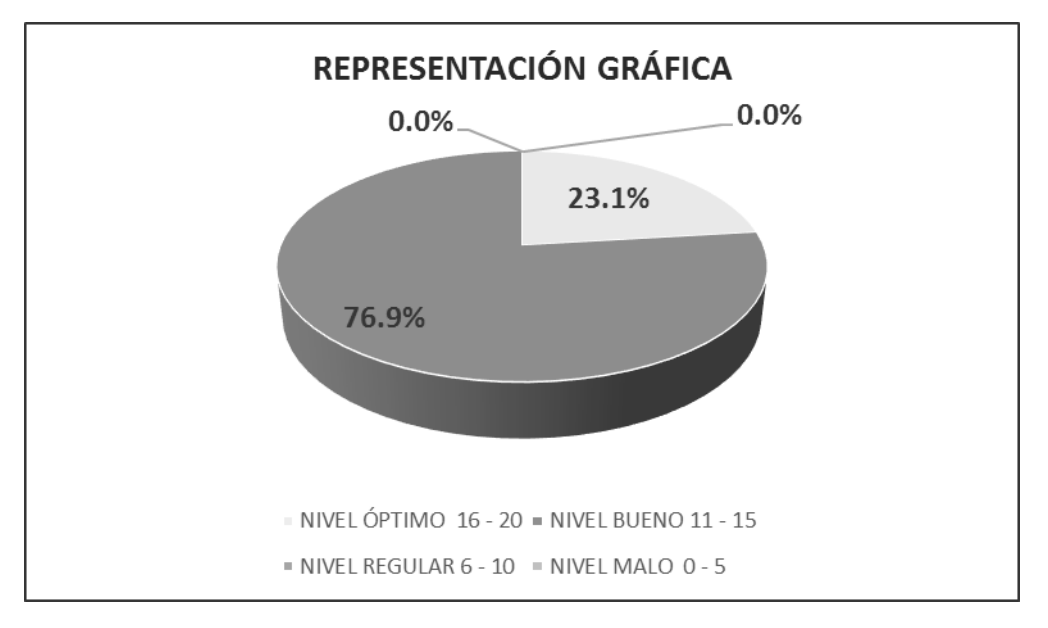

#### **FUENTE: TABLA Nº 10**

#### **INTERPRETACIÓN DEL GRÁFICO**

En el gráfico se observa que el 76.9 % de los estudiantes evaluados presentan un nivel bueno. Mientras tanto el 23.1 % de los estudiantes presentan un nivel óptimo y el 0% estima un nivel bajo y regular. Demostrándose que los estudiantes han mejorado su aprendizaje significativo, sustentándose la aplicación de la propuesta.

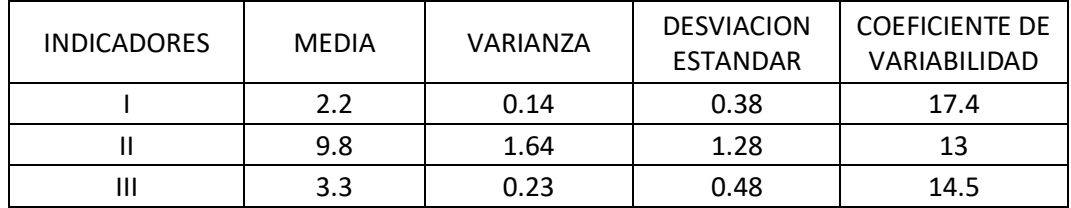

## **TABLA COMPARATIVA DE LAS MEDIDAS ESTADÍSTICAS OBTENIDAS POR EL GRUPO EXPERIMENTAL EN SU PRIMER Y SEGUNDO MOMENTO**

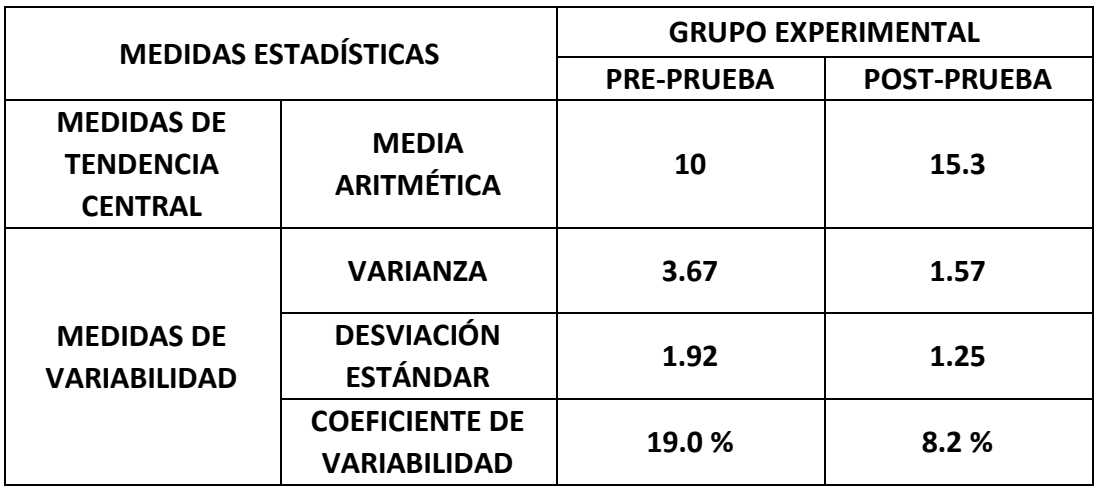

FUENTE: PRE-PRUEBA Y POST-PRUEBA

#### **INTERPRETACIÓN:**

- ❖ La media aritmética obtenida por el grupo experimental en la pre-prueba fue de 10; y en la post-prueba alcanzó 15.3; notándose un incremento significativo de 5.3.
- ❖ La varianza obtenida por el grupo experimental en su primer momento fue 3.67 y en su segundo momento alcanzó 1.57.
- ❖ La desviación estándar obtenida por el grupo experimental en su primer momento fue de 1.92; y en su segundo momento alcanzó 1.25.
- ❖ El coeficiente de variabilidad obtenido en un primer momento fue de 19 % por lo tanto es menos homogéneo a los puntajes obtenidos en un segundo momento que obtuvo un 8.2 %.

## **CONTRASTACIÓN DE LA HIPÓTESIS**

#### **TABLA Nº 12**

#### **TABLA DE RESULTADOS DIFERENCIALES OBTENIDOS POR EL GRUPO**

#### **EXPERIMENTAL EN SU PRIMER Y SEGUNDO MOMENTO**

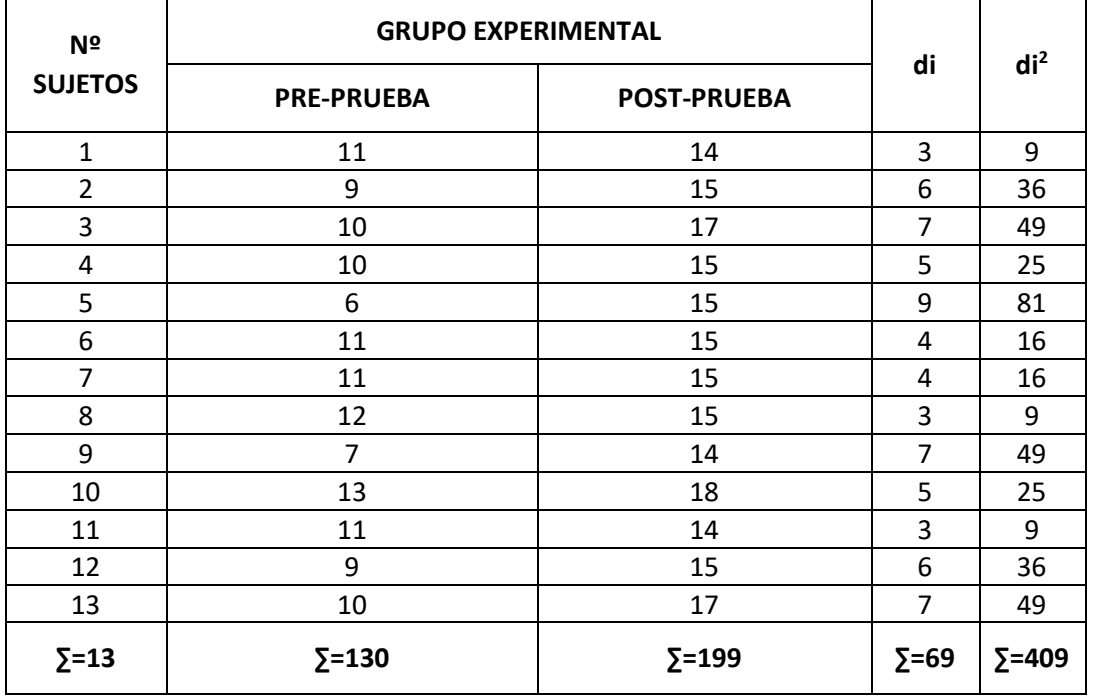

**FUENTE: PRE Y POST – PRUEBA**

## **1. FORMULACIÓN DE LA HIPÓTESIS:**

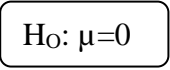

Los puntajes obtenidos en la muestra en estudio en la Pre-Prueba y Post-Prueba no presentan diferencias significativas.

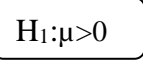

Los puntajes obtenidos por la muestra en estudio en la Post-Prueba presentan diferencia significativa en relación de los puntajes obtenidos en la Pre-Prueba.

## **2. DETERMINACIÓN DEL GRADO DE LIBERTAD:**

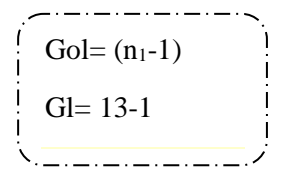

## **3. DETERMINACIÓN DEL NIVEL DE SIGNIFICANCIA:**

- **3.1. Para Un Nivel De Significancia Al 5%:**
- **3.2. Para un nivel de significancia al 1%:**

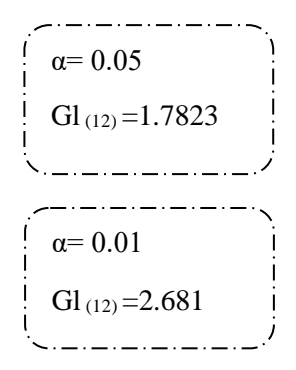

## **4. DETERMINACIÓN DEL ESTADÍSTICO PRUEBA:**

**4.1. Determinación de las diferencias de las desviaciones:**

$$
\overline{d} = \frac{\sum di}{n}
$$

$$
\overline{d} = \frac{69}{13}
$$

$$
\overline{d} = 5.31
$$

#### **4.2. Determinación De La Desviación Estándar:**

$$
Sd = \sqrt{\frac{\sum di^2 - (\sum di)^2/n}{n-1}}
$$
  
\n
$$
Sd = \sqrt{\frac{409 - (69)^2/13}{13-1}}
$$
  
\n
$$
Sd = \sqrt{\frac{409 - 4761/13}{12}}
$$
  
\n
$$
Sd = \sqrt{\frac{409 - 366.2}{12}}
$$
  
\n
$$
Sd = \sqrt{\frac{42.8}{12}}
$$
  
\n
$$
Sd = \sqrt{3.57}
$$
  
\n
$$
Sd = 1.89
$$

**4.3. Determinación Del T Valor O Calculado:** 

$$
tv = \frac{d}{Sd/\sqrt{n-1}}
$$
  
\n
$$
tv = \frac{5.31}{1.89/\sqrt{13-1}}
$$
  
\n
$$
tv = \frac{5.31}{1.89/\sqrt{12}}
$$
  
\n
$$
tv = \frac{5.31}{1.89/\sqrt{12}}
$$
  
\n
$$
tv = \frac{5.31}{1.89/\sqrt{16}}
$$
  
\n
$$
tv = \frac{5.31}{0.55}
$$
  
\n
$$
tv = 9.65
$$

## **5. VALIDACIÓN DEL ESTADÍSTICO PRUEBA Y PUNTOS CRÍTICOS:**

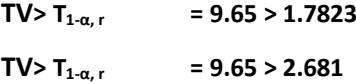

#### **6. REPRESENTACIÓN GRÁFICA:**

**6.1. Para un nivel de significancia del 5%:**

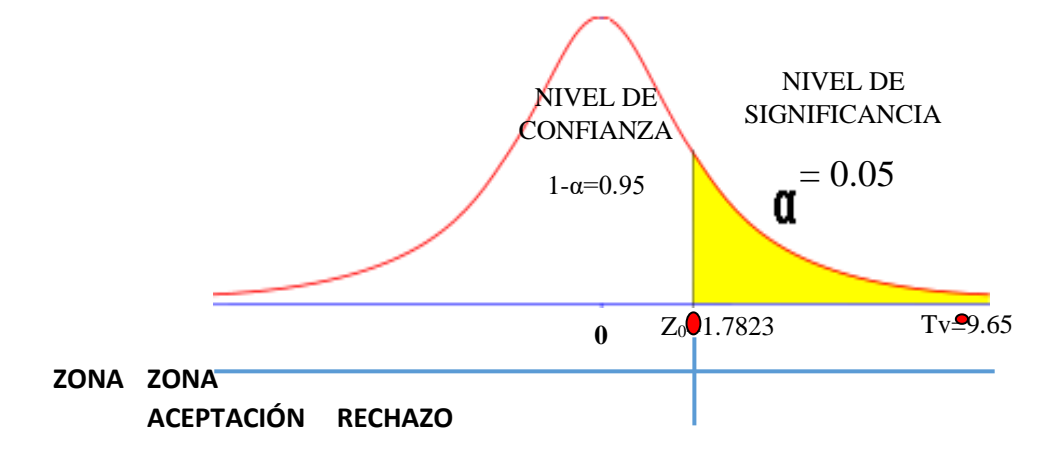

**6.2. Para un nivel de significancia del 1%:**

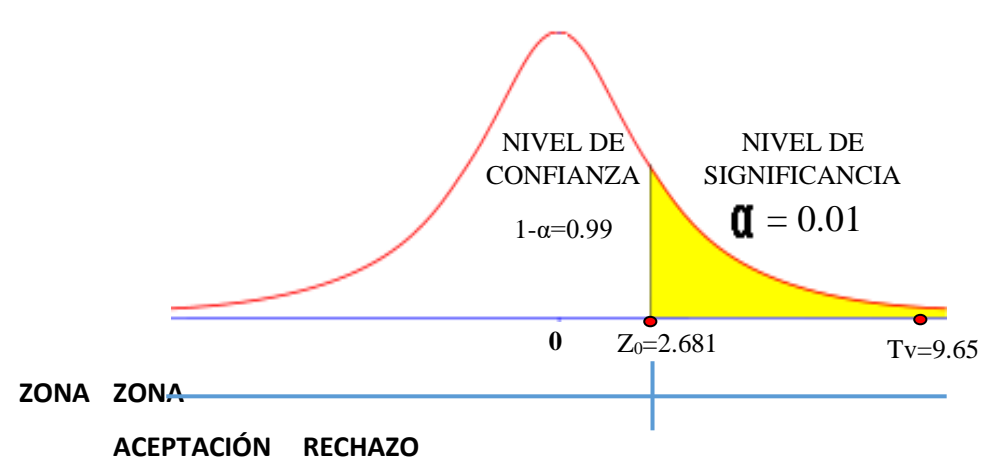

## **7. INTERPRETACIÓN DEL GRÁFICO:**

El tv valor 9.65 obtenido al aplicar el estadístico prueba se encuentran en la zona de rechazo; rechazándose la Hipótesis Nula (Ho) y aceptándose la Hipótesis Alterna (H<sub>1</sub>); los promedios obtenidos por el grupo experimental en la Post-Prueba en relación al aprendizaje significativo de los estudiantes del III ciclo de Computación e Informática son altamente significativo a los puntajes obtenidos en la Pre-Prueba. Debido a la APLICACIÓN DEL SOFTWARE EDUCATIVO JCLIC.

## **RESULTADOS COMPARATIVOS EN RELACIÓN A LA CONTRASTACIÓN DE HIPÓTESIS OBTENIDOS EN EL GRUPO EXPERIMENTAL EN SU PRIMER Y SEGUNDO MOMENTO**

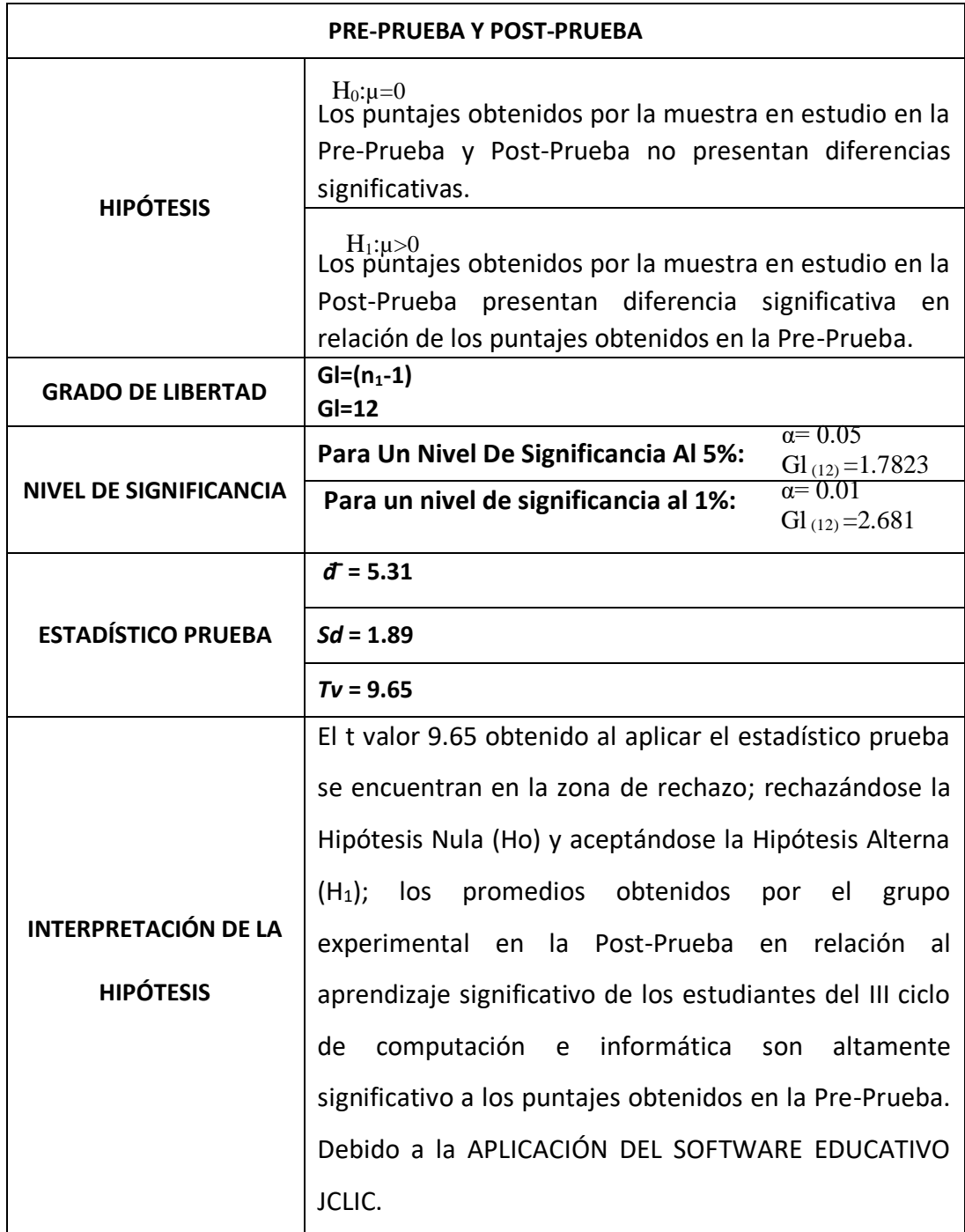

#### **INCIDENCIAS DE LAS FRECUENCIAS PORCENTUALES DE LOS INDICADORES EN LA**

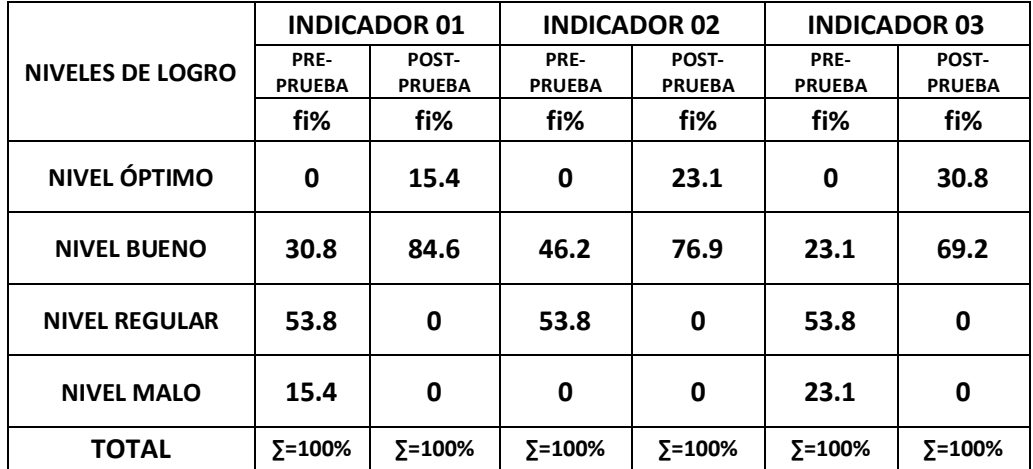

#### **PRE PRUEBA Y POST PRUEBA**

**FUENTE: PRE PRUEBA Y POST PRUEBA**

#### **TABLA Nº 15**

**TABLA COMPARATIVA DE LOS PORCENTAJES GENERALES OBTENIDOS POR EL GRUPO EXPERIMENTAL EN LA PRE Y POST-PRUEBA DE ACUERDO A LOS NIVELES DE LOGRO**

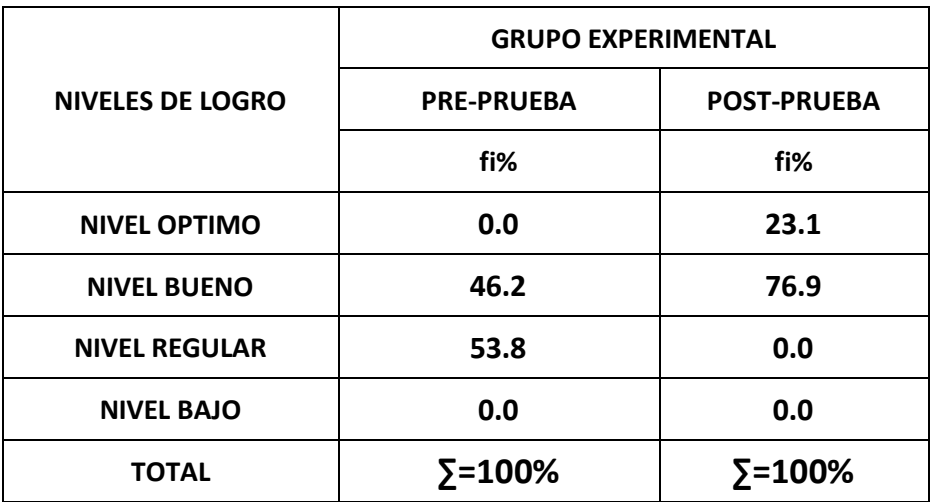

 **FUENTE: PRE Y POST PRUEBA**

#### **INTERPRETACIÓN:**

En la pre-prueba de acuerdo a la tabla de frecuencias porcentuales la muestra en estudio obtuvo un 0 % de nivel bajo, un 53.8 % en el nivel regular, un 46.2 % en el nivel bueno y un 0 % en el nivel óptimo; después de haber aplicado la propuesta los resultados obtenidos en la post-prueba fueron un 0% en el nivel bajo, en el nivel regular un 0 %, en el nivel bueno 76.9 % y en el nivel óptimo un 23.1%.

Demostrándose que los estudiantes han mejorado significativamente en relación a su aprendizaje significativo de los estudiantes del III ciclo de Computación e Informática, sustentándose la aplicación de la propuesta metodológica sustentada en la utilización del Software Educativo JClic. **CAPÍTULO V**

**DISCUSIÓN**

#### **Discusión:**

En la lectura de cuadros y gráficos sobre los resultados obtenidos al aplicar los instrumentos de recolección de información sobre nuestras variable de estudio, se ha determinado que existe una correlación positiva significativa entre el Software Educativo JClic y el Aprendizaje significativo en los estudiantes del III Ciclo de Computación e Informática del IESPP "Nuestra Señora de la Asunción" de Otuzco; es decir mientras al aplicar el software educativo JClic, mejor es el Aprendizaje significativo en los estudiantes del III Ciclo de Computación e Informática del IESPP "Nuestra Señora de la Asunción" de Otuzco. La relación encontrada es de 5.3, quiere decir que la variable de estudio se correlaciona en forma significativa. Esto se puede observar en las formulas aplicadas en la correlación de Pearson a través de puntuaciones.

Pero es importante hacer un análisis de los resultados de la variable de estudio:

Variable **Aprendizaje significativo en los estudiantes del III Ciclo de Computación e Informática** del IESPP "Nuestra Señora de la Asunción" de Otuzco se ha evaluado, realizando el análisis a través de los siguientes Indicadores:

- Aprendizaje de conceptos,
- Aprendizaje de representaciones y
- Aprendizaje de proposiciones.

Los datos que tenemos nos muestran el aprendizaje significativo en los estudiantes del III Ciclo de Computación e Informática que podríamos calificar también como **"nivel bueno",** ya que, en las puntuaciones de la escala, nos encontramos con **una Media Aritmética de 15.3.** Como se puede apreciar por los resultados adquiridos.

Si observamos los resultados generales podemos notar que el 23.1% se ubica en el nivel de óptimo, un 76.9% en bueno y nadie identifica el aprendizaje significativo como regular y malo. Estos datos nos indican un buen nivel de aprendizaje significativo en los estudiantes del III Ciclo de Computación e Informática del IESPP "Nuestra Señora de la Asunción".

En el indicador Aprendizaje de conceptos, que explica la coordinación de las actividades de trabajo verificadas a través del trabajo en equipo; la interacción de éstos y la participación de sus miembros en el proceso de conocimientos de conceptos y los procesos y procedimientos que manejan en sus respectivos aprendizajes.

En el indicador Aprendizaje de representaciones, la interacción de la forma como los alumnos van a representar la información que se le brinda, además que tipo de herramientas y estrategias van a emplear para lograr sus respectivos aprendizajes.

En el indicador Aprendizaje de proposiciones, es la elaboración de sus propios aprendizajes y como lo organiza para que puede ser significativo, además de lograr el resultado de los respectivos aprendizajes.

De acuerdo a la lectura de los porcentajes, podemos afirmar que el Aprendizaje significativo está en el nivel bueno si tomamos en cuenta que el promedio alcanza el 76.9%.

Pero podemos concluir que el aprendizaje significativo de los estudiantes del III Ciclo de Computación e Informática es bueno si tomamos en cuenta que el promedio alcanza el 76.55%.
# **CAPÍTULO VI**

**PROPUESTA (OP)**

## **PROPUESTA PEDAGÓGICA**

#### **1. Denominación:**

**SOFTWARE EDUCATIVO "JCLIC" PARA MEJORAR EL APRENDIZAJE SIGNIFICATIVO EN LOS ESTUDIANTES DEL III CICLO DE COMPUTACIÓN E INFORMÁTICA DEL IESPP "NUESTRA SEÑORA DE LA ASUNCIÓN" DE OTUZCO 2017.**

#### **2. Definición y caracterización:**

El presente trabajo se trata de la aplicación de un software educativo, que consta de unas serias de actividades académicas que nos sirve para mejorar el aprendizaje significativo en los estudiantes del III ciclo de Computación e Informática del IESPP "Nuestra Señora de la Asunción" de Otuzco 2017.

Y tiene las siguientes actividades a trabajar:

- a. Las **asociaciones** pretenden que el usuario descubra las relaciones existentes entre dos conjuntos de información.
- b. Los **juegos de memoria** donde hay que ir descubriendo parejas de elementos iguales o relacionados entre ellos, que se encuentran escondidos.
- c. Las actividades de **exploración, identificación e información**, que parten de un único conjunto de información.
- d. Los **puzzles**, que plantean la reconstrucción de una información que se presenta inicialmente desordenada.
- e. Las actividades de **respuesta escrita** que se resuelven escribiendo un texto (una sola palabra o frases más*)*.
- f. Las **actividades de texto**, que plantean ejercicios basados siempre en las palabras, frases, letras y párrafos de un texto que hay que completar, entender, corregir u ordenar. Los textos pueden contener también imágenes y ventanas con contenido activo.
- g. Las **sopas de letras** y los **crucigramas** son variantes interactivas de los conocidos pasatiempos de palabras escondidas.

## **3. Objetivos**

## **3.1.Objetivo General:**

Mejorar el aprendizaje significativo de los estudiantes del III ciclo de Computación e Informática del IESPP "Nuestra Señora de la Asunción" de Otuzco 2017.

## **3.2.Objetivos Específicos:**

- Diseñar sesiones de aprendizaje con énfasis en el uso del Jclic.
- Fortalecer el desarrollo de las capacidades relacionadas con la creatividad y el diseño de actividades didácticas para la enseñanza aprendizaje en el aula
- Fortalecer la formación profesional de los estudiantes del III ciclo de Computación e Informática del IESPP "Nuestra Señora de la Asunción" de Otuzco 2017.
- Internalizar la importancia del uso de las herramientas TIC en las acciones pedagógicas de los futuros docentes.

## **4. Principios: (psicopedagogicos)**

Coherentes con Clifford (1998), nuestra propuesta se fundamenta en los siguientes principios:

- ➢ **INTERACCIÓN SOCIAL**: El aprendizaje se produce por la interacción entre alumnos y entre alumnos y maestros, así como con su entorno.
- ➢ **LIBERTAD:** Es necesario crear en clase un ambiente de confianza y libertad, de manera que el educando pueda sentirse seguro; y propiciar así, las condiciones para que su personalidad se manifieste con espontaneidad.
- ➢ **AUTONOMÍA**: Se tiene que desarrollar la capacidad para darse normas a uno mismo sin influencia de presiones externas o internas. Es decir, el niño actúa porque conscientemente asume sus responsabilidades y creencias y no por imposición de otros.
- ➢ **EL APRENDIZAJE ES SIGNIFICATIVO**: cuando el estudiante percibe que los aprendizajes tienen sentido para sus propias metas. A los estudiantes se les deben presentar situaciones reales que les resulten importantes, problemas que afecten su propia existencia y que deban resolver por cuenta propia. Sólo así se verán estimulados para aprender o cambiar.
- ➢ **EL AMBIENTE DEL APRENDIZAJE**: Cuando el ambiente de aprendizaje es amenazador, éste suele cambiar la percepción que el alumno tiene de sí mismo, haciéndolo sentir menos capaz. Corno consecuencia de ello, el estudiante asume una actitud de defensa y rechaza el aprendizaje. En un ambiente comprensivo y agradable, en cambio, disminuye la sensación de amenaza y es posible aprender.
- ➢ **LA PARTICIPACIÓN ACTIVA**: Muchos conocimientos se adquieren a través de la acción. El aprendizaje se facilita cuando el estudiante participa activa y responsablemente, en el proceso respectivo.
- ➢ **COMUNICACIÓN Y DIÁLOGO**: Las controversias y los problemas generados en el aula se superan o solucionan mediante el diálogo. Este permite expresar las posiciones y comprender las del otro, por tanto, se evita la tendencia a la agresividad.

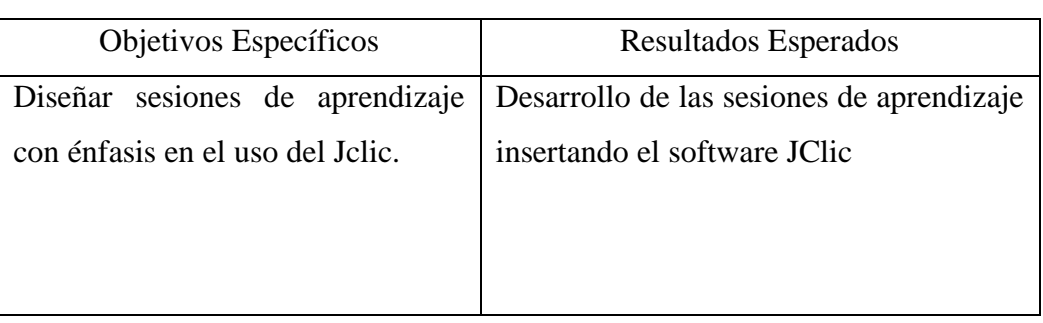

## **5. Resultados esperados**

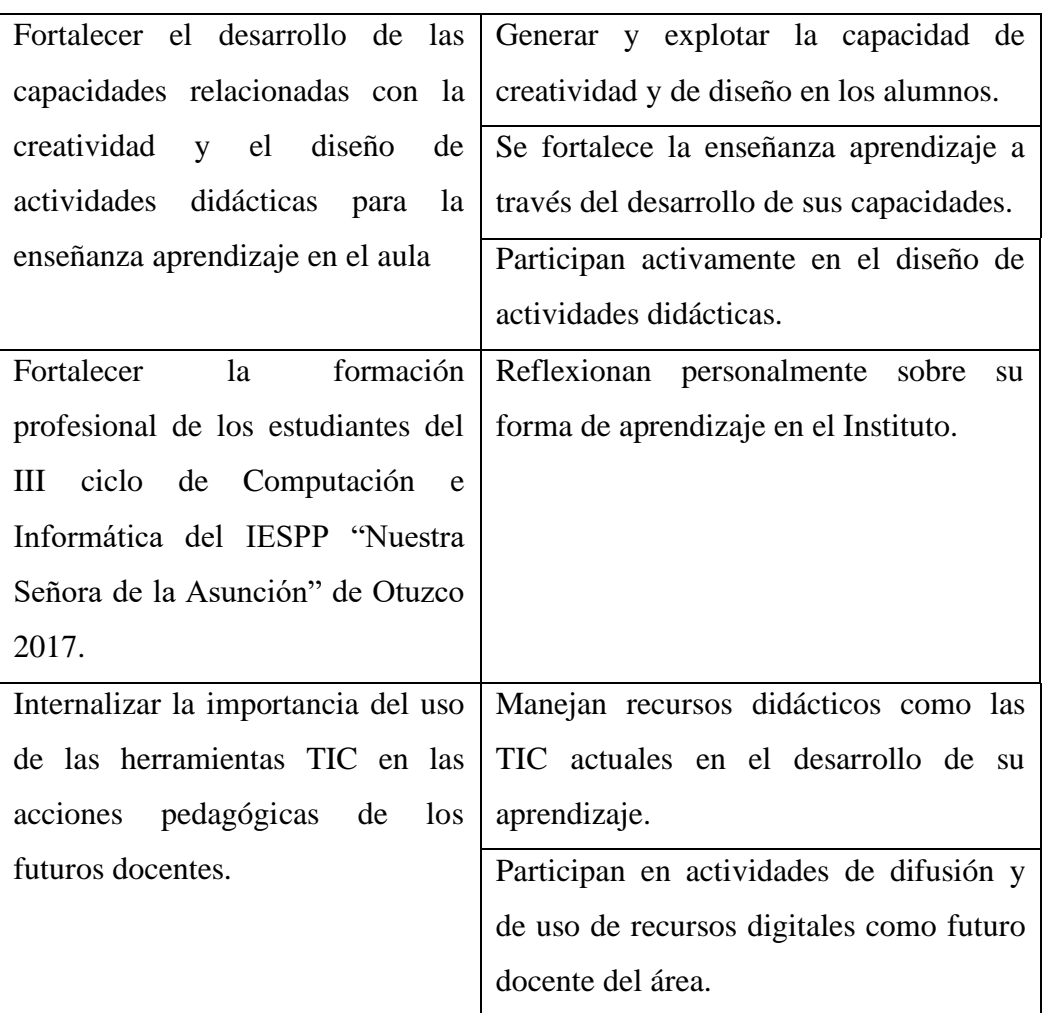

## **6. Estrategias:**

Para la aplicación de la propuesta pedagógica de este trabajo de investigación se ha utilizado un sin número de estratégicas relacionadas con el uso de las TIC, dentro de ellas tenemos.

## **6.1. Sensibilización:**

**a.**Coordinación con el jefe del área de computación e informática y los profesores para formar un equipo que permita desarrollar el proyecto ya que se tuvieron que realizar actividades donde se logre la participación de toda la especialidad.

**b.**Reunión con los alumnos con la finalidad de internalizar la importancia de la aplicación del proyecto y no se sientan afectados o usados arbitrariamente.

## **6.2. Planificación:**

- **a)** Se Coordinó acciones con el Jefe del área para realizar el análisis de los temas e inclusión en el sílabo del semestre, en el que se trabajará el proyecto.
- **b)** Diseño de las sesiones de aprendizaje para cada una de las acciones educativas programadas en el desarrollo del proyecto.
- **c)** Diseño del plan de monitoreo y de evaluación que permitan tomar acciones correctivas para el logro de las capacidades programadas en el proyecto.
- **d)** Diseño del plan de evaluación con sus respectivos instrumentos para poder determinar logros y deficiencias del proyecto.

## **6.3. Aplicación:**

- **a)** Implementación del "JClic" como herramienta y material necesarios para el trabajo de los estudiantes en el área de TIC.
- **b)** Desarrollo de las sesiones de aprendizaje de acuerdo al silabo del área de TIC, planificado con el Jefe del área de Computación e Informática.
- **c)** Reuniones de grupo para discutir fortalezas y debilidades de las metodologías empleadas y tomar medidas correctivas.

## **6.4. Monitoreo:**

**a)** Acciones de seguimiento de las sesiones de aprendizaje programadas para verificar su pertinencia.

## **6.5. Evaluación:**

**a)** Aplicación de los diferentes instrumentos de evaluación programados y procesamiento de la información recogida para tomar acciones de mejoramiento del proyecto.

## **7. Diseño de actividades:**

Nuestro proyecto ha sido contextualizado e incluido en el sílabo del semestre académico; por lo que presentamos el cronograma de las sesiones de aprendizaje que se han incluido en el trabajo.

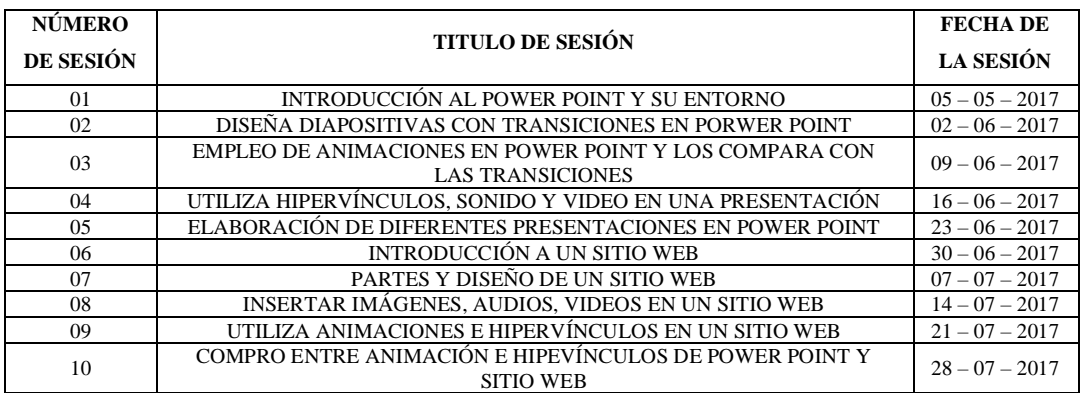

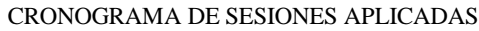

#### **8. Evaluación:**

- **a) Evaluación continua en cada una de las sesiones**: Se trabajó la evaluación como una herramienta que nos permitió reflexionar y ahondar en cada uno de las fases y procesos de aplicación de la propuesta para mejorar el aprendizaje significativo de nuestros alumnos. Esta evaluación estuvo a cargo del investigador y se aplicó varios instrumentos como guías de observación.
- **b) Autoevaluación**: Esta evaluación lo realizaron los alumnos como participantes activos en las actividades programadas puesto que es la que acompaña al monitoreo y aplicación de las estrategias y procedimientos autorreguladores del aprendizaje.
- **c) Coevaluación**: Permitió el desarrollo del pensamiento crítico, argumentar, cuestionar, interpretar una situación y exigir razones y justificaciones a la contraparte.

# **CAPÍTULO VII**

## **CONCLUSIONES**

## **CONCLUSIONES:**

Se concluye lo siguiente:

- 1. El nivel de aprendizaje significativo en los estudiantes del III Ciclo de Computación e Informática del IESPP "Nuestra Señora de la Asunción" de Otuzco 2017, antes de la aplicación del Software Educativo JClic estaba en un nivel bajo.
- 2. El Software Educativo JClic está diseñado para mejorar el aprendizaje en los estudiantes del III Ciclo de Computación e Informática del IESPP "Nuestra Señora de la Asunción" de Otuzco.
- 3. Después de la aplicación del Software Educativo JClic el aprendizaje significativo fue optimo porque mejorando en un 76.9%.
- 4. La aplicación del software educativo "JClic" mejora significativamente el aprendizaje significativo en los estudiantes del III ciclo de computación e informática del IESPP "Nuestra Señora de la Asunción" de Otuzco 2017, con un nivel de significancia de 9.65.

# **CAPÍTULO VIII**

## **RECOMENDACIONES (OP)**

## **RECOMENDACIONES:**

Los resultados de la presente investigación me permiten proponer las siguientes sugerencias:

- Aplicar el programa JClic en otras áreas curriculares del nivel superior
- Aplicar el programa JClic en el nivel secundario.
- Capacitar a los docentes de educación superior en los avances de las herramientas computacionales.

# **CAPÍTULO IX**

## **REFERENCIAS BIBLIOGRÁFICAS**

## **BIBLIOGRAFÍA**

#### **LIBROS:**

- Ausubel, D. P. (1968). *Teoría del Aprendizaje Significativo*. Buenos Aires: Paidós.
- Ausubel, D. P. (1983). *Psicología Educativa: Un punto de vista cognitivo* (2°). Mexico: Trillas.
- Cárdenas José. (2002). *El Software Educativo y aprendizaje*. San Juan: Publicaciones Puertorriquenses.
- Cebrián D, O. (2009). *El impacto de las TIC en los Centros Educativos, ejemplo de buenas prácticas*. Barcelona.
- Cisneros César. (2006). *El Aprendizaje Significativo y su Importancia*. Madrid: Grupo Planeta (GBS).

Gobierno de Paraná. (2010). *Manual para el uso de JClic*. Curitiba: Multimedios.

Marques Pere. (1995). *El Software Educativo*. Univerdidad de Barcelona: España.

Rodríguez Gabriel. (2006). *Comptación fácil para todos*. Perú: Belén.

Sánchez J. (1999). *Construyendo y Aprendiendo en el Computador*. Chile: DOLMEL.

## **TESIS:**

- Alina C, R. M. y O. (2007). *El desarrollo de Software Educativo en las Ciencias de la Salud: Génesis y Estrategias del Proyecto Galenomedia* (Centro de Cibernéica Aplicada a la Medicina). Instituto Superior de Ciencias Médicas de la Habana, Habana - Cuba.
- Asencio Cynthia. (2007). *Aplicación de Software (Basado en el Programa Clic) para desarrollar las capacidades de Resolución de Problemas de*

*Matemática en los Alumnos del 4° Grado sección A en la I.E. Liceo Trujillo*. Instituto Superior Pedagógico Público «INDOAMERICA», Trujillo.

- Asmat Silvia, O. (2002). *Influencia de un Programa de Estrategias de Aprendizaje basado en el uso de Software Educativo a través de la Computadora para mejorar el Desarrollo del Pensamiento Lógico en los niños de años de la Cuna Jardín «Mi Segundo Hogar»*. Instituto Superior Pedagógico Público «INDOAMERICA», Trujillo.
- Diaz Roxana. (2002). *Software Educativo de Lógico Matemático para el 1° Y 2° Grado de Primaria*. Instituto Superior Tecnológico Estatal «TRUJILLO», Trujillo.

# **CAPÍTULO X**

**ANEXOS (OP)**

#### **PRUEBA**

## **SOFTWARE EDUCATIVO "JCLIC" PARA MEJORAR EL APRENDIZAJE SIGNIFICATIVO DE LOS ESTUDIANTES DEL III CICLO DE COMPUTACIÓN E INFORMÁTICA DEL IESPP "NUESTRA SEÑORA DE LA ASUNCIÓN" DE OTUZCO 2017**

#### **A. GENERALIDADES**

- 1. Instituto de Educación Superior Pedagógico Público "Nuestra Señora de la Asunción"
- 2. Apellido y Nombre de Estudiante: \_\_\_\_\_\_\_\_\_\_\_\_\_\_\_\_\_\_\_\_\_\_\_\_\_\_\_\_\_\_\_\_\_\_\_\_
- 3. Ciclo: \_\_\_\_\_\_\_\_\_

#### **B. INSTRUCCIÓN:**

La presente prueba debe ser contestada por los estudiantes del III Ciclo de Computación e Informática para determinar el nivel de aprendizaje significativo antes de la aplicación del Software JClic, marcando con una X la respuesta que considere más apropiada a cada situación que se le plantee. Todas las situaciones presentadas deben ser respondidas.

#### **I. APRENDIZAJE DE CONCEPTOS:**

- 1. Identifica el concepto de Power Point.
	- a. Herramienta que nos permite crear audios
	- b. Herramienta que nos permite crear presentaciones.
	- c. Herramienta que nos permite crear imágenes y movimientos.
	- d. Herramienta que nos permite crear planos.
- 2. *i* Oué es un sitio web?, selecciona una alternativa.
	- a. Conjunto de páginas html relacionadas entre sí, con una unidad de contenido
	- b. Conjunto de contenidos relacionados entre sí
	- c. Conjunto de html, relacionados con el usuario
	- d. Conjunto de unidades didácticas con un solo fin
- 3. ¿Qué conceptos básicos son para desarrollar un sitio web?
	- a. Página principal, gráficos, movimientos, vistas, zoom y otros
	- b. Página principal, audio, viñetas, video, diseño, documentos y otros
	- c. Página principal, otras páginas, gráficos, documentos y otros archivos
	- d. Página principal, tablas, link, referencias, y otros archivos.

#### **II. APRENDIZAJE DE REPRESENTACIONES:**

- 4. Identifica las partes del entorno de Power Point.
	- a. Panel de esquema, área de trabajo, cinta de opciones
	- b. Panel de esquema, cinta de opciones, zoom
	- c. Cinta de opciones, inicio, vista
	- d. Cinta de opciones, diseño de página, vista
- 5. Identifica las partes de un sitio web.
	- a. Barra de título, menú, cuerpo, pie, márgenes, encabezado
	- b. Cabecera, menús, viñetas, animaciones, barra de estado
	- c. Barra de título, barra de estado, barra de pie, barras laterales
	- d. Cabecera, menú contextual, cuerpo, contenidos relacionados, pie
- 6. Pasos para diseñar diapositivas en Power Point.
	- a. Archivo, seleccionar, insertar
	- b. Archivo, nueva diapositiva, seleccionar
	- c. Archivo, insertar, animaciones
	- d. Archivo, animaciones, transiciones
- 7. Pasos para diseñar un sitio web.
	- a. Servidor Host, páginas web, imágenes
	- b. Dominio, información, páginas web
	- c. Servidor, videos, texto, imágenes
	- d. Dominio, servidor host, páginas web
- 8. ¿Cuáles no son los tipos de transiciones que tiene Power Point?
	- a. Inicio, Llamativo y Salir
	- b. Sutil, Llamativo y Salir
	- c. Sutil, Llamativo y Contenido dinámico
	- d. Sutil, Énfasis y Contenido dinámico.
- 9. Identifica los diferentes tipos de animaciones.
	- a. Panal, despegar, barrido y rueda
	- b. Cambiar, brillo, forma y girar
	- c. Zoom, cuadrado, rebote y forma
	- d. Ilumina, dividir, rebote y barrido
- 10. Analiza las diferencias entre transiciones y animaciones y selecciona la incorrecta.
	- a. La animación se da a uno o más objetos de la diapositiva.
	- b. La transición es para toda la diapositiva.
	- c. Efectos de una diapositiva en particular.
	- d. No hay diferencias.
- 11. Inserta imágenes a un sitio web.
	- a. Menú: insertar, imagen, desde archivo
	- b. Imagen, desde destino, agregar
	- c. Menú: insertar, videos, desde archivo
	- d. Imagen, insertar, aceptar
- 12. ¿Cuál es la finalidad de utilizar audios y vides en un sitio web?
	- a. Para que se pueda conectar con el servidor
	- b. Porque no hay más que hacer
	- c. Para ser más vistosa el sitio web
	- d. Porque me lo pidieron
- 13. ¿Cómo se agrega los diferentes hipervínculos en una diapositiva?
	- a. Archivo, hipervínculos
	- b. Insertar, hipervínculos
	- c. Vista, hipervínculos
	- d. Diseña, hipervínculos
- 14. ¿Por qué se utilizan hipervínculos en un sitio web?
	- a. Para poder realizar el sitio web y se pueda visualizar
	- b. Para poder interactuar en línea con otros colegas
	- c. Para que se pueda guardar el archivo más destacado
	- d. Para que se pueda direccionar una información adicional
- 15. ¿Cómo se inserta el sonido y película en una diapositiva, cuál de las siguientes alternativas es falsa?
	- a. Insertar, sonido y video, agregar
	- b. Insertar sonido, seleccionar archivo
	- c. Insertar, sonido y video, selecciona archivo
	- d. Insertar, video, seleccionar archivo
- 16. Utiliza animaciones en un sitio web
	- a. Utilizamos animaciones, videos
	- b. Utilizamos videos, imágenes
	- c. Utilizamos imágenes gif, flash
	- d. Utilizamos Word, Power Point

#### **III. APRENDIZAJE DE PROPOSICIONES:**

- 17. Secuencia para elaborar películas utilizando Power Point.
	- a. Archivo, exportar, crear un video y guardar cómo
	- b. Archivo, exportar video y guardar cómo
	- c. Archivo, guardar cómo y exportar video
	- d. Exportar, archivo, crear video y guardar
- 18. Elabora diferentes presentaciones en Power Point.
	- a. Presentaciones para bailes, velorios, fiesta patronal
	- b. Presentaciones para futbol, básquet, ajedrez
	- c. Presentaciones para gigantografías, celular, letreros
	- d. Presentaciones para exponer, dedicatorias, poemas, postales
- 19. Identifica la diferencia entre animación de Power Point. y sitio web.
	- a. Los dos se hacen de la misma forma a través de códigos
	- b. El primero se realiza a través de las herramientas y el segundo a través de códigos
	- c. En el primero se realiza la animación, en el segundo solo pueden ir videos.
	- d. No hay ninguna diferencia, sólo se va a herramientas
- 20. Compara la similitud de los hipervínculos de Power Point y de un sitio web.
	- a. Los dos son iguales y no hay diferencia
	- b. El primero se pega en la diapositiva y el otro se copia en el código del sitio web
	- c. El primero se realiza en el código de la diapositiva y el segundo se pega en la web.
	- d. No hay similitud los son distintos, porque son diferentes los códigos

#### SESIONES DE APRENDIZAJE

#### SESIÓN DE APRENDIZAJE Nº 03

### Título: EMPLEO DE ANIMACIONES EN POWERPOINT Y LOS COMPARA CON LAS TRANSICIONES

## **I. DATOS INFORMATIVOS:**

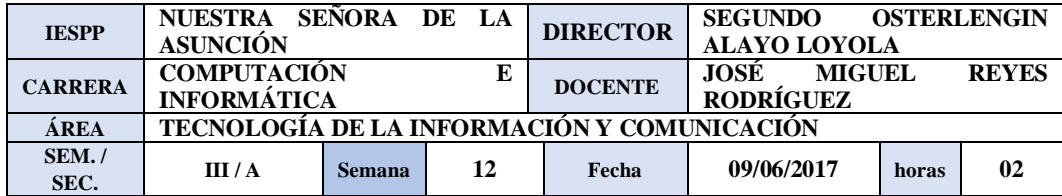

## **II. ORGANIZACIÓN DEL APRENDIZAJE:**

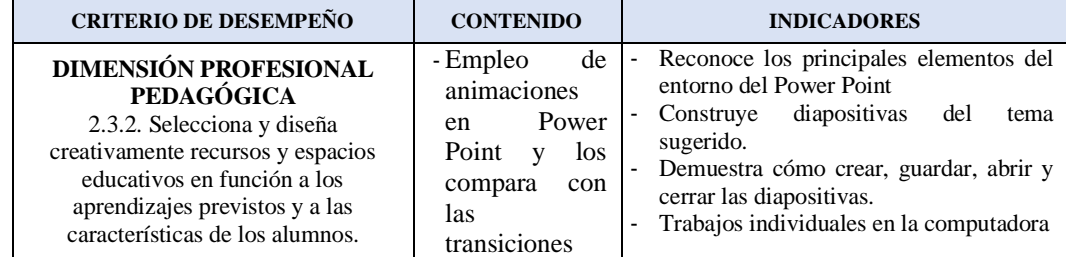

#### **III. SECUENCIA DIDÁCTICA:**

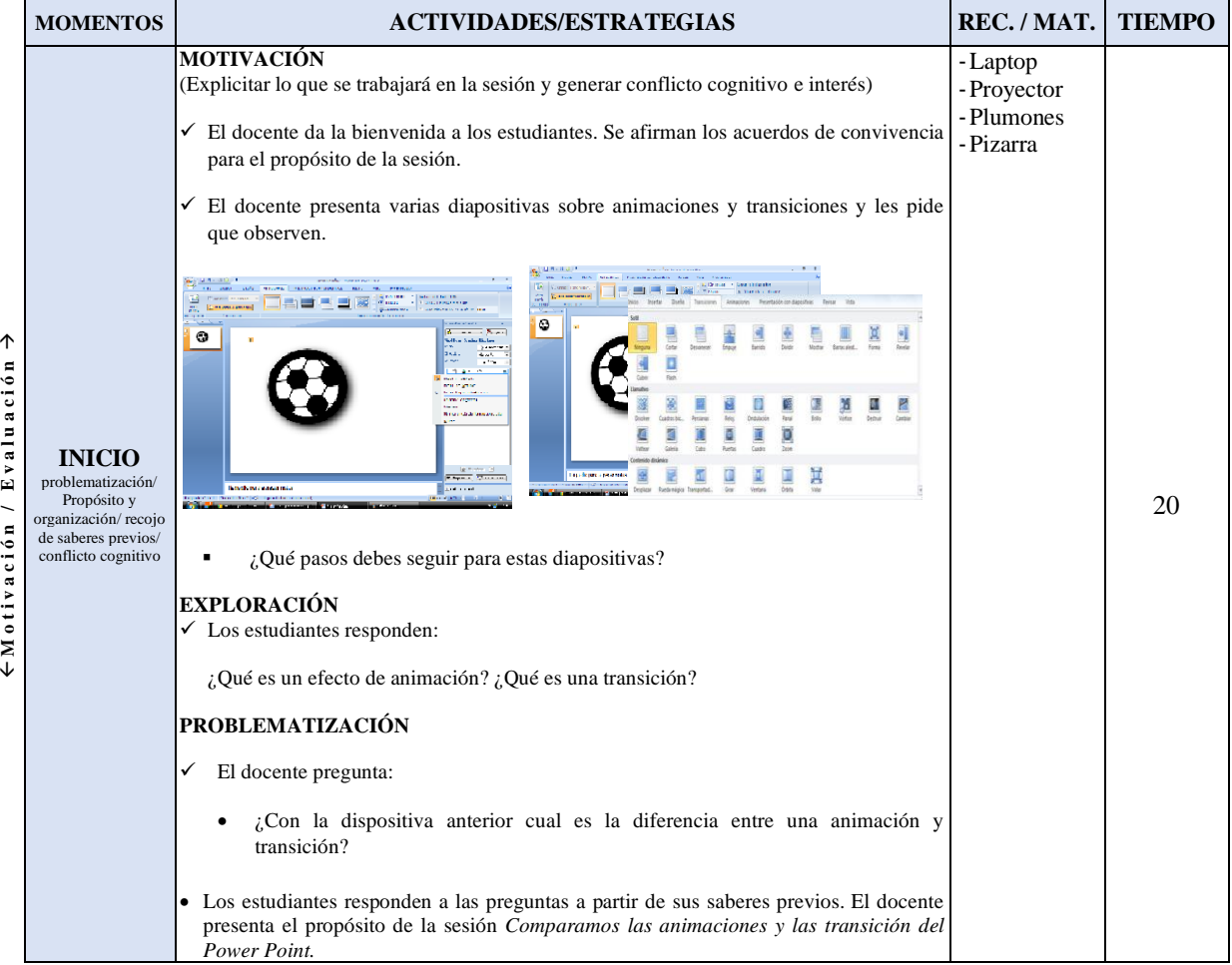

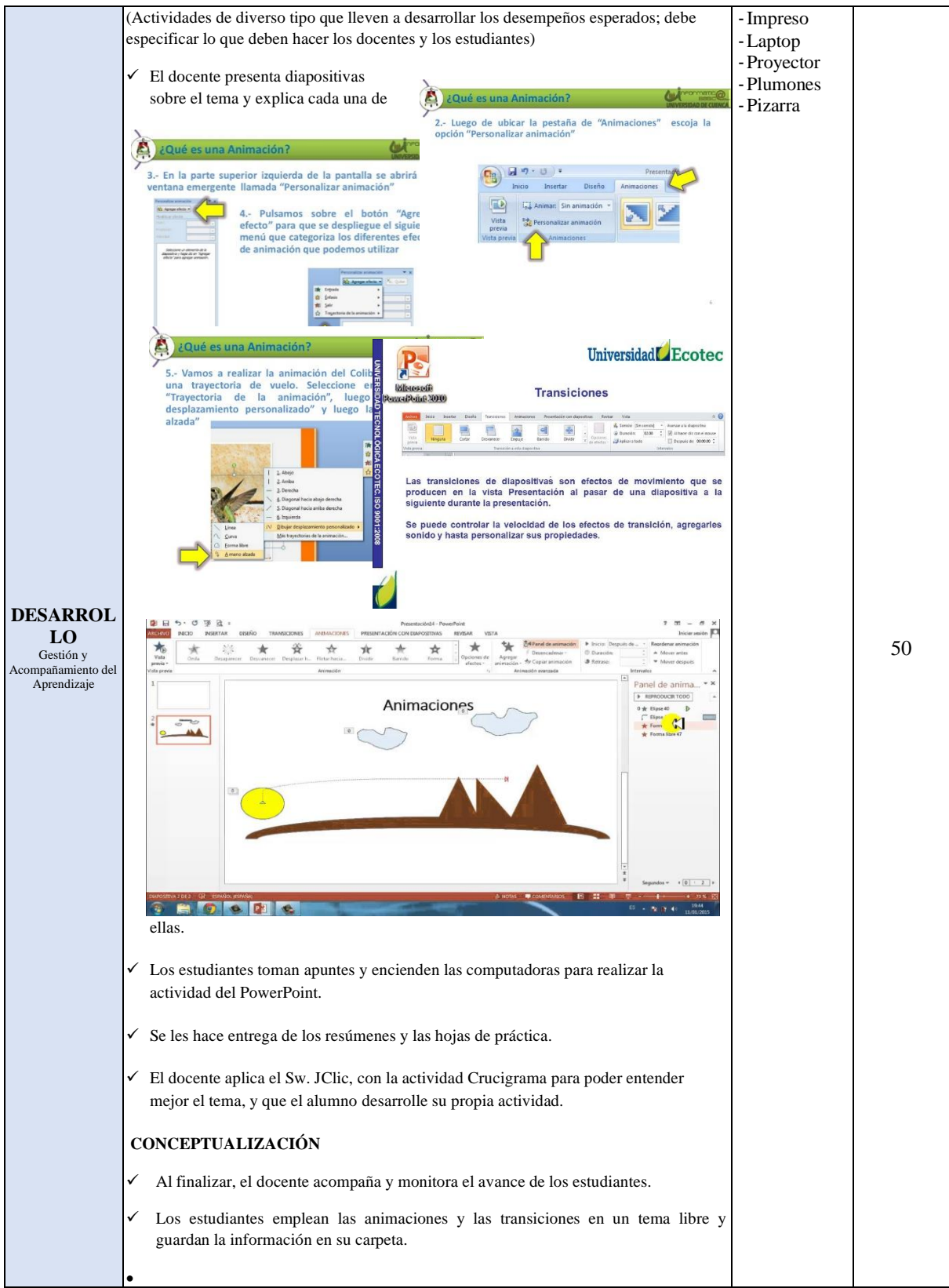

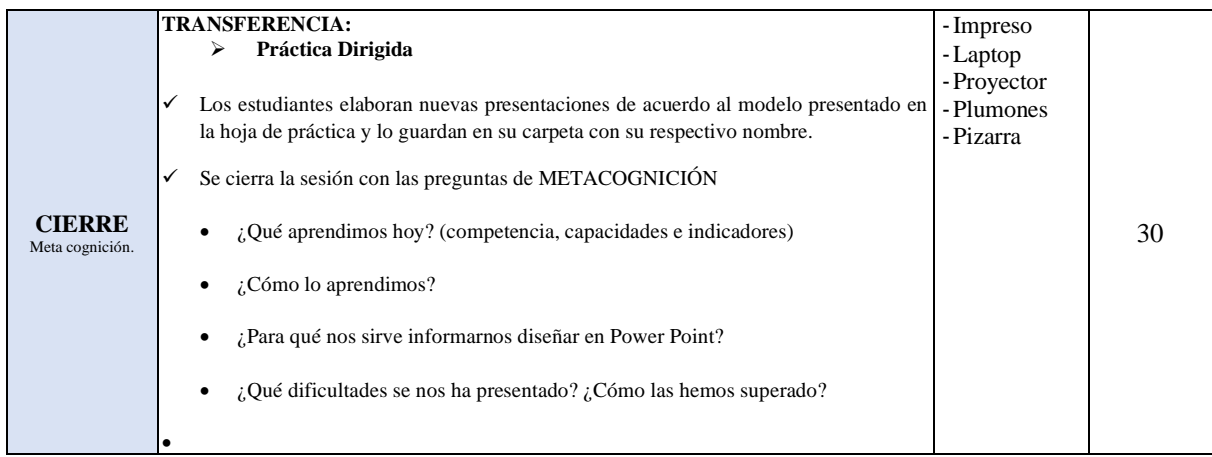

#### **IV. EVALUACIÓN**:

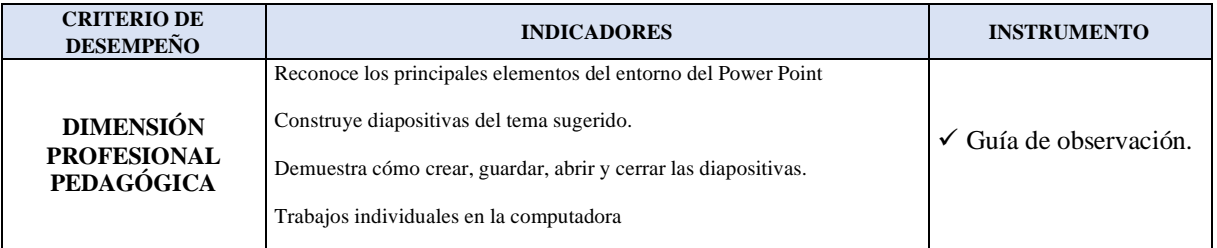

#### **V. BIBLIOGRAFÍA**: (Formato APA)

- Loayza Álvarez, Roger (2002) "FACILITACIÓN Y CAPACITACIÓN VIRTUAL EN AMÉRICA LATINA", Colombia.
- Cabañas Valdiviezo, J.; Ojeda Fernández, Yesenia (2003) "AULAS VIRTUALES COMO HERRAMIENTA DE APOYO EN LA EDUCACIÓN DE LA UNIVERSIDAD NACIONAL MAYOR DE SAN MARCOS" Tesis SISBIB Lima Perú.

#### **WEB GRAFÍA:**

- http://www.youtube.com.
- http://www.intercambiosvirtuales.org.

Docente Formador V° B° Jefe de Área Académica

#### SESIÓN DE APRENDIZAJE Nº 05

## Título: ELABORACIÓN DE DIFERENTES PRESENTACIONES EN POWERPOINT

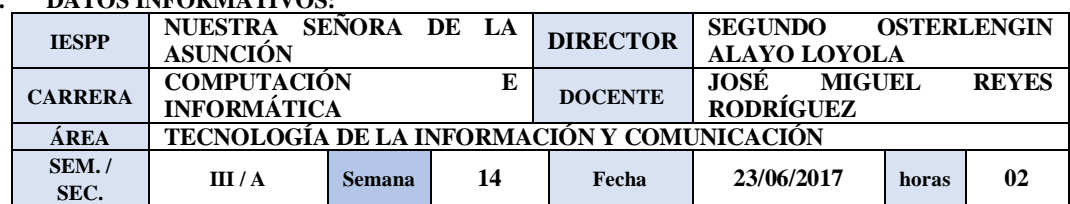

## **I. DATOS INFORMATIVOS:**

#### **II. ORGANIZACIÓN DEL APRENDIZAJE:**

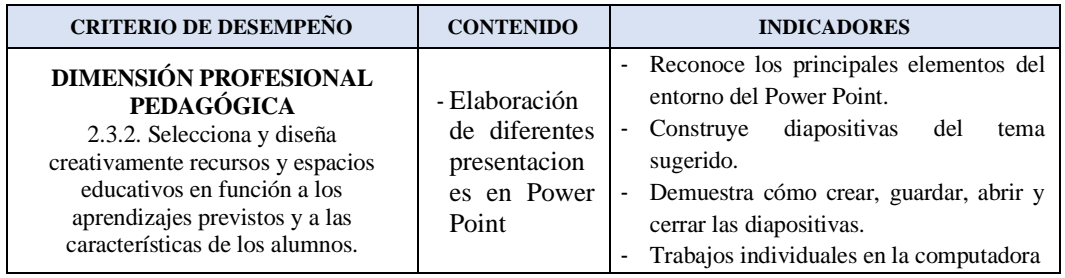

## **III. SECUENCIA DIDÁCTICA:**

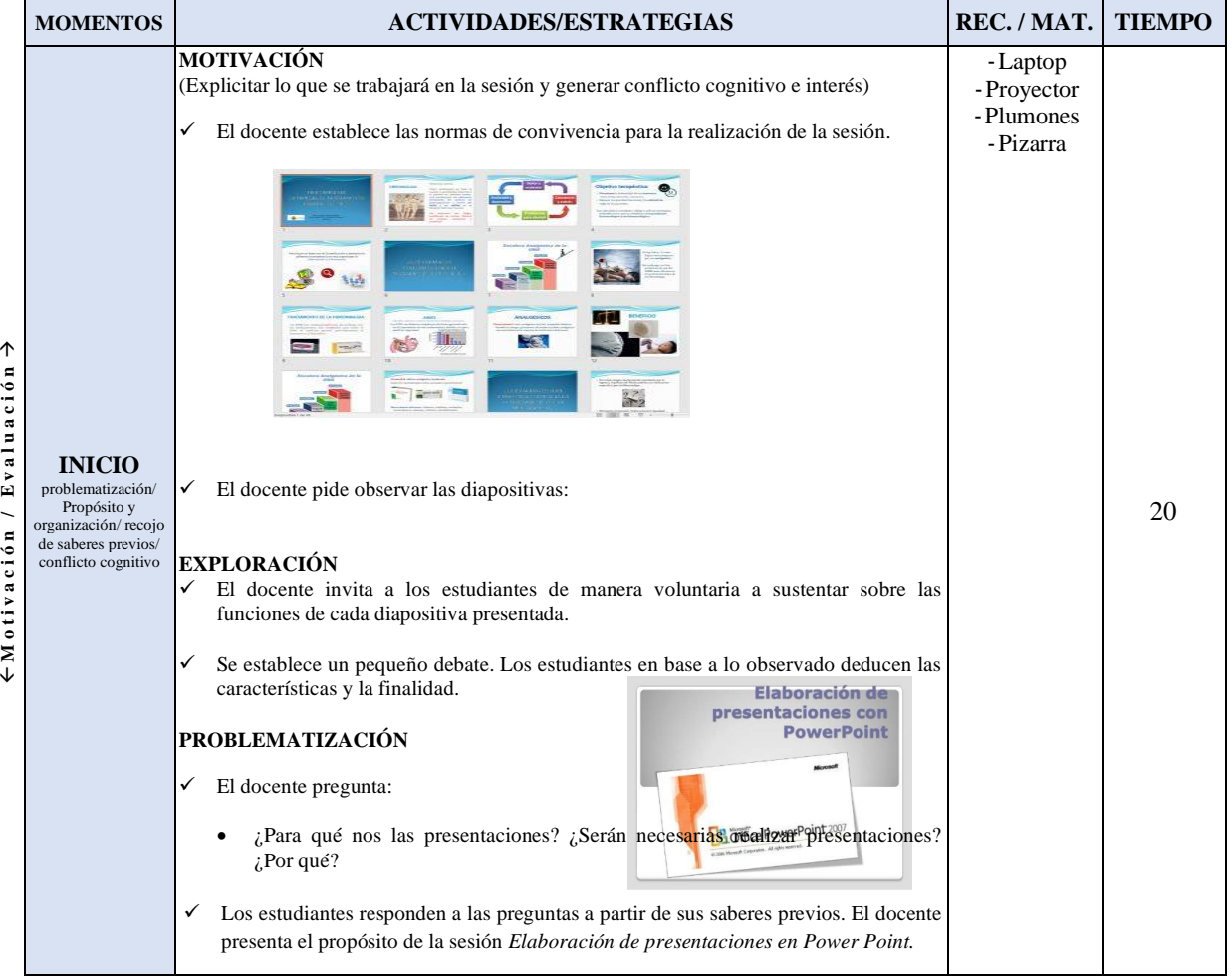

94

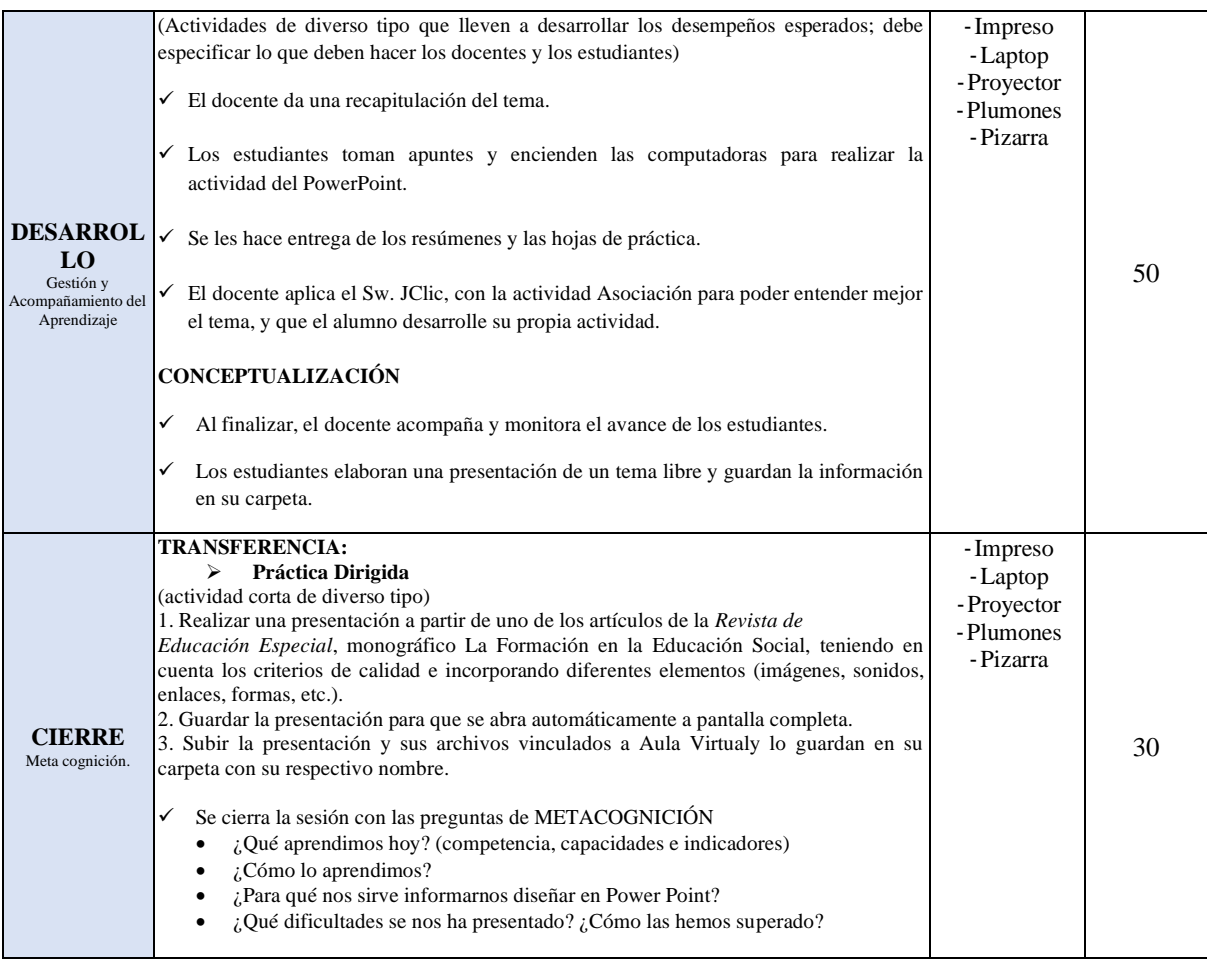

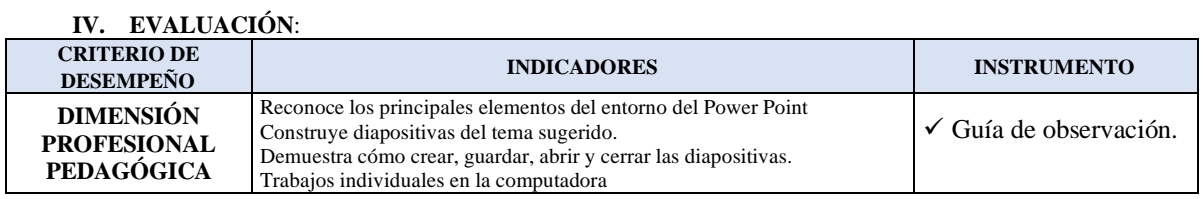

- **V. BIBLIOGRAFÍA**: (Formato APA)
	- Loayza Álvarez, Roger (2002) "FACILITACIÓN Y CAPACITACIÓN VIRTUAL EN AMÉRICA LATINA", Colombia.
	- Cabañas Valdiviezo, J.; Ojeda Fernández, Yesenia (2003) "AULAS VIRTUALES COMO HERRAMIENTA DE APOYO EN LA EDUCACIÓN DE LA UNIVERSIDAD NACIONAL MAYOR DE SAN MARCOS" Tesis SISBIB Lima Perú.

#### **WEB GRAFÍA:**

- http://www.youtube.com.
- http://www.intercambiosvirtuales.org.

Docente Formador V° B° Jefe de Área Académica

#### SESIÓN DE APRENDIZAJE Nº 07

## Título: PARTES Y DISEÑO DE UN SITIO WEB

## **I. DATOS INFORMATIVOS:**

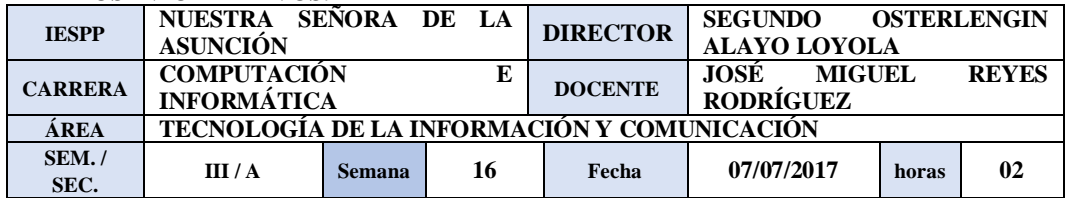

#### II. **ORGANIZACIÓN DEL APRENDIZAJE:**

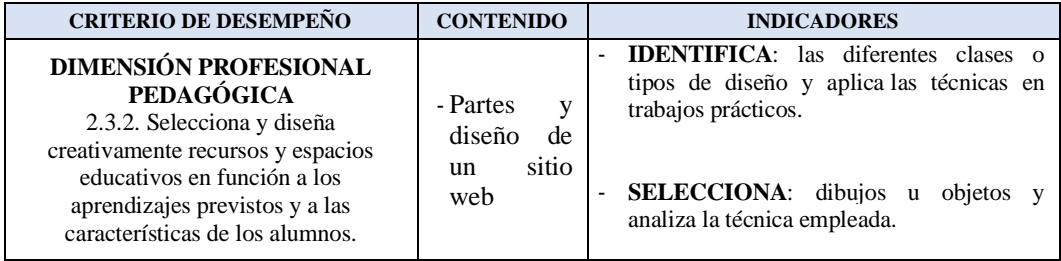

### III. **SECUENCIA DIDÁCTICA:**

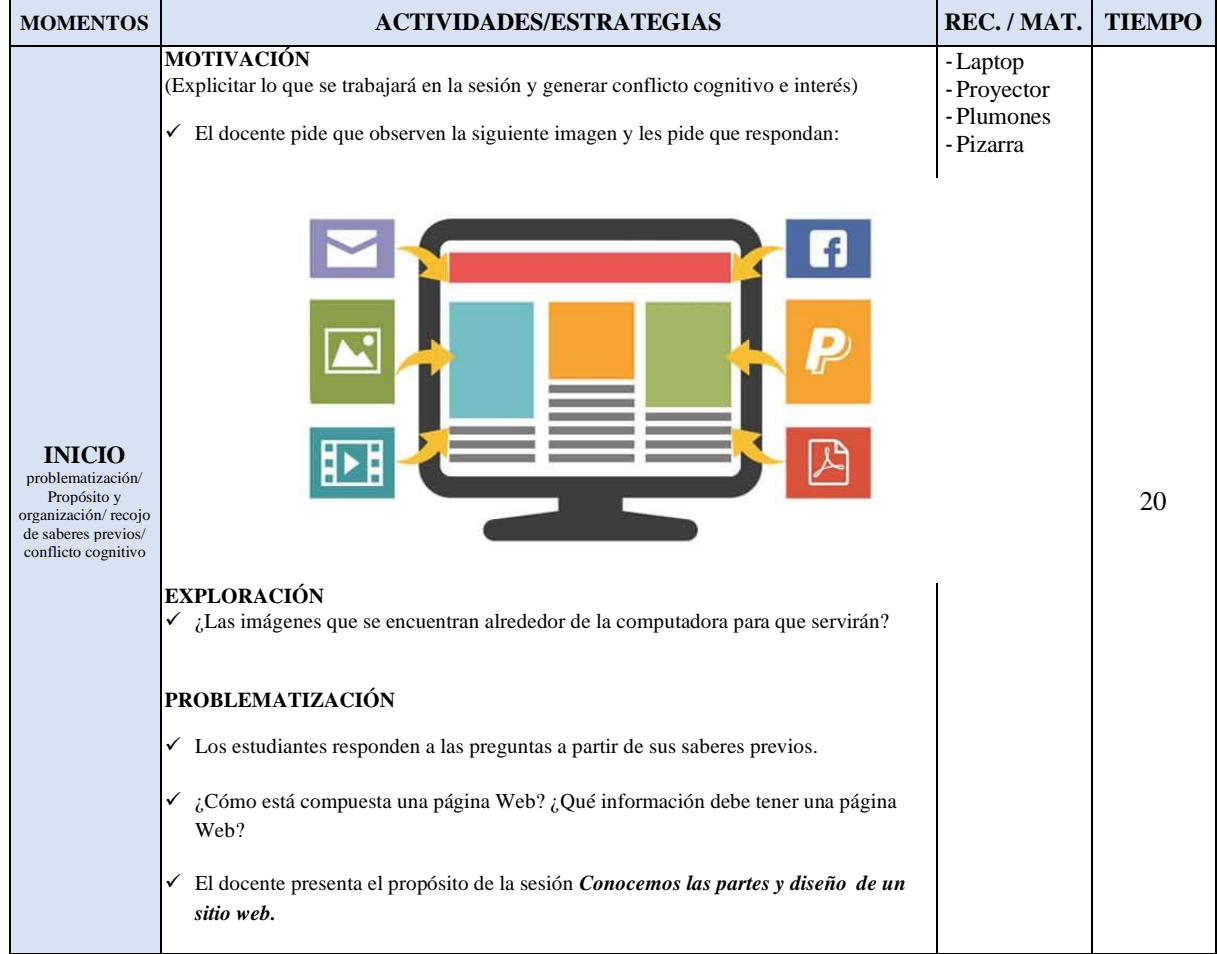

→

↓

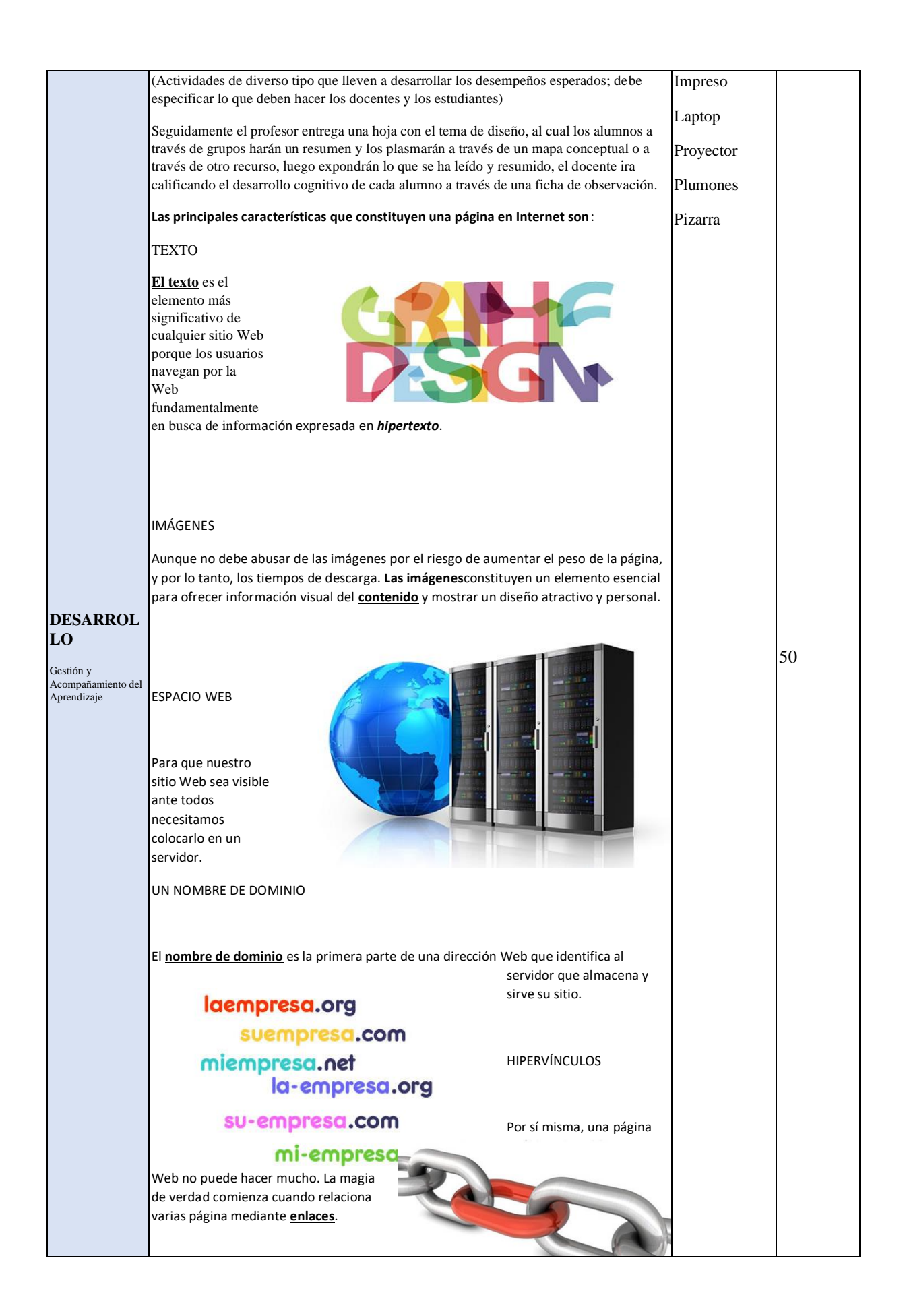

#### VIDEO

Mientras Internet es cada vez más asequible, confiable y veloz, los programas de edición de video se hacen más cercanos a los usuarios.

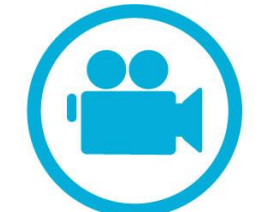

Ahora es más fácil realizar un video desde una cámara digital o un teléfono móvil con cámara incorporada y que termine subiendo a la Web para ponerlo al alcance de todos.

#### ANIMACIONES EN FLASH

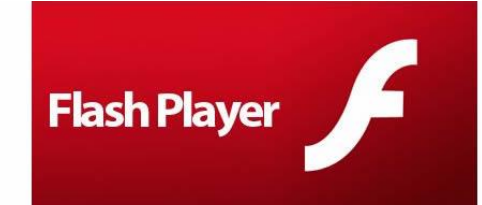

Es una imagen animada, fácil de crear y sobre todo que ocupa poca memoria. Tiene diferentes usos, desde la creación de dibujos animados hasta el

despliegue de dibujos interactivos.

#### SONIDOS

Un elemento cada vez más importante. La comercialización de nuevos dispositivos digitales móviles como el iPhone ha potencializado este elemento.

Además de incorporar **sonido en la página Web** puede descargar de ellas archivos de audio para sus dispositivos móviles.

El formato MP3 es el más conocido y más usado por su calidad y nivel de compresión.

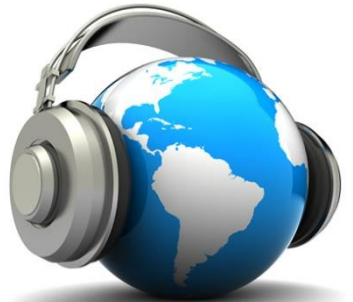

#### OTROS ELEMENTOS

Otros elementos bastante comunes son:

**Banner:** Una imagen fija o animada utilizada generalmente para publicidad.

**Marcos:** También llamados frames, son una especie de recuadro independiente en el que puede cargar una página Web.

De esta forma es posible dividir una página Web en diferentes partes o ventanas, cada una con sus propios bordes y barras de desplazamiento, cargando dentro de cada una de ellas una página web externa independiente.

Los marcos se usaron mucho en un momento determinado, pero además de crear algunos inconvenientes en el diseño, es una opción que no se recomienda ya que los **[motores de búsqueda](https://disenowebakus.net/optimizacion-en-motores-de-busqueda-google.php)** no indexan correctamente los sitios realizados con marcos.

Actualmente se pueden obtener los mismos resultados con **[CSS](https://disenowebakus.net/porque-css.php)**.

**Formulario:** Zona para introducir datos o comentarios. Una plantilla o página con espacios vacíos para llenarse con alguna finalidad.

También se utiliza para referirse al conjunto de campos solicitados por un determinado programa, los cuales se almacenan para su manipulación y uso posterior.

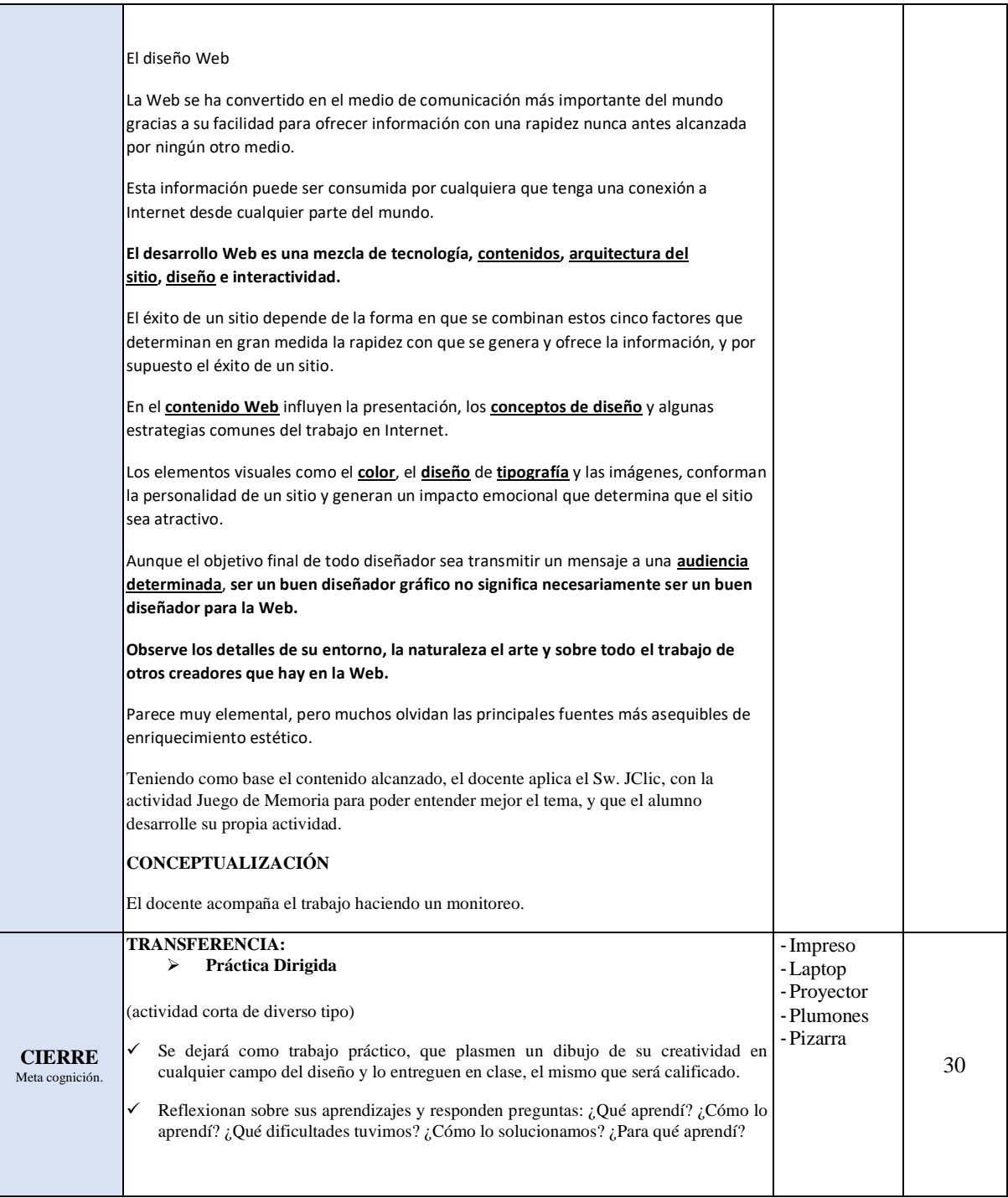

#### IV. **EVALUACIÓN**:

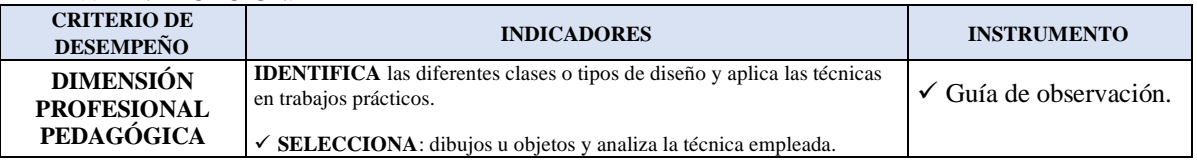

- V. **BIBLIOGRAFÍA**: (Formato APA)
	- Loayza Álvarez, Roger (2002) "FACILITACIÓN Y CAPACITACIÓN VIRTUAL EN AMÉRICA LATINA", Colombia.

• Cabañas Valdiviezo, J.; Ojeda Fernández, Yesenia (2003) "AULAS VIRTUALES COMO HERRAMIENTA DE APOYO EN LA EDUCACIÓN DE LA UNIVERSIDAD NACIONAL MAYOR DE SAN MARCOS" Tesis SISBIB Lima Perú.

#### **WEB GRAFÍA:**

• http://www.youtube.com.

• http://www.intercambiosvirtuales.org.

Docente Formador V° B° Jefe de Área Académica

----------------------------

#### SESIÓN DE APRENDIZAJE Nº 09

## Título: UTILIZA ANIMACIONES E HIPERVÍNCULOS EN UN SITIO WEB

#### **I. DATOS INFORMATIVOS:**

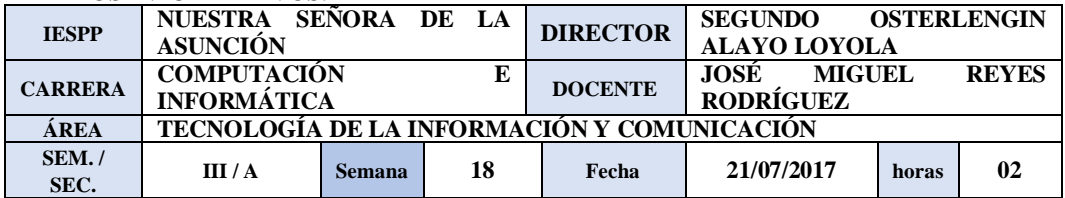

#### II. **ORGANIZACIÓN DEL APRENDIZAJE:**

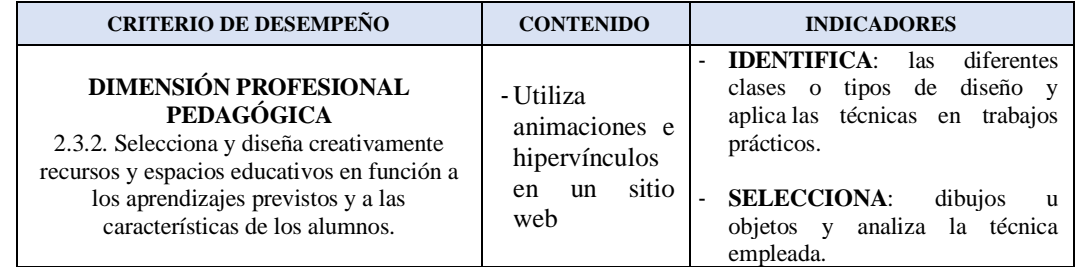

### III. **SECUENCIA DIDÁCTICA:**

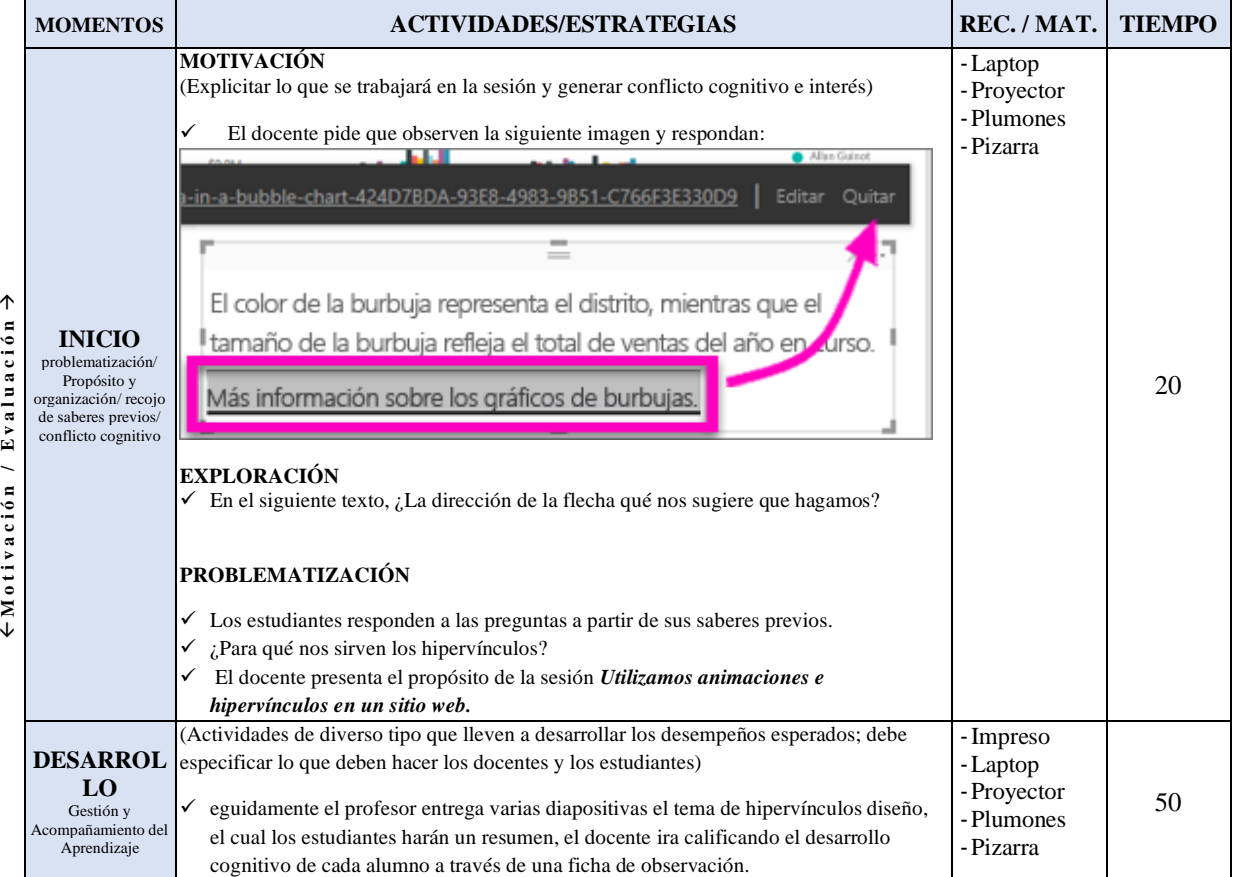

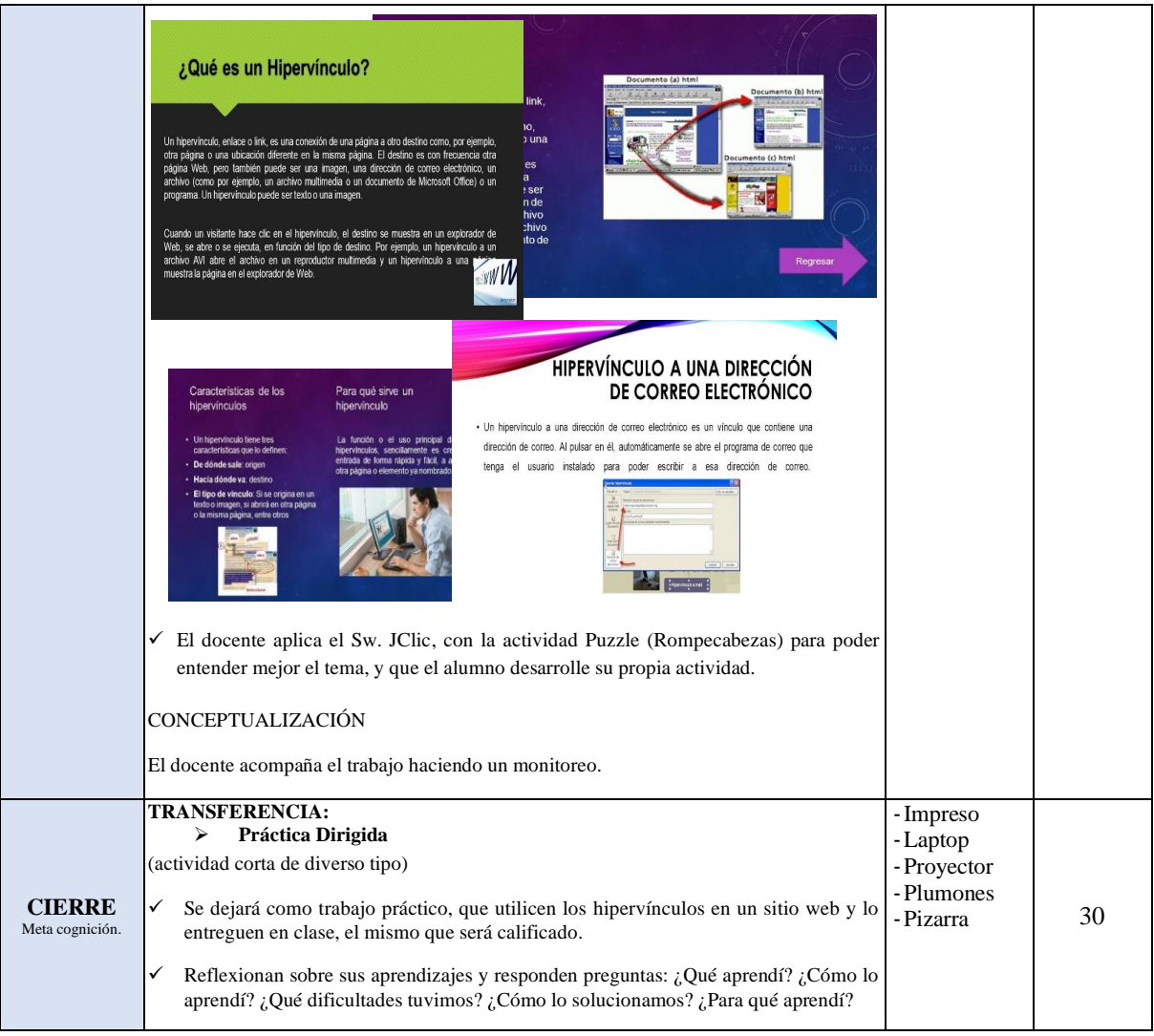

#### IV. **EVALUACIÓN**:

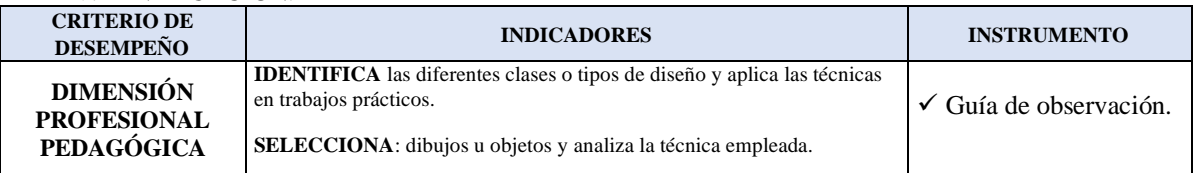

- V. **BIBLIOGRAFÍA**: (Formato APA)
	- Loayza Álvarez, Roger (2002) "FACILITACIÓN Y CAPACITACIÓN VIRTUAL EN AMÉRICA LATINA", Colombia.

## **WEB GRAFÍA:**

- http://www.youtube.com.
- http://www.intercambiosvirtuales.org.